фио: Смирнов Сергей Николаевич<br>Должность: врио ре**млинистерство науки и высшего образования Российской Фелерапии**  $\frac{1}{2}$ ата подписания: 07.05.2024 16:44:41  $\sim$  V DO  $\sim$  There exists the existence of the existence of the existence of the existence of the existence of the existence of the existence of the existence of the existen Документ подписан простой электронной подписью Информация о владельце: ФИО: Смирнов Сергей Николаевич Уникальный программный ключ: 69e375c64f7e975d4e8830e7b4fcc2ad1bf35f08

 $\frac{1}{2}$ PИНЯТО УТВЕРЖДА<br>ченым советом  $\overline{C}$ ниверситета протокол № 9 Врио ректора С.Н.Смирно  $T \times 24$  » aupen ? 2024 г.  $\times 26$  » aupen

# ОСНОВНАЯ ОБРАЗОВАТЕЛЬНАЯ ПРОГРАММА Направление подготовки

Направление подготовки

#### **Лингвистика, перевод и межкультурная коммуникация**

Направленность (профиль)

Лингвистика, перевод и межкультурная коммуникация  $\frac{1}{2}$ 

> Квалификация **БАКАЛАВР**

### **РАЗДЕЛ 1. Аннотация**

### основной образовательной программы высшего образования по

направлению подготовки

#### **45.03.02 Лингвистика**

Профиль подготовки

#### «**Лингвистика, перевод и межкультурная коммуникация**»

Основная образовательная программа высшего образования разработана в соответствии с актуализированным федеральным государственным образовательным стандартом высшего образования по направлению подготовки/специальности 45.03.02 Лингвистика, утвержденного приказом Минобрнауки России от 12.08.2020 № 969.

Данная образовательная программа высшего образования представляет собой комплекс основных характеристик образования (объем, содержание, планируемые результаты), организационно-педагогических условий, форм аттестации, необходимых для реализации качественного образовательного процесса по данному направлению подготовки. Образовательная программа разработана с учетом развития науки, культуры, экономики, техники, технологий и социальной сферы, потребностей регионального рынка труда, а также с учетом **следующего профессионального стандарта**:

Специалист в области перевода (**04.015**), утвержденным Приказом Минтруда России № 134н от 18.03.2021 г., зарегистрировано в Минюсте России 21 апреля 2021 № 63195.

ООП включает в себя учебный план, календарный учебный график, рабочие программы дисциплин (модулей), программы практик, программу государственной итоговой аттестации, оценочные материалы, методические материалы, обеспечивающие реализацию образовательных технологий, а также рабочую программу воспитания и календарный план воспитательной работы.

**Область(и) и сфера(ы) профессиональной деятельности выпускников**

04 Культура, искусство

#### **Тип(ы) задач профессиональной деятельности**

Переводческий

#### **Миссия (цели) образовательной программы**

*Миссия (цель) образовательной программы* **-** создание и совершенствование современной образовательной среды и формирование у выпускников универсальных, общепрофессиональных и профессиональных компетенций в соответствии с требованиями ФГОС ВО по направлению подготовки 45.03.02 Лингвистика. Современная образовательная среда предполагает опору на индивидуальную образовательную траекторию обучающегося, активное использование ЭОС и дистанционных образовательных технологий.

Целями ООП являются также воспитание понимания иных культур, осознания важности адекватного взаимодействия с представителями других этносов посредством компетентного делового и личностного общения, а также практико-ориентированность, связь с потенциальными работодателями и удовлетворение потребностей регионального рынка труда в связи с постоянно растущим спросом на квалифицированные кадры в области практического применения иностранных языков.

**Руководитель ООП** – Сапожникова Лариса Михайловна Нормативный **срок** освоения ООП – 4 года **Трудоемкость** образовательной программы – 240 з.е. **Форма** обучения – очная. **Язык** образования – русский.

# **РАЗДЕЛ 2. ХАРАКТЕРИСТИКА ОСНОВНОЙ ОБРАЗОВАТЕЛЬНОЙ ПРОГРАММЫ**

### **2.1. Нормативно-правовое обеспечение ООП**

– Федеральный закон «Об образовании в Российской Федерации» №273- ФЗ от 29 декабря 2012 г.;

– Порядок организации и осуществления образовательной деятельности по образовательным программам высшего образования – программам бакалавриата, программам специалитета, программам магистратуры, утвержденный Приказом Министерства науки и высшего образования Российской Федерации от 06 апреля 2021 г. № 245;

– Актуализированный Федеральный государственный образовательный стандарт по направлению подготовки 45.03.02 Лингвистика, утвержденный приказом Минобрнауки России от 12.08.2020 № 969;

– Профессиональные стандарты, размещенные на специализированном сайте Министерства труда и социальной защиты Российской Федерации «Профессиональные стандарты», соответствующие профессиональной деятельности выпускников, освоивших образовательную программу:

**04.015** Специалист в области перевода, утвержденным Приказом Минтруда России № 134н от 18.03.2021 г., зарегистрировано в Минюсте России 21 апреля 2021 № 63195.

– Нормативные акты Минобнауки России «Итоговые значения и величина составляющих базовых нормативов затрат на оказание государственных услуг по реализации образовательных программ высшего образования, отраслевые корректирующие коэффициенты и порядок их применения» (ежегодно обновляются);

– Устав ФГБОУ ВО «Тверской государственный университет»;

– Нормативные документы по организации учебного процесса в Тверском государственном университете [\(https://tversu.ru/sveden/document/\)](https://tversu.ru/sveden/document/).

### **2.2. Концепция ООП**

### **2.2.1. Миссия (цели) ООП**

*Миссия (цель) образовательной программы* **-** создание и совершенствование современной образовательной среды и формирование у выпускников универсальных, общепрофессиональных и профессиональных компетенций в соответствии с требованиями ФГОС ВО по направлению подготовки 45.03.02 Лингвистика. Современная образовательная среда предполагает опору на индивидуальную образовательную траекторию обучающегося, активное использование ЭОС и дистанционных образовательных технологий.

Целями ООП являются также воспитание понимания иных культур, осознания важности адекватного взаимодействия с представителями других этносов посредством компетентного делового и личностного общения, а также практико-ориентированность, связь с потенциальными работодателями и удовлетворение потребностей регионального рынка труда в связи с постоянно растущим спросом на квалифицированные кадры в области практического применения иностранных языков.

**2.2.2. Направленность (профиль) образовательной программы.**

Лингвистика, перевод и межкультурная коммуникация

- **2.2.3. Квалификация, присваиваемая выпускникам ООП.** Квалификация – бакалавр.
- **2.2.4. Срок получения образования по ООП.** 4 года по очной форме обучения
- **2.2.5. Формы обучения.** Форма обучения – очная

### **2.2.6. Общий объем программы в з.е.**

Трудоемкость образовательной программы – 240 зачетных единиц.

### **2.2.7. Объем программы, реализуемый за один учебный год.**

Объем программы бакалавриата, реализуемый за один учебный год, составляет не более 70 з.е. вне зависимости от формы обучения, применяемых образовательных технологий, реализации программы бакалавриата с использованием сетевой формы, реализации программы бакалавриата по индивидуальному учебному плану (за исключением ускоренного обучения), а при ускоренном обучении - не более 80 з.е.

### **2.2.8. Объем контактной работы по ООП.**

ФГОС ВО по направлению подготовки 45.03.02 Лингвистика объем контактной работы обучающихся с педагогическими работниками Организации при проведении учебных занятий не регламентируется.

В соответствии учебным планом ООП «Лингвистика, перевод и межкультурная коммуникация» контактная работа (включающая аудиторную нагрузку, контроль самостоятельной работы студента, объема часов контактной работы на базе практики) составляет около 4200 часов.

# **2.2.9. Описание преимуществ и особенностей ООП с точки зрения позиционирования на рынке образовательных услуг.**

# **SWOT-анализ ООП: Сильные стороны ООП**

- отсутствие конкурентов на региональном рынке образовательных услуг в сфере лингвистического образования;

- сравнительно низкий уровень оплаты образовательной услуги при заключении договора на платной основе (при сопоставлении с ценами на лингвистическое образование в вузах г. Москвы и Санкт-Петербурга);

- сохранение лучших традиций лингвистического образования, системная и глубокая общетеоретическая лингвистическая подготовка, в т.ч. чтение теоретических лингвистических курсов (лекционные и семинарские занятия) на иностранных языках и, как следствие, освоение академического дискурса в традиционной парадигме;

- практическое освоение студентами двух иностранных языков (английский язык + немецкий / французский язык) на профессиональном уровне, сохранение в учебном плане большого количества часов на практическое освоение первого и второго иностранных языков;

- привлечение к образовательному процессу потенциальных работодателей, выпускников факультета, лучших практиков в сфере переводческой деятельности, расширение баз практик, организация различных мастер-классов, в т.ч. в онлайн-формате;

- практикоориентированность ООП, развитие информационнокоммуникационной компетенции студентов, освоение в процессе переводческой профессиональной подготовки современных переводческих ресурсов и инструментов, например, облачной платформы для организации переводов MemSource и др.

### **Слабые стороны ООП**

- снижение интереса у абитуриентов к изучению переводческих основ при общей лингвистической

### **Возможности ООП**

- активное взаимодействие с профессиональным сообществом при реализации ООП в рамках Тверского регионального отделения Союза переводчиков России и других профессиональных организаций лингвистической направленности, подготовка студентов к участию во всероссийских и международных профессиональных конкурсах, организация подобных конкурсов на базе ТвГУ;

- расширение границ доступности профориентационных мероприятий университета и факультета и увеличение числа потенциальных абитуриентов ООП;

- ориентация на английский язык в качестве первого иностранного языка для всех студентов и упрощение алгоритма выбора индивидуальной образовательной траектории на 1 курсе;

- возможность освоения в качестве дополнительной образовательной программы теоретического и практического модуля преподавательского профиля с получением удостоверения ТвГУ государственного образца;

- профессиональная подготовка лингвистов-полиглотов, расширение палитры иностранных языков на уровне дополнительного профессионального образования, организация курсов третьего иностранного языка, ориентированного на Восток (корейского / китайского), с получением удостоверения ТвГУ государственного образца;

- расширение палитры дополнительного профессионального образования, организация для студентов старших курсов коротких курсов в кросс-дисциплинарной сфере, изучение основ медиа-, бизнес-, нейролингвистики, компьютерной лингвистики и др., подготовка студентов для работы в таких областях как информационные технологии, рекламная деятельность, сфера туризма, а также в средствах массовой коммуникации;

 расширение границ постбакалаврского образования гуманитарного профиля на базе профессионального владения двумя иностранными языками, возможность получения магистерского образования в европейских, а также престижных столичных вузах со вступительным экзаменом по иностранному языку.

#### **Угрозы для ООП**

- снижение уровня финансовой состоятельности граждан в Тверском регионе и соответственно потенциальное снижение числа абитуриентов, готовых заключить договор на обучение на платной основе, и опасность комплектации малых языковых групп.

### **Внутренняя и внешняя независимая оценка качества подготовки обучающихся:**

Качество образовательной деятельности и подготовки обучающихся по образовательным программам определяется в ходе самообследования образовательной программы, опросов обучающихся и работодателей, внутренних и внешних проверок.

 Внешняя оценка уровня подготовки студентов по учебным дисциплинам в части соответствия требованиям ФГОС осуществляется в ТвГУ с 2005 г. в рамках участия в проектах «Федеральный Интернет - экзамен в сфере профессионального образования» (ФЭПО) и «Интернеттренажеры в сфере профессионального образования». ТвГУ принимает участие в проекте Рособрнадзора, по независимой оценке, качества высшего образования (НОКВО), в проекте «Федеральный Интернет-экзамен для выпускников бакалавриата (ФИЭБ)».

В рамках участия в проекте "Федеральный интернет-экзамен в сфере профессионального образования в режиме ФЭПО-pro" студенты 2-го курса ООП Лингвистика участвовали в тестировании в 2021, 2022 и 2023 годах. Портфолио студентов пополнилось именными сертификатами.

В период с 01 октября 2020 года по 28 февраля 2021 года ООП по направлению подготовки 45.03.02. Лингвистика успешно прошла независимую оценку качества образования ФЭПО, о чем свидетельствует сертификат качества №2020/2/285 от 01.03.2021

 В 2021 году образовательные программы ТвГУ прошли профессионально-общественную аккредитацию, по результатам которой Ассоциацией по сертификации «Русский регистр» были выданы свидетельства о профессионально-общественной аккредитации. ООП 45.03.02 Лингвистика успешно прошла аккредитационную экспертизу и признана соответствующей показателям и критериям **профессиональнообщественной аккредитации**. Свидетельство 0РР00 0000328 от 16 февраля 2021 г.

В 2021 году образовательные программы ТвГУ прошли также международную аккредитацию, по результатам которой Ассоциацией по сертификации «Русский регистр» были выданы свидетельства о международной аккредитации. ООП 45.03.02 Лингвистика успешно прошла аккредитационную экспертизу и признана соответствующей показателям и критериям **международной аккредитации**. Свидетельство 0РР00 0000328 от 16 февраля 2021 г.

В 2023 и 2024 гг. студенты старших курсов факультета иностранных языков и международной коммуникации, в т.ч. ООП «Лингвистика, перевод и межкультурная коммуникация» успешно участвовали в апробации тестовых материалов по английскому языку, разработанными Санкт-Петербургским государственным университетом и продемонстрировали высокий уровень развития языковых компетенций. Сотрудничество лингвистических факультетов различных российских вузов позволяет сверить результаты учебного процесса и обеспечить высокий уровень реализации учебного процесса и поддержания мотивации студентов, изучающих иностранные языки.

В ТвГУ с 2018 года введена внутренняя независимая оценка качества

подготовки обучающихся (НОКО). Ежегодно по ООП составляется график проведения НОКО, анализируются результаты НОКО, готовятся отчеты и планы мероприятий по совершенствованию ООП. ООП Лингвистика успешно и неоднократно прошла внутреннюю независимую оценку качества подготовки обучающихся (НОКО).

Результаты внутренней и внешней независимой оценки качества образования являются основанием для обновления и модернизации образовательной программы в соответствии с требованиями актуализированных ФГОС ВО (ФГОС ВО 3++). Для регламентации оценки качества образования и мониторинга за его состоянием в университете разработаны и функционируют внутренние нормативные документы системы гарантии качества.

Например, в 2020 г. существенные изменения были связаны с возросшими масштабами применения электронного обучения и дистанционных образовательных технологий в условиях пандемии. В рабочих программах дисциплин/практик расширились разделы, посвященные образовательным технологиям, методическим и оценочным материалам, которые необходимо было адаптировать к условиям электронного обучения.

В условиях пандемии и последующей организации учебного процесса во многих сегментах в дистанционной форме активно используются возможности Международного консорциума по изучению немецкого языка и культуры Германии. В учебный процесс преподавания немецкого языка как второго иностранного языков активно интегрируется компонент использования интерактивной обучающей среды LSI-online Рурского университета (Бохум, Германия).

По результатам внешней экспертной оценки в рамках Всероссийского проекта «Лучшие образовательные программы инновационной России» 45.03.02. ООП Лингвистика неоднократно входила в число лучших образовательных программ, реализуемых образовательными организациями России, в т.ч. в 2022 и 2023 годах.

Студенты, обучающиеся по ООП Лингвистика, профиль «Лингвистика, перевод и межкультурная коммуникация» регулярно участвуют в конкурсах, принимают участие в конференциях различного уровня, в т.ч. организованных МГУ им. Ломоносова. Занимают призовые места в международной дистанционной олимпиаде по переводу "Homo interpretans", в "VIII Воронежском конкурсе переводчиков", в Международной молодежной научно-практической конференции "Перевод как фактор развития науки и техники в современном мире". Регулярно становятся призерами Всероссийской олимпиады студентов "Я - профессионал".

В организации образовательного процесса в рамках направления 45.03.02 Лингвистика традиционно используются приёмы театральной педагогики. С 2004 г. на факультете иностранных языков и международной коммуникации работает студенческий немецкоязычный театр, подготовивший 11 театральных проектов. Приемы театральной педагогики используются в рамках участия студентов в работе Клуба любителей иностранных языков АНЕФРА на базе Областной библиотеки им. Горького. Многие поколения студентов осваивают иностранные языки помимо традиционного образовательного процесса также в театральном ключе.

### **2.2.10. Характеристика профессиональной деятельности выпускника по направлению подготовки.**

#### – *область профессиональной деятельности*

04 Культура, искусство

#### – *сфера профессиональной деятельности*

Выпускник бакалавриата по направлению «Лингвистика», профилю «Лингвистика, перевод и межкультурная коммуникация» может осуществлять профессиональную переводческую деятельность в переводческих агентствах, в административных и бизнес-структурах, занимающихся внешнеэкономической деятельностью и /или имеющих международные контакты, оказывать услуги гидов-переводчиков в туристических агентствах в соответствии с профессиональным стандартом Специалист в области перевода, утвержденным Приказом Минтруда России № 134н от 18.03.21. Кроме того, выпускники реализуют профессиональную карьеру в государственных и частных коммерческих организациях, в учреждениях культуры, средствах массовой информации, организациях туристического сектора и сферы информационных технологий, ориентированных на установление и развитие международных контактов.

#### – *типы задач профессиональной деятельности*

Бакалавр по направлению подготовки 45.03.02 Лингвистика (профиль «Лингвистика, перевод и межкультурная коммуникация») готовится к переводческой профессиональной деятельности.

#### – *задачи профессиональной деятельности*:

Бакалавр по направлению подготовки 45.03.02 Лингвистика (профиль «Лингвистика, перевод и межкультурная коммуникация») должен решать следующие профессиональные задачи в соответствии с типом профессиональной деятельности:

- обеспечение межкультурного общения в различных профессиональных сферах;

- использование видов, приемов и технологий перевода с учетом характера переводимого текста и условий перевода для достижения максимального коммуникативного эффекта;

- обработка русскоязычных и иноязычных текстов в производственнопрактических целях;

- экспертный лингвистический анализ звучащей речи и письменных текстов на любом языке в производственно-практических целях;

- составление баз данных, словников, методических рекомендаций в профессионально ориентированных областях перевода;

- апробация (экспертиза) программных продуктов лингвистического профиля;

- организация деловых переговоров, конференций, симпозиумов, семинаров с использованием нескольких рабочих языков;

- организация информационно-поисковой деятельности, направленной на совершенствование профессиональных умений в области методики преподавания и перевода.

#### **Объекты профессиональной деятельности**

бакалавров по направлению подготовки 45.03.02 Лингвистика, профиль «Лингвистика, перевод и межкультурная коммуникация» являются:

теория изучаемых иностранных языков

теория и методика преподавания иностранных языков и культур

теория межкультурной коммуникации

иностранные языки и культуры стран изучаемых языков

научные исследования и разработки в области общественных и гуманитарных наук

# **Профессиональные стандарты с указанием ОТФ и ТФ, соотнесенных с результатами освоения образовательной программы (компетенции и индикаторы)**

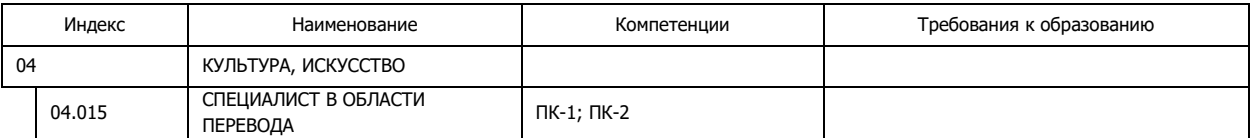

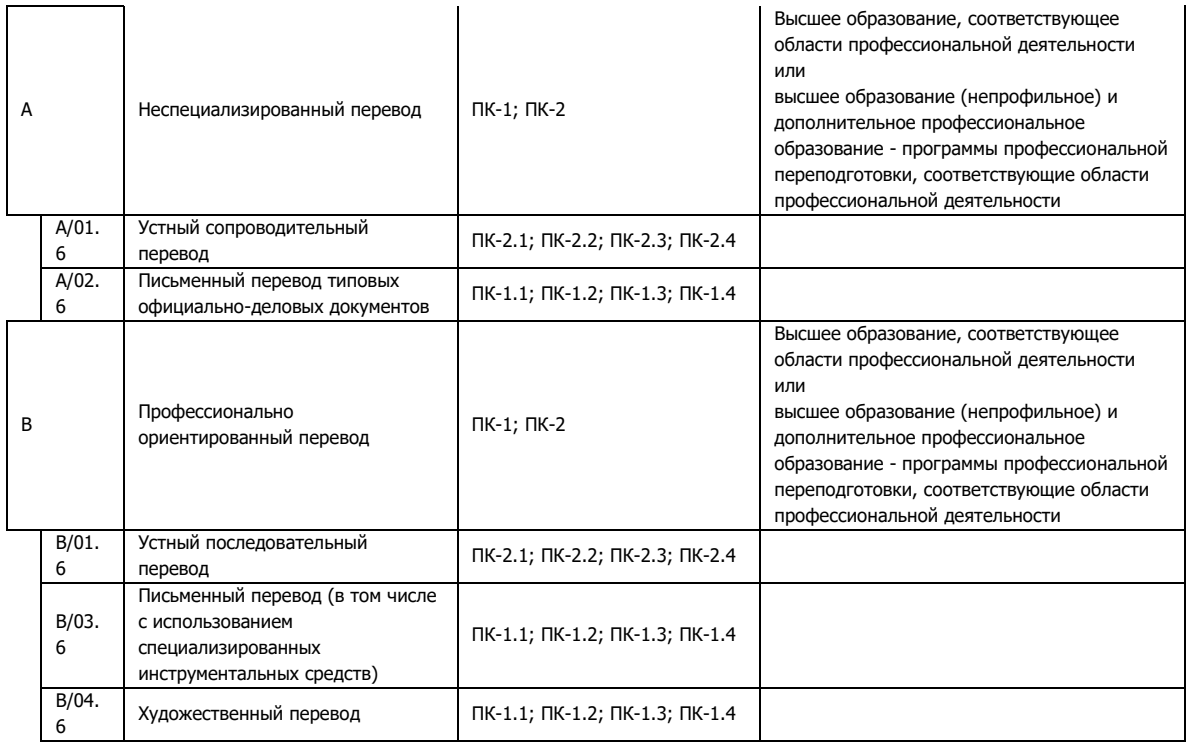

### **2.2.11. Планируемые результаты освоения образовательной программы.**

В соответствии с ФГОС ВО по направлению подготовки 45.03.02 Лингвистика выпускник, освоивший программу бакалавриата должен обладать следующими универсальными и общепрофессиональными компетенциями:

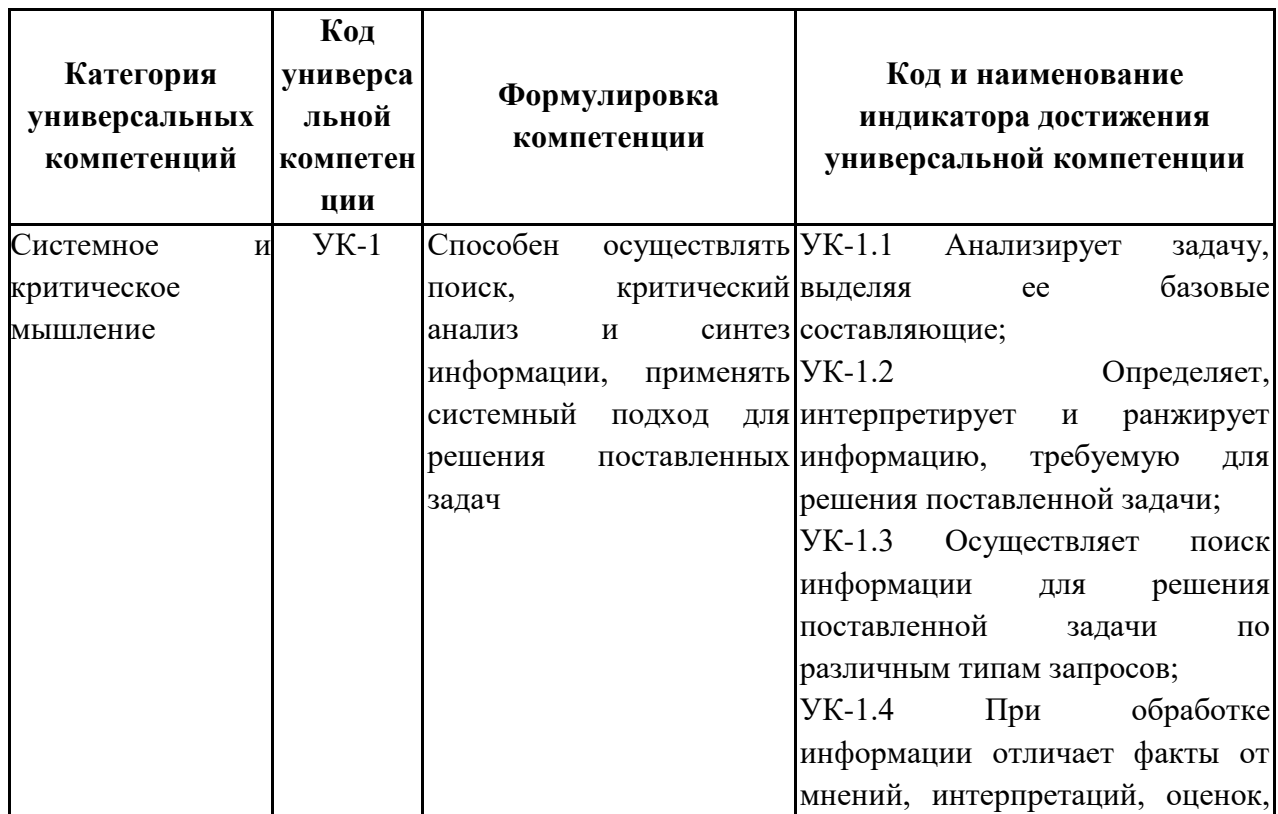

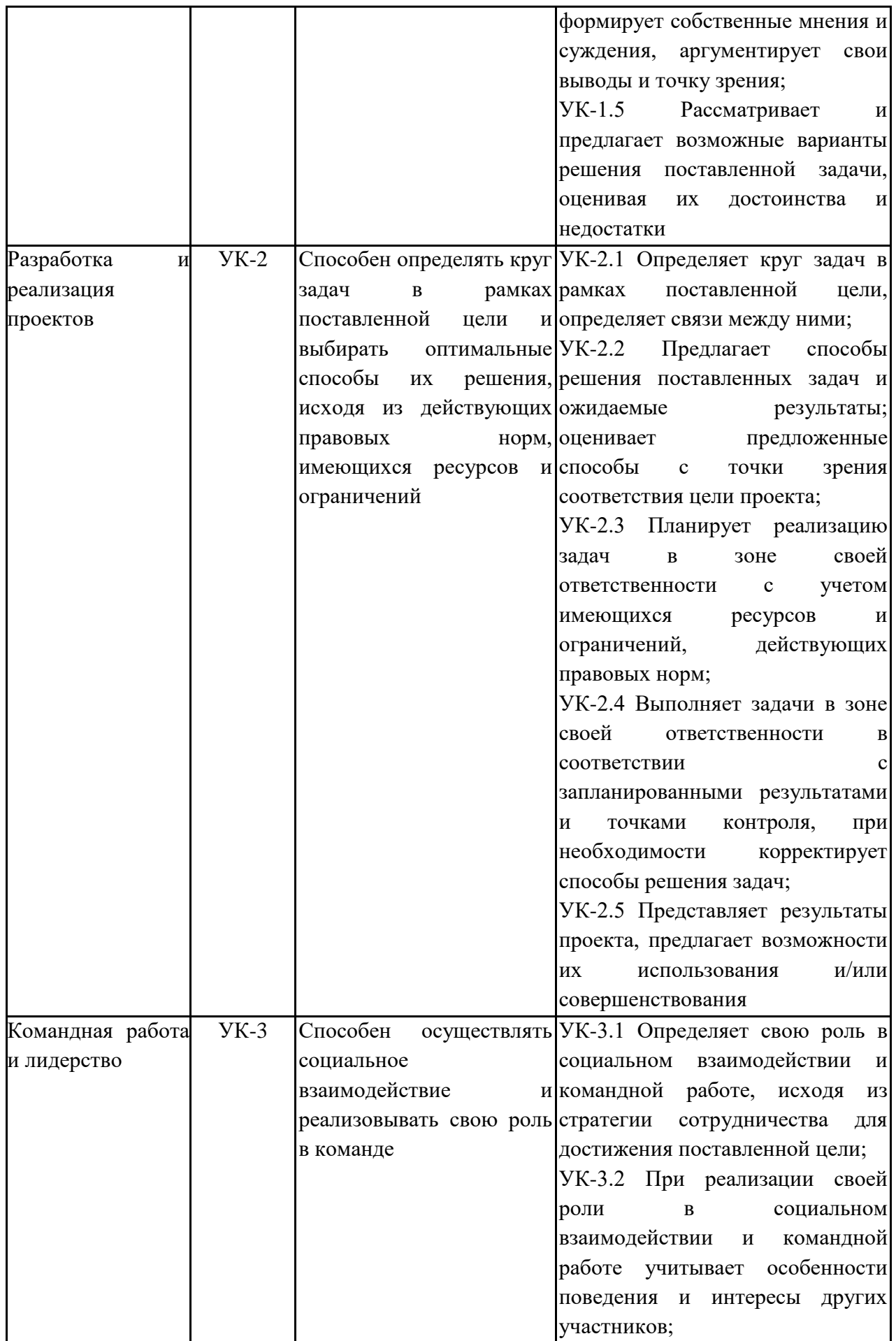

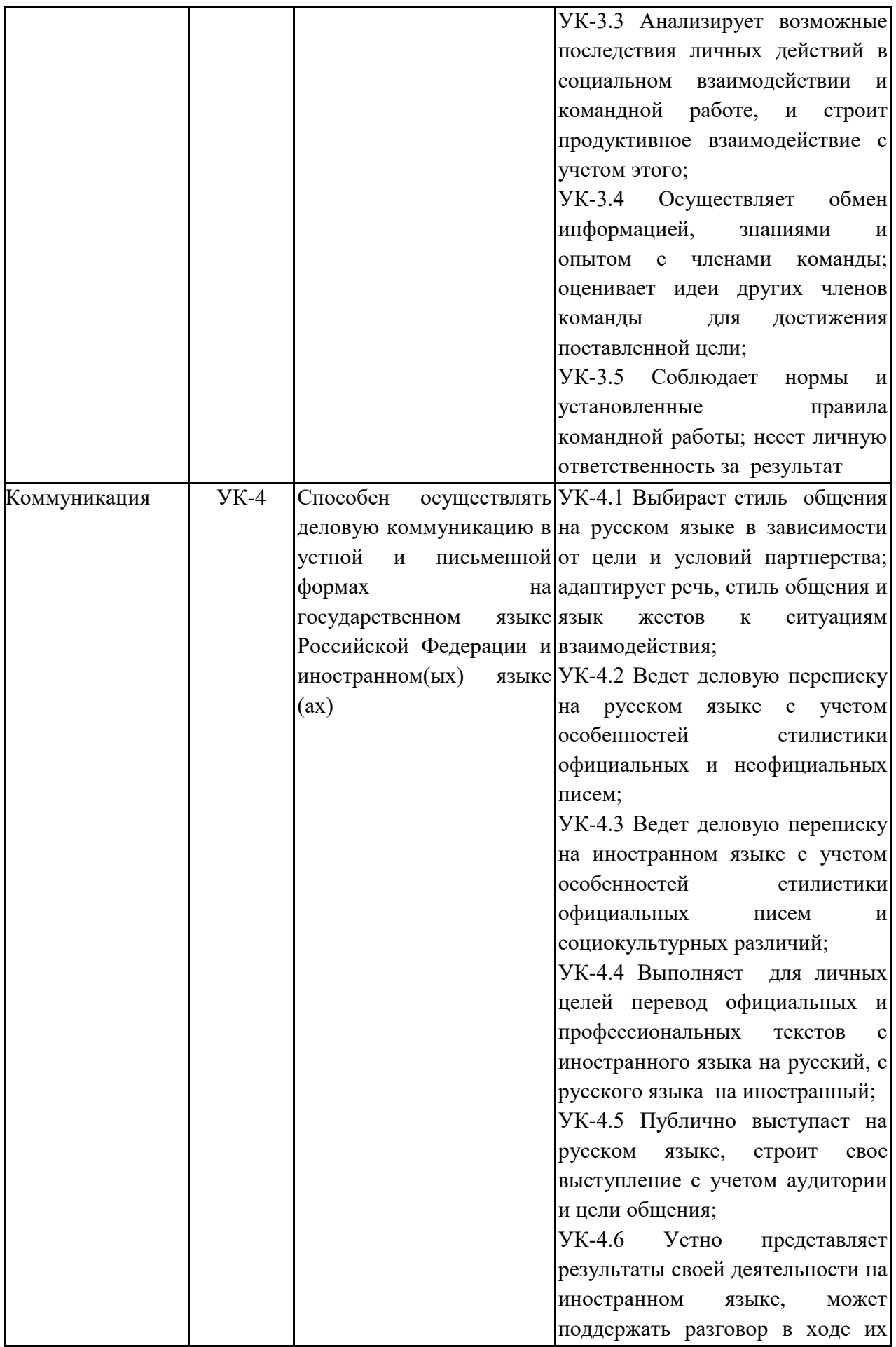

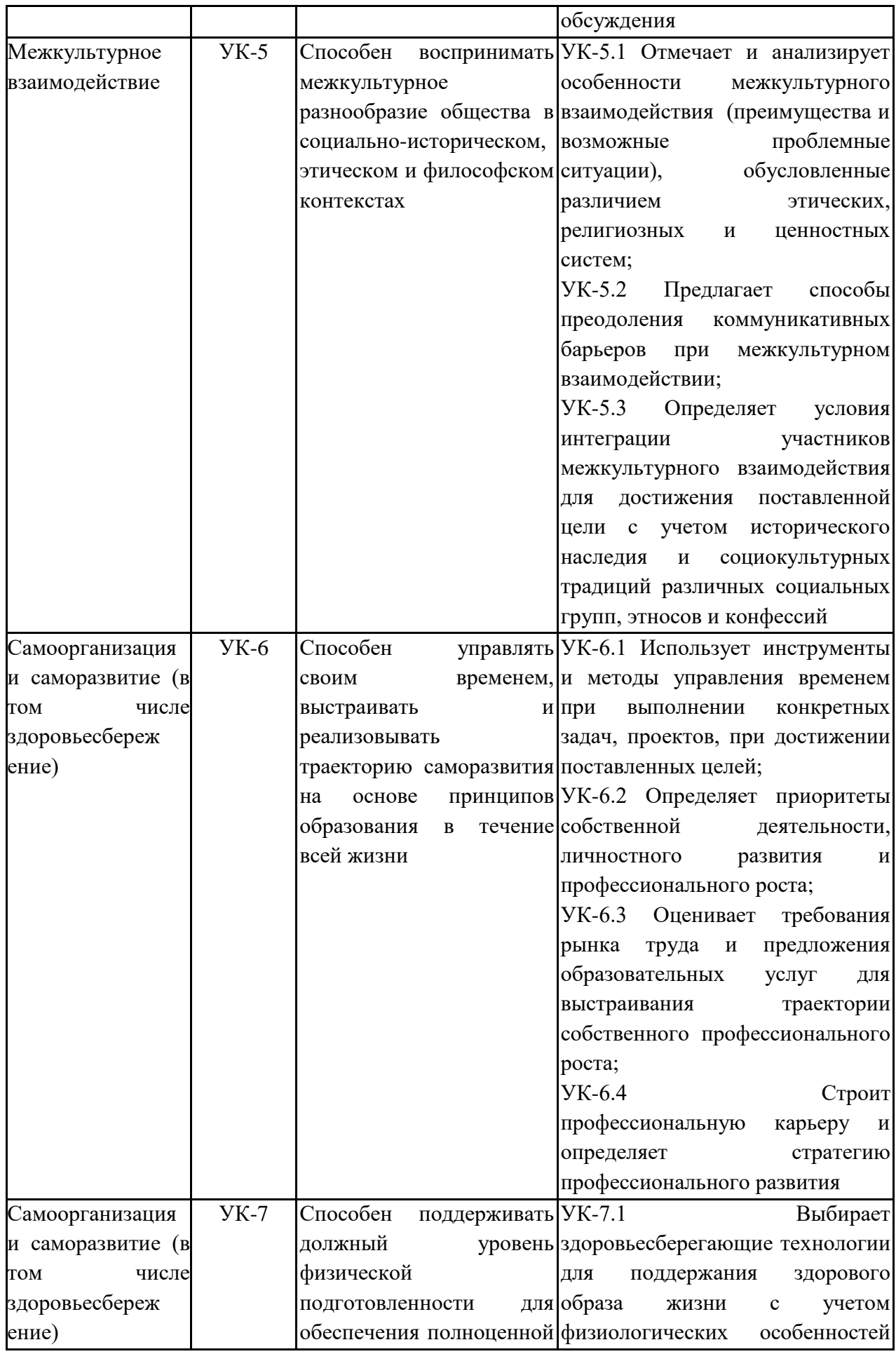

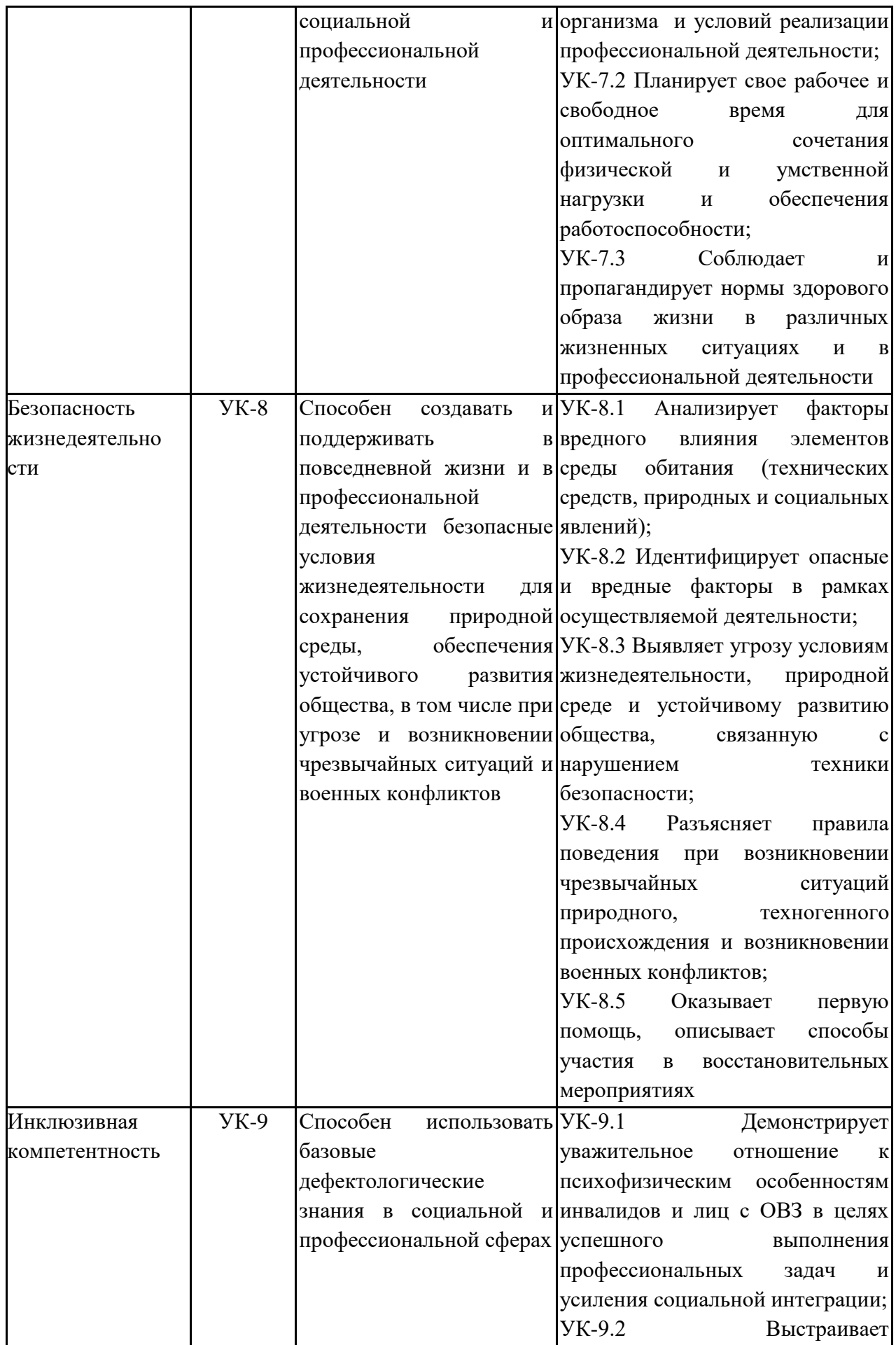

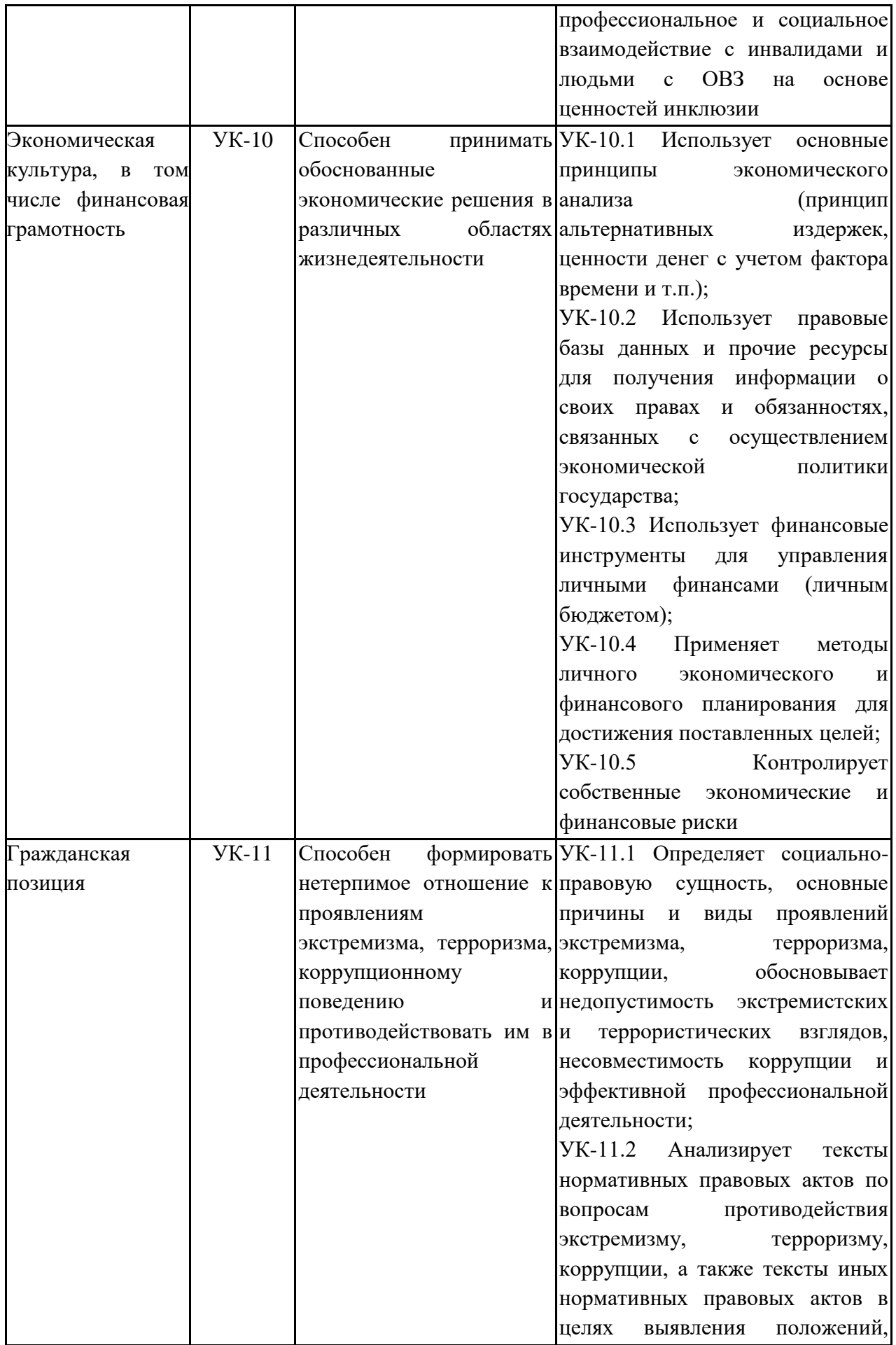

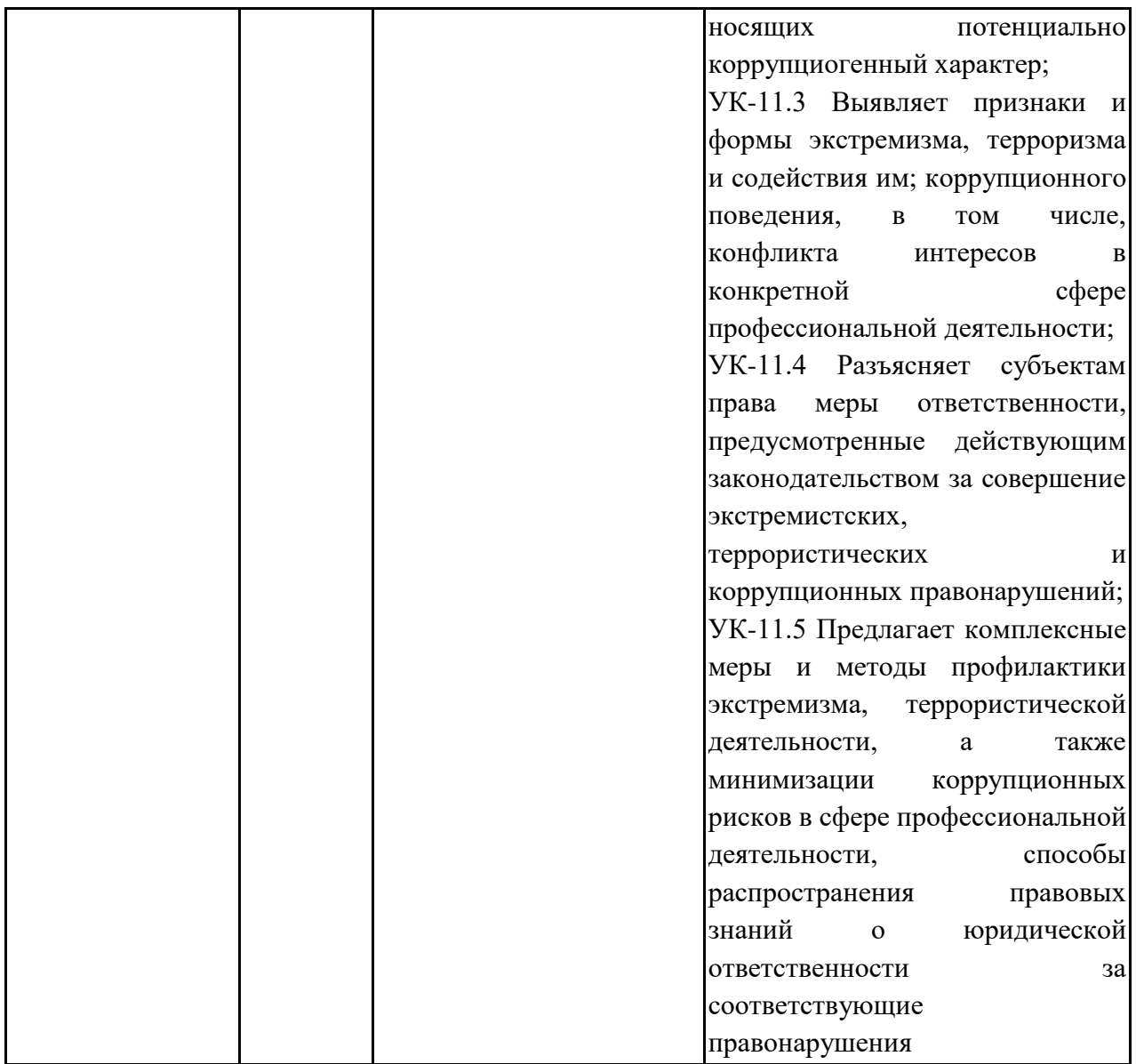

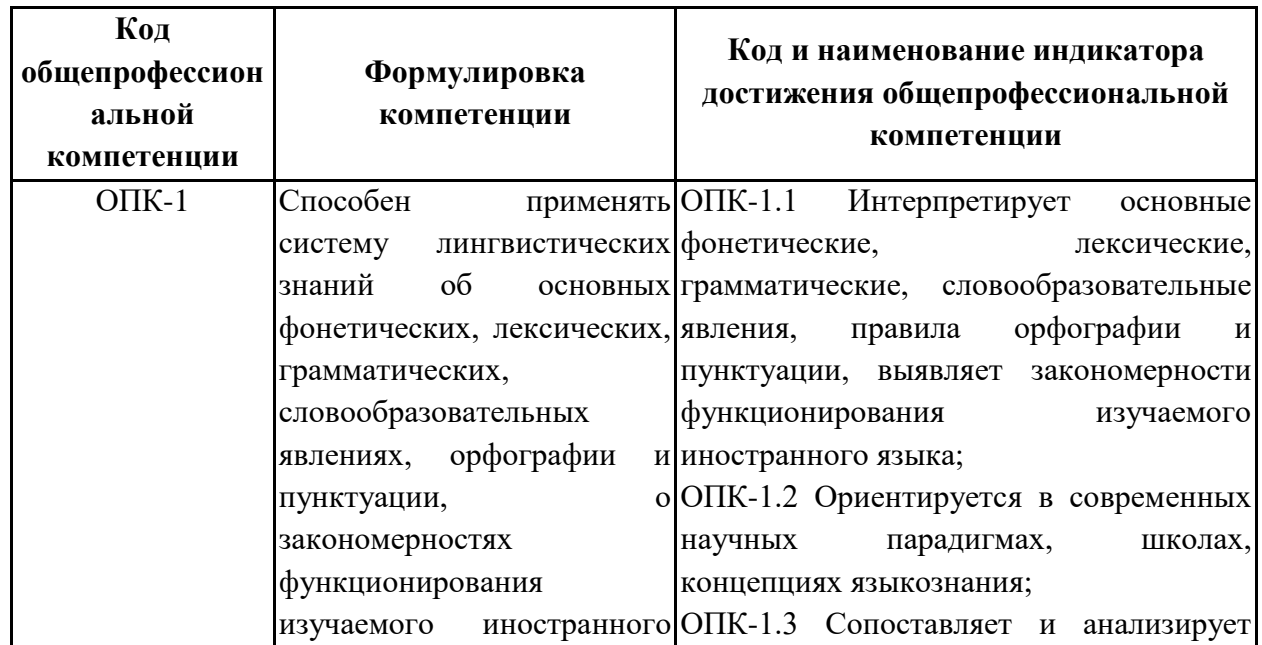

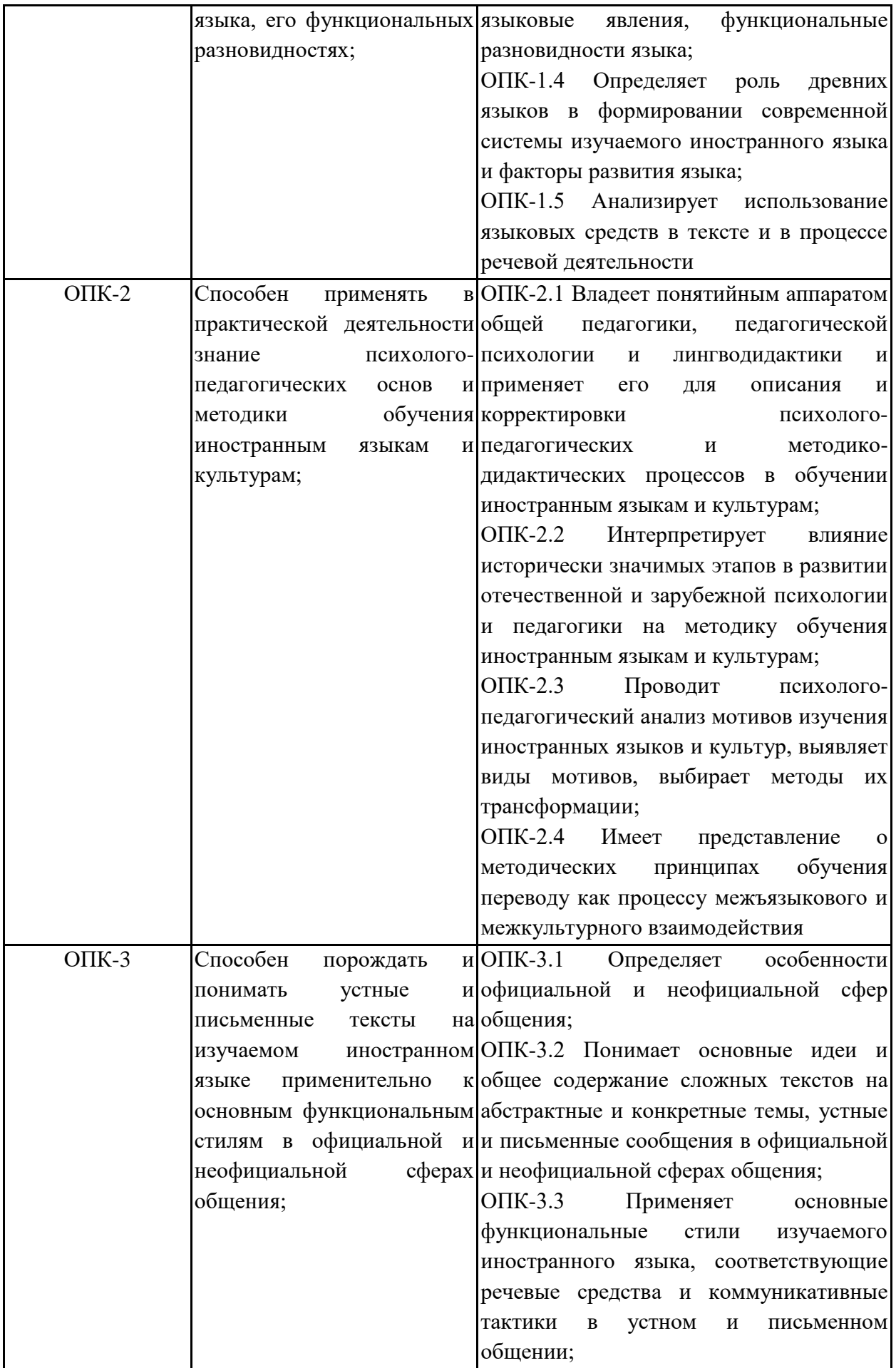

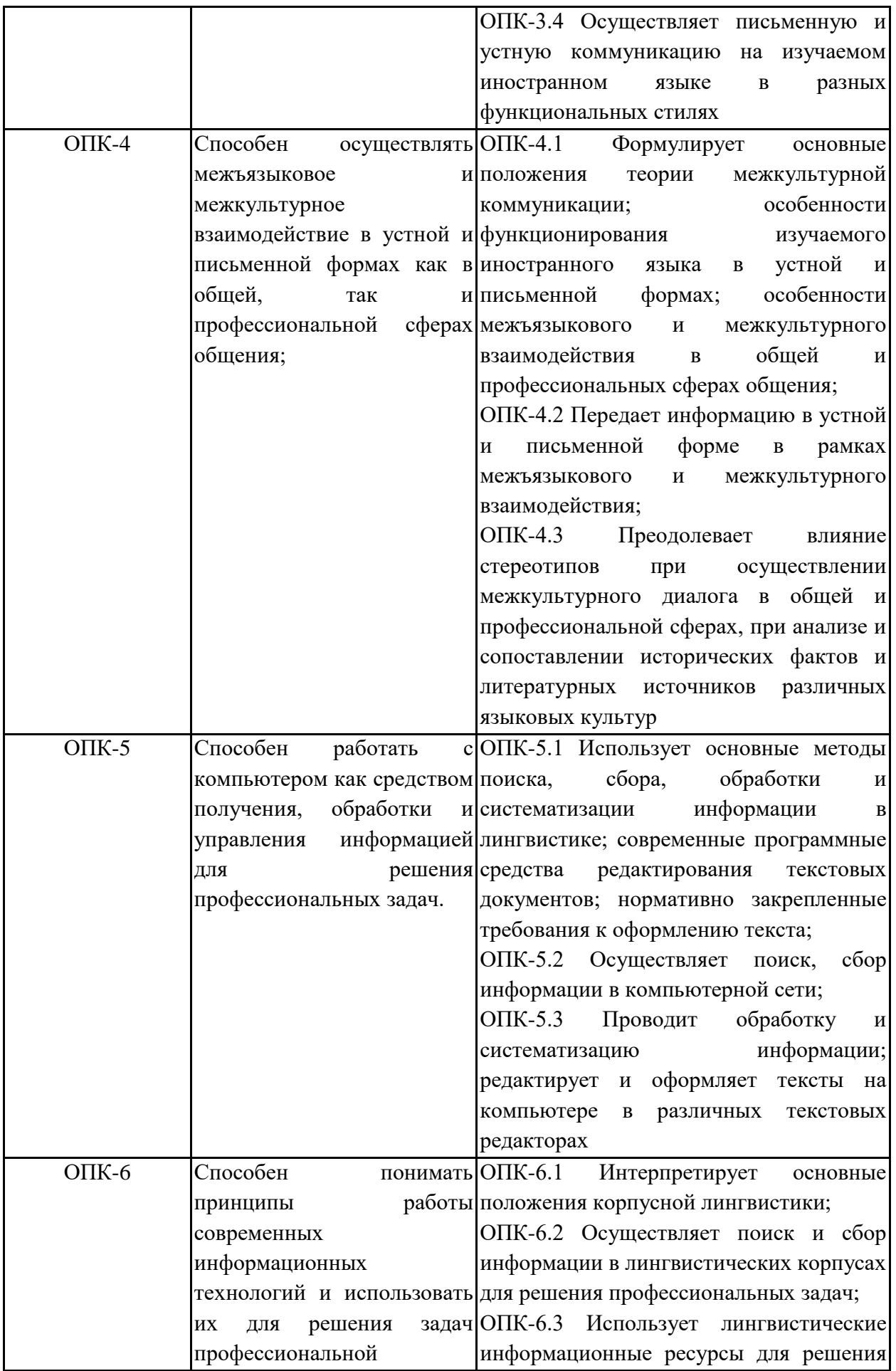

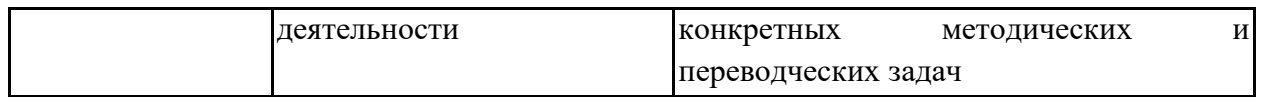

В программу бакалавриата включены определенные самостоятельно профессиональные компетенции, исходя из направления подготовки программы бакалавриата.

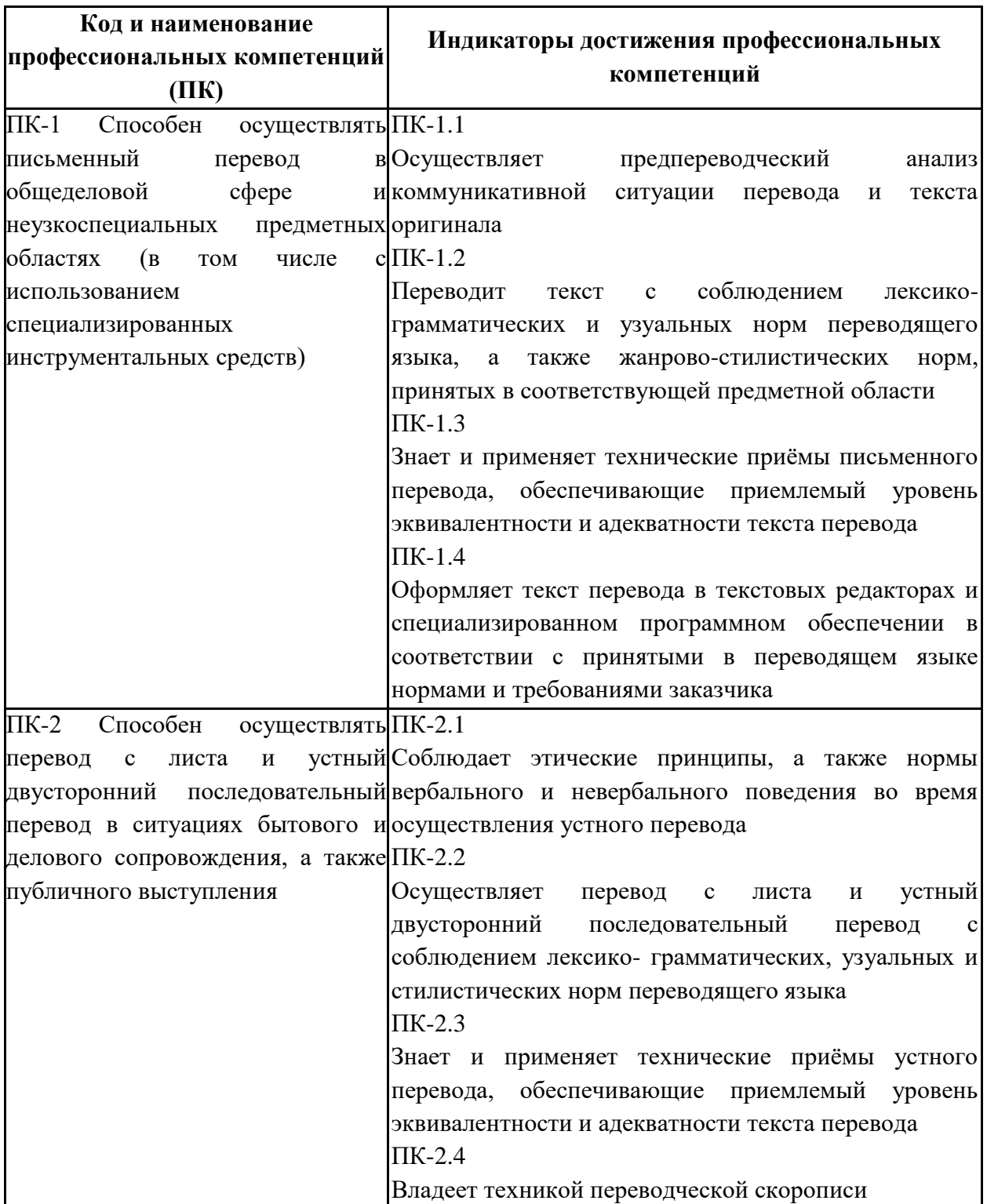

#### **2.2.12. Формы проведения государственной итоговой аттестации**

- подготовка к сдаче и сдача государственного экзамена

- подготовка к процедуре защиты и защита выпускной квалификационной работы

### **2.2.13. Анализ востребованности и преимуществ выпускников данной ООП на рынке труда**

Разработка целей и конечных результатов освоения ООП предусматривает их согласование со стратегией развития университета и политикой в области качества, с требованиями и ожиданиями потребителей и заинтересованных сторон, регионального, национального и международного рынков квалификаций.

Ежегодный мониторинг занятости показывает, что востребованность выпускников по направлению 45.03.02 Лингвистика, профиль «Лингвистика, перевод и межкультурная коммуникация» сохраняет высокие позиции. Это свидетельствует о высокой заинтересованности работодателей в молодых специалистах данного направления подготовки.

Студенты, обучающиеся на ООП Лингвистика по профилю "Лингвистика, перевод и межкультурная коммуникация", овладевают инструментами автоматизированного перевода, что является неотъемлемой составляющей профессиональных компетенций переводчика, и подтверждается сертификатами Memsourse Cloud.

Привлекательными для выпускников остаются переводческие центры и агентства г. Твери и Тверской области. В сферах, не связанных напрямую с лингвистическим образованием, выпускники работают на должностях, как правило, требующих профессионального владения иностранным языком.

Подготовка специалистов по направлению 45.03.02 Лингвистика, профиль «Лингвистика, перевод и межкультурная коммуникация» характеризуется ориентированностью на потребности и ожидания студентов от образовательного формата и формированием их особой индивидуальной образовательной траектории в освоении нескольких иностранных языков на профессиональном уровне. Именно качества полиглотов повышают шансы выпускников данной ООП на рынке труда.

Студенты, зачисленные на направление 45.03.02 Лингвистика, выбирают до начала учебного процесса на первом курсе второй иностранный (немецкий или французский) язык по их желанию, который они начинают изучать со второго семестра. Английский язык в качестве первого

иностранного языка является обязательной опцией данной ООП. Индивидуальная академическая траектория при обучении студентов на ООП 45.03.02 Лингвистика строится с учетом возможности замены дисциплин по второму иностранному языку на дисциплины Русский язык и культура речи, Культура речевой коммуникации и др. для студентов зарубежных стран, плохо владеющих русским языком. На компенсационной основе студенты могут изучать третий иностранный язык (корейский, китайский).

Таким образом, выпускников направления 45.03.02 Лингвистика, профиль «Лингвистика, лингводидактика и методика обучения иностранным языкам» отличает высокий уровень настройки на индивидуальные потребности и требования образовательного рынка труда в Тверской области, а также других российских и зарубежных регионах.

### **2.2.14. Связи с рынком труда и ключевыми работодателями**

Разработка и обновление ООП происходит при активном и непосредственном участии заинтересованных сторон. Потребители, профессиональное сообщество и иные заинтересованные стороны принимают участие в процедурах разработки, анализа, проверки и утверждения ООП 45.03.02 Лингвистика в качестве разработчиков или экспертов, что отражается в специально предусмотренном разделе ООП «Список разработчиков и экспертов ООП».

В учебный план 2024 года набора направления 45.03.02. Лингвистика, профиль «Лингвистика, перевод и межкультурная коммуникация» внесены существенные изменения, отражающие тенденцию к увеличению практической ориентированности программы обучения в соответствии со стандартом ФГОС 3++. Увеличен объем часов по базовым лингвистическим и профильным дисциплинам (иностранные языки, практика перевода), «Практикум по профессиональной коммуникации (английский, французский/немецкий языки)», «Профессиональная социализация со знанием иностранных языков».

В целях развития общепрофессиональных компетенций, ориентированных на региональный, национальный и международный рынок труда в рамках профилей «Лингвистика, лингводидактика и методика обучения иностранным языкам» и «Лингвистика, перевод и межкультурная коммуникация» введены новые дисциплины «Основы проектной работы», «Проектная работа в профессиональной деятельности», «Введение в общую педагогику и лингводидактику», «Межкультурная коммуникация иностранных языках в профессиональной (общеполитической) сфере общения», «Межкультурная коммуникация на иностранных языках в профессиональной (экономической) сфере общения», «Межкультурная коммуникация на иностранных языках в профессиональной (научнотехнической) сфере общения», «Профессиональная социализация со знанием иностранных языков», «Профессиональный дискурс».

По согласованию с экспертным сообществом в рамках профиля «Лингвистика, перевод и межкультурная коммуникация» в учебный план введены курсы «Практика письменного перевода», «Переводческая скоропись и перевод с листа», «Устный последовательный перевод», «Электронные ресурсы переводчика».

Стратегическими партнерами ООП 45.03.02 Лингвистика, профиль «Лингвистика, перевод и межкультурная коммуникация» являются переводческие центры и агентства, отделы в административных и бизнесструктурах, занимающиеся внешнеэкономической деятельностью и /или имеющие международные контакты, туристические агентства. Реализация ООП происходит в тесном взаимодействии с работодателями, заинтересованными в выпускниках. К преподаванию профильных дисциплин привлекаются представители работодателей. В рамках реализации программы осуществляется подготовка и проведение конференций и круглых столов с участием студентов, преподавателей и представителей работодателей регионального и муниципального уровней. В рамках данной образовательной программы были заключены договора о сотрудничестве и практической подготовке.

Таким образом, с целью ориентации реализуемых образовательных программ на рынок труда при проектировании и реализации ООП осуществляется сотрудничество с работодателями по следующим направлениям:

– проектирование основных образовательных программ: определение направленности (профиля) программ, согласование профессиональных компетенций выпускников, разработка и рецензирование документов, регламентирующих содержание образовательного процесса (рабочие программы дисциплин, рабочие программы практик, программы ГИА, оценочные и методические материалы);

– экспертиза основных образовательных программ: определение направленности (профиля) программ, согласование профессиональных компетенций выпускников, оценка содержания и качества образовательного процесса; оценка уровня сформированности универсальных, общепрофессиональных, профессиональных компетенций выпускников; экспертные заключения на ФОС;

– руководство производственной практикой;

– преподавание профильных дисциплин и организация профессионально ориентированных мастер-классов;

– предложение тематики выпускных квалификационных работ в соответствии с требованиями, предъявляемыми к выпускникам на рынке труда;

– участие работодателей в государственной итоговой аттестации выпускников.

В рамках профиля «Лингвистика, перевод и межкультурная коммуникация» проходят виртуальные и очные мастер-классы. В рамках подобных встреч будущие переводчики знакомятся со сферами своей будущей профессиональной деятельности, структурой компаний, расширяют свою осведомленность в области информационных технологий и бизнеспроцессов, знакомятся с актуальной профессиональной терминологией. Спикеры, нередко выпускники факультета ИЯиМК, делятся историями успешной карьеры.

В рамках учебной переводческой практики студентов проводится учебная конференция, направленная на отработку навыков публичного выступления на иностранном языке и двустороннего устного последовательного перевода. Тематика таких конференций связана обычно с Тверским регионом. В рамках деловой игры студенты поочерёдно выступают в роли экспертов, рассказывающих на иностранном языке об истории, экономике, промышленности, культуре, туристической отрасли и образовательной сфере региона, а также переводчиков, обеспечивших устный последовательный перевод выступлений на русский язык. Работу студентов оценивают ведущие преподаватели факультета и партнерыработодатели, например, устный переводчик Бородина Анна Владимировна и переводчик-референт ООО Центр переводов «Дружба» Лебедева Алина Алексеевна.

Традиционными базами производственной переводческой практики являются ООО «Альфа-пресс», ООО Центр переводов «Дружба», Фонд содействия развитию венчурных инвестиций в субъекты малого и среднего предпринимательства в научно-технической сфере Тверской области, ООО «Дельта-Интерконтакт», ООО «Монблан», АО «Диэлектрические кабельные системы», Тверская региональная общественная организация социального и культурного обмена «Интеркруг», Закрытое акционерное общество «Объединение выставочных компаний«БИЗОН», ООО «Важная персона-Авто», а также другие организации и предприятия Твери, Тверской и Московской областей.

В ТвГУ с 2018 года введена внутренняя независимая оценка качества подготовки обучающихся (НОКО). В состав комиссий по внутренней независимой оценке результатов сформированности компетенций при оценке практик обычно также входят представители работодателей.

### **2.2.15. Практическая подготовка**

При освоении ООП образовательная деятельность организуется в том числе в форме практической подготовки.

Практическая подготовка при реализации дисциплин организуется путем проведения практических (семинарских) занятий, практикумов, тренингов, мастер-классов и иных аналогичных видов учебной деятельности, предусматривающих участие обучающихся в выполнении отдельных элементов работ, связанных с будущей профессиональной деятельностью, направленных на формирование практических умений и навыков.

Практическая подготовка может включать в себя отдельные занятия лекционного типа, которые предусматривают передачу учебной информации обучающимся, необходимой для последующего выполнения работ, связанных с будущей профессиональной деятельностью.

Практическая подготовка при проведении практики организуется путем непосредственного выполнения обучающимися определенных видов работ, связанных с будущей профессиональной деятельностью, регламентируется Положением об организации и проведении практики в Тверском государственном университете, определяющим порядок организации практики обучающихся по ООП ВО.

В соответствии ФГОС ВО по направлению подготовки 45.03.02 Лингвистика объем часов на различные виды практик составляет не менее 36 з.е.

Типы практики определяются в соответствии с выбранными типами задач профессиональной деятельности и направленностью (профилем) образовательной программы.

Учебным планом ООП предусмотрены следующие практики: Типы учебной практики:

Переводческая практика

 Научно-исследовательская работа (получение первичных навыков научно-исследовательской работы)

Типы производственной практики:

Переводческая практика

Преддипломная практика.

При организации практической подготовки профильные организации создают условия для реализации компонентов образовательной программы, предоставляют оборудование и технические средства обучения в объеме, позволяющем выполнять определенные виды работ, связанные с будущей профессиональной деятельностью обучающихся.

При организации практической подготовки соблюдаются правила внутреннего трудового распорядка профильной организации (университета, в структурном подразделении которого организуется практическая подготовка), требования охраны труда и техники безопасности.

Практическая подготовка обучающихся с ограниченными возможностями здоровья и инвалидов организуется с учетом особенностей их психофизического развития, индивидуальных возможностей и состояния здоровья.

# **РАЗДЕЛ 3. Документы, регламентирующие содержание и организацию образовательного процесса**

3.1. *Календарный* учебный график разрабатывается согласно действующим локальным нормативным актам Университета и утверждается для каждого нового учебного года.

3.2. *Учебный план* разрабатывается согласно действующим локальным нормативным актам Университета и утверждается для каждого года набора.

3.3. *Рабочие программ дисциплин* разрабатываются согласно действующим локальным нормативным актам Университета и актуализируются к началу учебного года.

3.4. *Рабочие программы практик* разрабатываются согласно действующим локальным нормативным актам Университета и актуализируются к началу учебного года.

3.5. *Программа ГИА* в соответствии с установленными формами ее проведения разрабатывается согласно действующим локальным нормативным актам Университета, актуализируется для каждого учебного года и утверждается ученым советом факультета/университета не позднее чем за 6 месяцев до проведения государственной итоговой аттестации.

3.6. *Оценочные материалы*, позволяющие оценить степень сформированности компетенций обучающихся, утверждаются ученым советом факультета/института. Примерные оценочные материалы для проведения текущей и промежуточной аттестаций включаются в рабочие программы дисциплин (модулей) и рабочие программы практик, ГИА.

*3.7. Методические материалы* включаются в рабочие программы дисциплин (модулей), рабочие программы практик, программу ГИА и формируются в соответствии с содержанием и используемыми образовательными технологиями. Методические материалы размещаются в системе управления учебным процессом (LMS). Формат и формы размещения материалов по организации взаимодействия преподавателя и студента в рамках системы определяются преподавателем.

Документы, регламентирующие содержание и организацию образовательного процесса (календарный учебный график, учебный план, рабочие программы дисциплин, рабочие программы практик, программа государственной итоговой аттестации), представлены отдельными документами и размещены на сайте Университета [\(https://tversu.ru/sveden/education/\)](https://tversu.ru/sveden/education/).

#### **РАЗДЕЛ 4. Сведения о ресурсном обеспечении ООП**

Тверской государственный университет располагает необходимой ресурсной базой для проведения всех видов дисциплинарной и междисциплинарной подготовки, лабораторной, практической и научноисследовательской работы обучающихся, предусмотренных учебным планом ООП и соответствующей действующим санитарным и противопожарным правилам и нормам.

#### *4.1. Сведения о кадровом обеспечении*

Кадровое обеспечение ООП соответствует требованиям ФГОС ВО:

 Реализация образовательной программы обеспечивается педагогическими работниками Организации, а также лицами, привлекаемыми Организацией к реализации программы на иных условиях.

 Квалификация педагогических работников отвечает квалификационным требованиям, указанным в квалификационных справочниках и (или) профессиональных стандартах (при наличии).

 В соответствии с ФГОС ВО не менее 70 % численности педагогических работников Организации, участвующих в реализации образовательной программы, и лиц, привлекаемых Организацией к реализации программы на иных условиях (исходя из количества замещаемых ставок, приведенного к целочисленным значениям), ведут научную, учебно-методическую и (или) практическую работу, соответствующую профилю преподаваемой дисциплины (модуля). В рамках реализуемого профиля 100 % численности педагогических работников ведут научную, учебно-методическую и (или) практическую работу, соответствующую профилю преподаваемой дисциплины (модуля).

 В соответствии с ФГОС ВО не менее 5 % численности педагогических работников Организации, участвующих в реализации образовательной программы, и лиц, привлекаемых Организацией к реализации программы на иных условиях (исходя из количества замещаемых ставок, приведенного к целочисленным значениям), являются руководителями и (или) работниками иных организаций, осуществляющими трудовую деятельность в профессиональной сфере, соответствующей профессиональной деятельности, к которой готовятся выпускники (иметь стаж работы в данной профессиональной сфере не менее 3 лет). В рамках реализуемого профиля 13,9 % численности педагогических работников являются руководителями и (или) работниками иных организаций, осуществляющими трудовую деятельность в профессиональной сфере, соответствующей профессиональной деятельности, к которой готовятся выпускники (имеют стаж работы в данной профессиональной сфере не менее 3 лет).

 В соответствии с ФГОС ВО не менее 60 % численности педагогических работников Организации и лиц, привлекаемых к образовательной деятельности Организации на иных условиях (исходя из количества замещаемых ставок, приведенного к целочисленным значениям), имеют ученую степень (в том числе ученую степень, полученную в иностранном государстве и признаваемую в Российской Федерации) и (или) ученое звание (в том числе ученое звание, полученное в иностранном государстве и признаваемое в Российской Федерации). В рамках реализуемого профиля 82,9 % численности педагогических работников имеют ученую степень (в том числе ученую степень, полученную в иностранном государстве и признаваемую в Российской Федерации) и (или) ученое звание (в том числе ученое звание, полученное в иностранном государстве и признаваемое в Российской Федерации).

Справка о кадровом обеспечении ООП представлена в Приложении.

Справка о лицах, являющихся руководителями и(или) работниками иных организаций, осуществляющих трудовую деятельность в профессиональной сфере, соответствующей профессиональной деятельности, к которой готовятся выпускники представлена в Приложении.

#### *4.2. Сведения о материально-техническом обеспечении*

Сведения о материально-техническом обеспечение и оснащённости образовательного процесса (информация о библиотеках, об объектах спорта, об условиях питания обучающихся, об условиях охраны здоровья обучающихся, о доступе к информационным системам и информационнотелекоммуникационным сетям, об электронной информационнообразовательной среде и др.) размещены на сайте университета [\(https://tversu.ru/sveden/objects/#objects\)](https://tversu.ru/sveden/objects/#objects)

Учебные аудитории для проведения учебных занятий, предусмотренных ООП, оснащены необходимым оборудованием и техническими средствами обучения.

Электронная информационно-образовательная среда вуза обеспечивает: доступ к учебным планам, рабочим программам дисциплин, практик, к изданиям электронных библиотечных систем и электронным образовательным ресурсам, указанным в рабочих программах; фиксацию хода образовательного процесса, результатов промежуточной аттестации и результатов освоения образовательной программы; проведение всех видов занятий, процедур оценки результатов обучения, реализация которых предусмотрена с применением электронного обучения, дистанционных образовательных технологий.

В университете созданы условия охраны здоровья обучающихся, в том числе созданы условия для посещения пунктов питания и объектов медицинской инфраструктуры лицами почти всех нозологий инвалидности, обучающихся в вузе.

Справка о материально-техническом обеспечении представлена в Приложении.

#### *4.3. Сведения о библиотечном и информационно обеспечении*

Студенты в течение всего периода обучения имеют доступ к ресурсам сети Интернет, обеспечены индивидуальным доступом к электроннобиблиотечным системам, современным профессиональным базам данных и информационным справочным системам, электронной информационнообразовательной среде университета.

Справка о библиотечно-информационном обеспечении ОПП представлена в Приложении.

Справка о современных профессиональных базах данных и информационных справочных системах представлена в Приложении.

#### *4.4. Сведения о финансовых условиях реализации ООП*

Финансовое обеспечение реализации образовательной программы осуществляется в объеме не ниже значений базовых нормативов затрат на оказание государственных услуг по реализации образовательных программ высшего образования и значений корректирующих коэффициентов к базовым нормативам затрат, определяемых Министерством образования и науки Российской Федерации.

Справка о финансовых условиях реализации ООП представлена в Приложении.

#### **РАЗДЕЛ V. Образовательные технологии**

Для реализации ООП и с целью повышения качества образования, мотивационной составляющей обучающихся, в образовательном процессе используются современные образовательные технологии.

Образовательные технологии:

1. Игровые технологии

2. Проектная технология

3. Информационные (цифровые) -коммуникационные

4. Технологии развития критического мышления

Современные методы обучения, используемые при реализации ООП:

1. Активное слушание

2.Лекция (традиционная, проблемная, лекция-визуализация, лекцияконсультация, лекция с запланированными ошибками и т.д.)

3. Тренинг

4. Портфолио

5. Занятия с применением затрудняющих условий и др.

#### **РАЗДЕЛ VI. Социально-культурная и научно-образовательная среда**

В Тверском государственном университете создана социальнокультурная среда, необходимая для подготовки высококвалифицированных специалистов в самых разных областях. В университете созданы оптимальные условия для реализации воспитательных задач образовательного процесса.

Цель внеучебной воспитательной работы (сформулированная управлением по внеучебной, социальной работе и молодежной политике Тверского государственного университета) является создание условий для активной жизнедеятельности обучающихся, их гражданского самоопределения, профессионального становления и индивидуальноличностной самореализации в созидательной деятельности для удовлетворения потребностей в нравственном, культурном, интеллектуальном, социальном и профессиональном развитии.

В Тверском государственном университете действуют разнообразные структурные подразделения и отделы, отвечающие за культурно-массовую работу со студентами, организацию творческих мероприятий, позволяющих студентам университета реализовать себя в различных творческих сферах, популяризацию студенческого творчества, повышение уровня культуры студентов, организацию досуга, выявление студенческих талантов и дарований, широкое привлечение студентов к активным занятиям самостоятельным художественным творчеством, а также удовлетворение социально-культурных запросов и духовных потребностей студентов и сотрудников университета.

В формировании социокультурной среды и в воспитательной деятельности участвуют такие подразделения университета, как отдел воспитательной и социальной работы, спортивные объекты университета, коллективы, студии и сообщества ТвГУ, действующие в сфере социокультурной политики вуза, такие, как «Клуб веселых и находчивых», театр-студия «Зеркало», радиостанция «ВотЭтоРадио», студенческое телевидение «Универ-ТВ», информационный портал «Ориентир», журнал «Вестник ТвГУ», народный коллектив фольклолный ансамбль «Славяночка». Студенческий бизнес-инкубатор (экономического факультета Тверского государственного университета) – объект инфраструктурной поддержки молодежной предпринимательской инициативы на ранней стадии, путем предоставления комплекса необходимых ресурсов и услуг: материальных, информационных, консультационных и др., специализирующийся на создании благоприятных условий для возникновения и эффективной деятельности малых инновационных предприятий, организуемых студентами, магистрантами, аспирантами и преподавателями, реализующих оригинальные научно-технические идеи. Данные культурные объединения существуют долгое время, проявляют заметную активность.

Социокультурная среда вуза призвана помочь молодому человеку войти в новое общество, освоить многообразные социальные сети, их ценности и успешно действовать в социокультурной среде. Задача образования при этом заключается в создании условий, необходимых для становления молодого человека и его социального капитала.

Управление по внеучебной работе и социальным вопросам Тверского государственного университета так формулирует цель воспитательной работы в ТвГУ: создание благоприятных условий, содействующих развитию социальной и культурной компетенции личности выпускника-гражданина, способной к активной социальной адаптации в обществе и самостоятельному жизненному выбору, готовой к началу трудовой деятельности и продолжению профессионального образования, к раскрытию творческого потенциала, уважающей права и свободы другого человека, физически и духовно развитой, ориентированной на лучшие традиции отечественной и мировой культуры. Основные направления деятельности управления по внеучебной работе и социальным вопросам: формирование компетентности гражданственности и патриотизма, формирование профессиональнотрудовой компетентности; формирование компетентности здоровьесбережения и профилактика асоциальных явлений; формирование компетентности в духовно-нравственной сфере; формирование компетентности общения, самосовершенствования, саморазвития и социального взаимодействия; формирование компетентности в культурнодосуговой сфере.

Студенческий совет по вопросам качества образования является постоянно действующим коллегиальным представительным органом обучающихся ТвГУ, создаваемым по инициативе обучающихся ТвГУ в целях реализации их прав на участие в управлении образовательной организацией и получение качественного образования.

Воспитательная деятельность в ТвГУ является основой моральнопсихологической подготовки студентов к профессиональной деятельности и активному социальному взаимодействию. В ее задачи входит обеспечение ценностного, духовно-нравственного становления будущих специалистов – граждан с активной жизненной позицией. Решение задач достигается посредством организации контекстного ценностно-ориентированного просвещения учащихся, развития у них гуманистических культурных потребностей и мотивов, обеспечение стремления в достижении социальной зрелости и создание возможностей для этого. Воспитывающее влияние на студентов оказывается и в рамках учебного процесса посредством содержания обучения, содержания учебной и учебно-практической деятельности, в которой участвуют студенты, использования такого воспитывающего фактора, как личность преподавателя.

### **РАЗДЕЛ VII. Особенности организации образовательного процесса для инвалидов и лиц с ограниченными возможностями здоровья**

В соответствии с «Положением об организации образовательного процесса для студентов и аспирантов с ограниченными возможностями здоровья и инвалидностью в Тверском государственном университете» в университете проводится комплекс мероприятий, направленных на интеграцию студентов с особенными потребностями в общеуниверситетский образовательный процесс.

Содержание образования и условия организации обучения и воспитания обучающихся с ограниченными возможностями здоровья определяются адаптированной образовательной программой. Практическая подготовка обучающихся с ОВЗ и инвалидов организуется с учетом особенностей их психофизического развития, индивидуальных возможностей и состояния здоровья.

В вузе закупается специализированное оборудование, разрабатываются локальные нормативные документы, учебно-методические материалы, вводятся дополнительные дисциплины (в частности, «Адаптивная физическая культура», освоение которой осуществляется по желанию студента), факультативные дисциплины, проводятся мероприятия оздоровительной и реабилитационной направленности с учетом нозологий заболеваний студентов. При реализации образовательных программ для лиц с инвалидность и ОВЗ применяются принципы интегрированного обучения, тьюторского сопровождения и использования дистанционных технологий освоения отдельных учебных дисциплин.

Для учащихся с нарушениями опорно-двигательного аппарата, зрения и слуха в корпусах вуза создается безбарьерная архитектурная среда: имеются подъездные пандусы к входам, кнопки вызова помощи, оборудованные соответствующим образом санитарно-бытовые помещения, таблички шрифтом Брайля, гусеничные подъёмники, сменные кресла-коляски», помещения для массовых мероприятий оборудуются индукционными петлями, по запросам обучающихся предоставляются ручные видеоувеличители и переносные индукционные петли, есть возможность распечатки материалов на специальном принтере шрифтом Брайля). На сайте вуза размещена информация о местах размещения парковок для инвалидов у корпусов вуза. Для оперативного реагирования на возможные проблемы со здоровьем для студентов действуют медицинские пункты.

Информационные материалы по инклюзивному обучению, мерам социальной поддержки студентов-инвалидов размещены на сайте вуза. Сам сайт имеет версию для слабовидящих, позволяющую лицам с ограничениями зрения просматривать страницы и документы с увеличенной контрастностью и шрифтом, в том числе, пользуясь специальными устройствами для чтения с экрана.

В библиотеке оборудовано специализированное рабочее место для инвалидов по зрению и слабовидящих людей, на котором установлено устройство для сканирования и чтения печатных материалов SARA СЕ. Доступно чтение книг, воспроизведение аудио файлов, хранящихся на USB флеш-носителях, а также озвученных книг в формате DAISY. НБ формирует собственный специализированный фонд на традиционных носителях информации и предоставляет доступ к электронным образовательным ресурсам, приспособленным для использования инвалидами и лицами с ОВЗ: ЭБС "Университетская библиотека онлайн [http://www.biblioclub.ru/,](http://www.biblioclub.ru/) ЭБС

IPRbooks [http://www.iprbookshop.ru/,](http://www.iprbookshop.ru/) ЭБС "ЮРАЙТ" [http://www.biblio](http://www.biblio-online.ru/)[online.ru/,](http://www.biblio-online.ru/) ЭБС "Лань" [http://e.lanbook.com,](http://e.lanbook.com/) Знаниум" [http://www.znanium.com,](http://www.znanium.com/) «Book.ru» [https://www.book.ru/,](https://www.book.ru/) для слабовидящих и слабослышащих предоставляет доступ к: ЭБС IPRbooks [http://www.iprbookshop.ru/,](http://www.iprbookshop.ru/) ЭБС "Лань" [http://e.lanbook.com.](http://e.lanbook.com/)

Тверской государственный университет сотрудничает с ГКУК «Тверская областная специальная библиотека для слепых им. М.И. Суворова», которая, согласно заключенному договору, предоставляет при необходимости специализированное оборудование для лиц с ограничениями по зрению при проведении приемных компаний и освоении учебного процесса). Также заключён договор с ГКОО «Тверская школа-интернат №2» по предоставлению специалиста, имеющего подготовку по профилю «сурдопереводчик».

Сотрудники вуза проходят повышение квалификации в области инклюзивного образования, участвуют в семинарах, форумах по данной проблематике. Тверской государственный университет продолжает расширять инклюзивное пространство и наращивать свою технологическую оснащенность, закупая и устанавливая оборудование, которое может быть использовано в процессе обучения студентами-инвалидами различных нозологий.

### **РАЗДЕЛ VIII. Рабочая программа воспитания, календарный план воспитательной работы**

Рабочая программа воспитания и календарный план воспитательной работы [\(https://www.tversu.ru/sveden/education/eduop/\)](https://www.tversu.ru/sveden/education/eduop/) разрабатываются в соответствии с Положением о рабочей программе воспитания и календарном плане воспитательной работы по основной образовательной программе высшего образования Тверского государственного университета.

# РАЗДЕЛ IX. Список разработчиков и экспертов ООП

Образовательная программа разработана научно-педагогическими работниками Тверского государственного университета при участии работодателей.

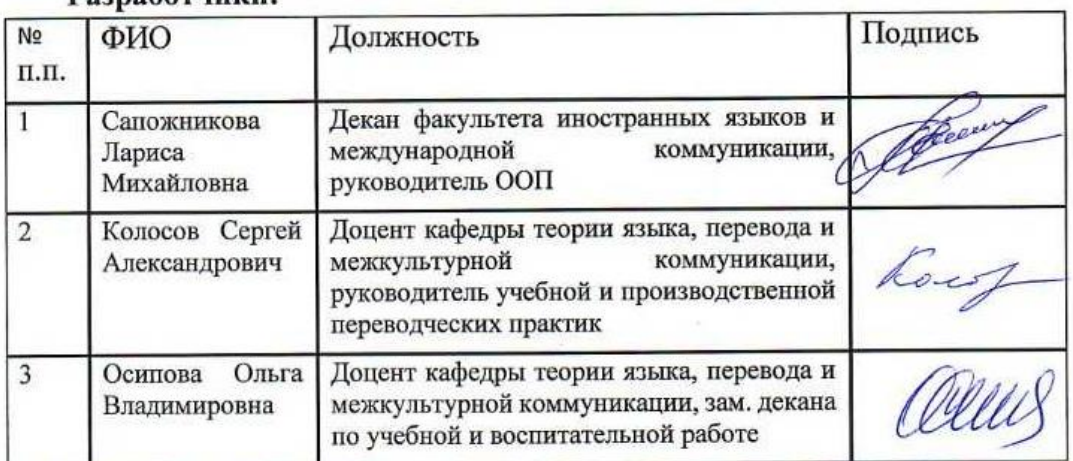

#### $P<sub>32n36</sub>$  $P<sub>43n36</sub>$

#### Эксперты:

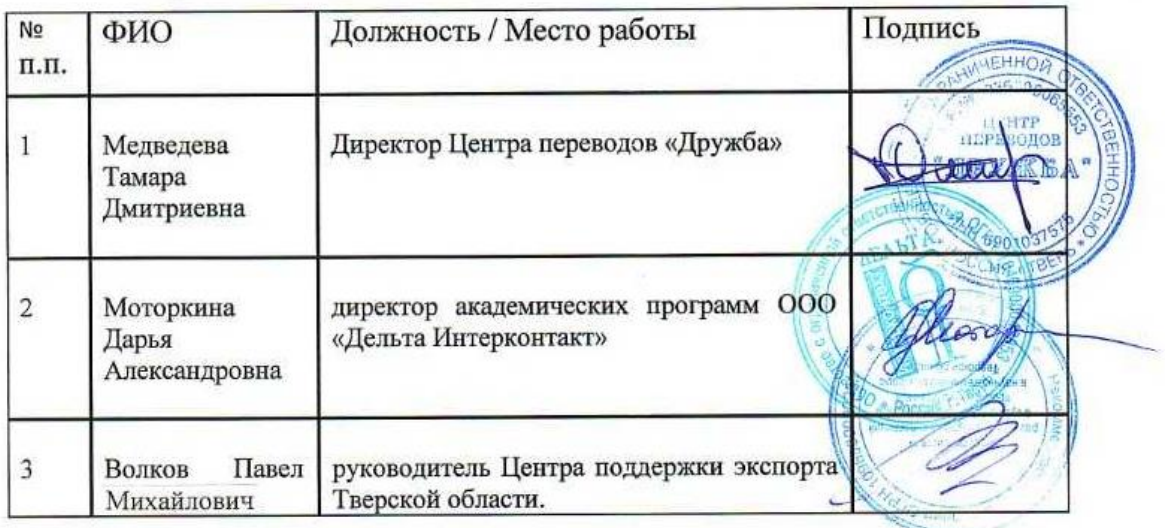
#### **РЕЦЕНЗИЯ**

### ЭКСПЕРТА-ПРЕДСТАВИТЕЛЯ РАБОТОДАТЕЛЕЙ НА ОСНОВНУЮ ОБРАЗОВАТЕЛЬНУЮ ПРОГРАММУ ВЫСШЕГО ОБРАЗОВАНИЯ ПО НАПРАВЛЕНИЮ 45.03.02 ЛИНГВИСТИКА

Направленность (профиль): Лингвистика, перевод и межкультурная коммуникация

Уровень высшего образования: бакалавриат Форма обучения: очная Квалификация, присваиваемая выпускникам: бакалавр Нормативный срок освоения ООП: 4 года

#### Краткая характеристика ООП в соответствии с ФГОС ВО

ООП ВО по направлению 45.03.02 Лингвистика, профиль «Лингвистика, перевод и межкультурная коммуникация» разработана в соответствии с актуализированным федеральным государственным образовательным стандартом высшего образования по направлению подготовки/специальности 45.03.02 Лингвистика, утвержденным приказом Минобрнауки России от 12.08.2020 № 969, а также с учетом профессионального стандарта Специалист в области перевода, утвержденного Приказом Минтруда России № 134н от 18.03.21.

Данная программа включает в себя учебный план, календарный учебный график, рабочие программы дисциплин (модулей), рабочие программы практик, программу государственной итоговой аттестации, оценочные материалы и методические материалы, обеспечивающие реализацию образовательных технологий, а также другие материалы, обеспечивающие качество подготовки обучающихся.

#### Преимущества разработанной ООП ВО

В 2023 году ООП по направлению подготовки 45.03.02. Лингвистика вошла в список Лучших образовательных программ России, в 2021 году ООП признана соответствующей показателям и критериям профессиональнообщественной и международной аккредитаций, постоянно успешно проходит независимую оценку качества образования ФЭПО, а также внутреннюю независимую оценку качества подготовки обучающихся (НОКО).

Результаты внутренней и внешней независимой оценки качества образования, а также современные условия организации учебного процесса позволяют ежегодно обновлять и модернизировать образовательную программу, рабочие программы дисциплин и практик в соответствии с требованиями актуализированных ФГОС ВО 3++.

Типы задач и задачи, которые способен решать выпускник, в соответствии с областью и сферой профессиональной деятельности в соответствии с ФГОС ВО по соответствующему направлению

Выпускник бакалавриата по направлению «Лингвистика», профилю «Лингвистика, перевод и межкультурная коммуникация» может осуществлять профессиональную переводческую деятельность в переводческих агентствах, административных  $\overline{M}$ бизнес-структурах,  $\overline{B}$ занимающихся внешнеэкономической деятельностью и /или имеющих международные контакты, оказывать услуги гидов-переводчиков в туристических агентствах в соответствии с профессиональным стандартом Специалист в области перевода, утвержденным Приказом Минтруда России № 134н от 18.03.21.и способен решать следующие профессиональные задачи в соответствии с ФГОС ВО:

- обеспечение межкультурного общения в различных профессиональных сферах;

- использование видов, приемов и технологий перевода с учетом характера переводимого текста и условий перевода для достижения максимального коммуникативного эффекта;

- обработка русскоязычных и иноязычных текстов в производственнопрактических целях;

- экспертный лингвистический анализ звучащей речи и письменных текстов на любом языке в производственно-практических целях;

- составление баз данных, словников, методических рекомендаций в профессионально ориентированных областях перевода;

- апробация (экспертиза) программных продуктов лингвистического профиля; - организация деловых переговоров, конференций, симпозиумов, семинаров с использованием нескольких рабочих языков;

- организация информационно-поисковой деятельности, направленной на совершенствование профессиональных умений  $\, {\bf B}$ области методики преподавания и перевода.

Вывод: ООП ВО Лингвистика, профиль «Лингвистика, перевод и соответствует межкультурная коммуникация» требованиям профессионального стандарта Специалист в области перевода, а также требованиям регионального рынка труда, предъявляемым к бакалаврам данного профиля.

Эксперт: Директор ООО Центр переводов «Дружба»

т.д. Медведева/ **ILEHTI** ПЕРЕВОДОВ *IIPVXKIBA* 690103

# **РАЗДЕЛ Х. Лист дополнений и изменений**

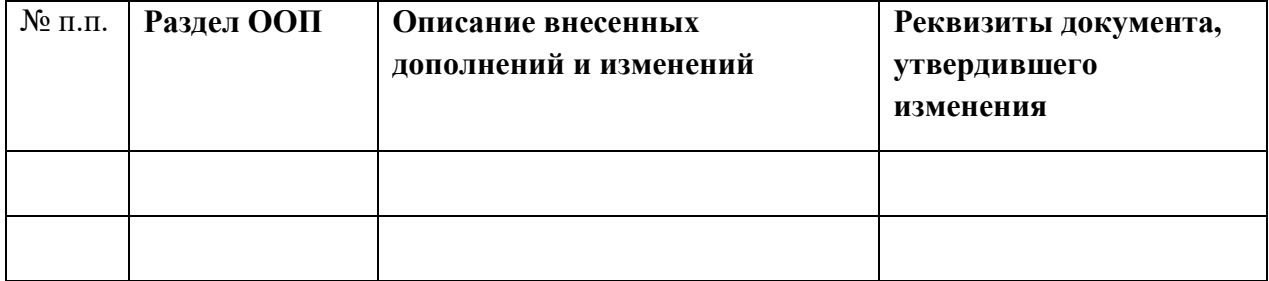

## **Справка**

о материально-техническом обеспечении основной образовательной программы высшего образования – программы бакалавриата

### *45.03.02 ЛИНГВИСТИКА*  ЛИНГВИСТИКА, ЛИНГВОДИДАКТИКА И МЕТОДИКА ОБУЧЕНИЯ ИНОСТРАННЫМ ЯЗЫКАМ

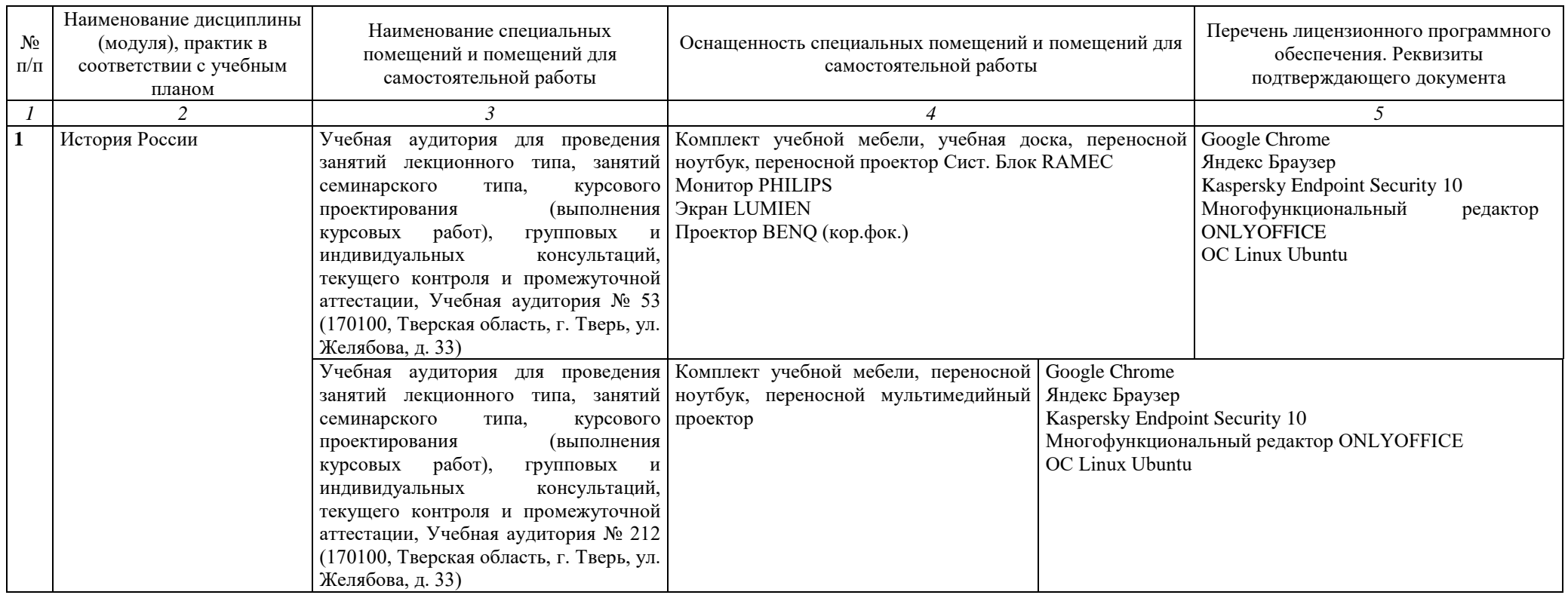

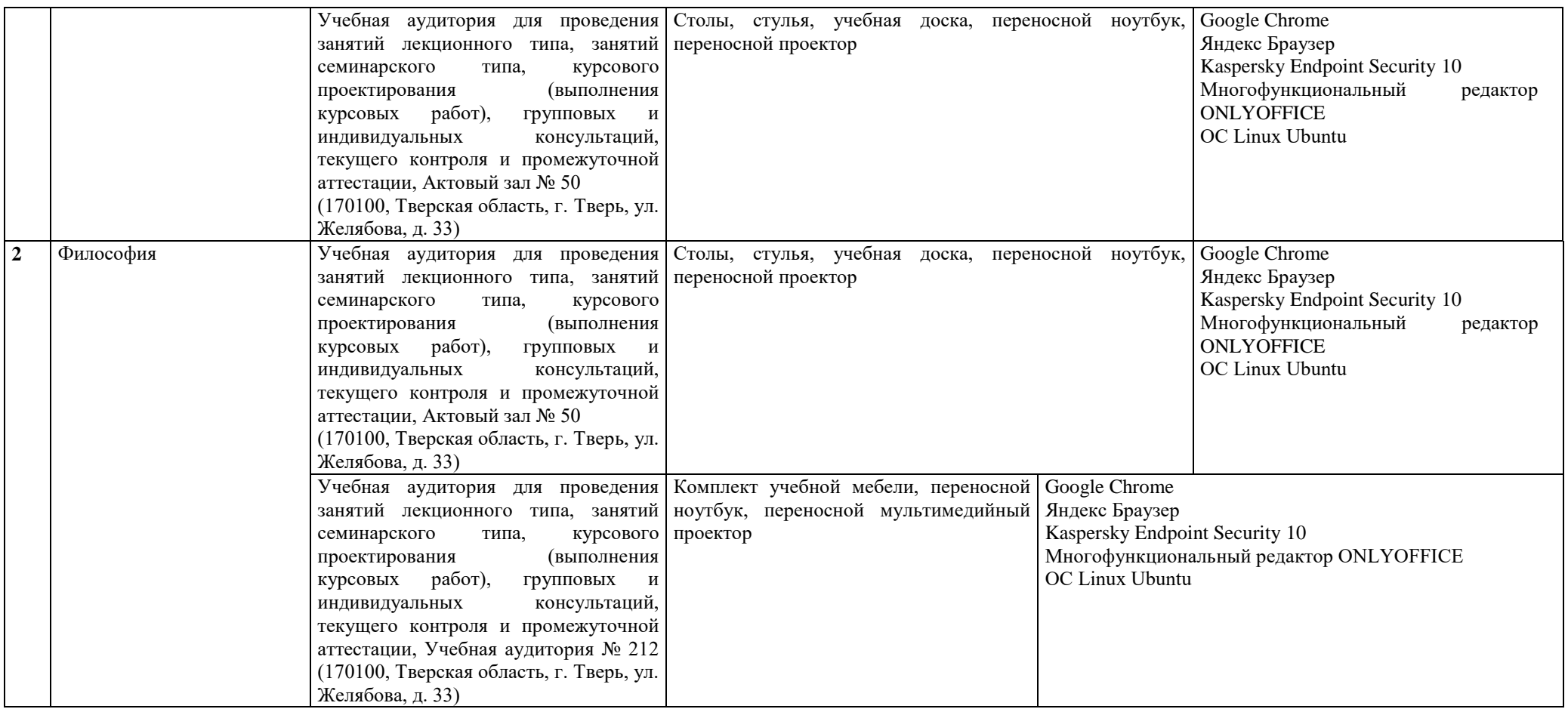

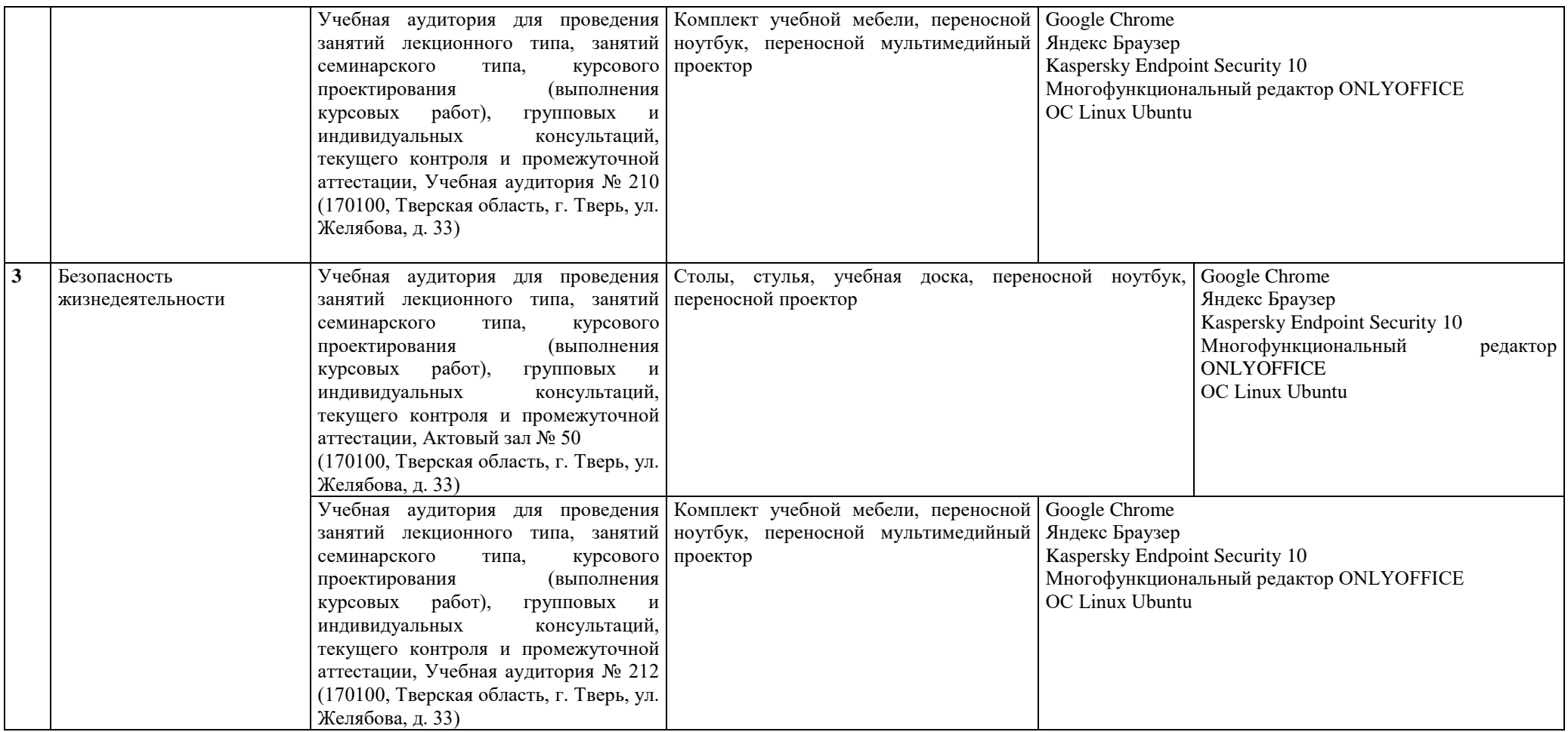

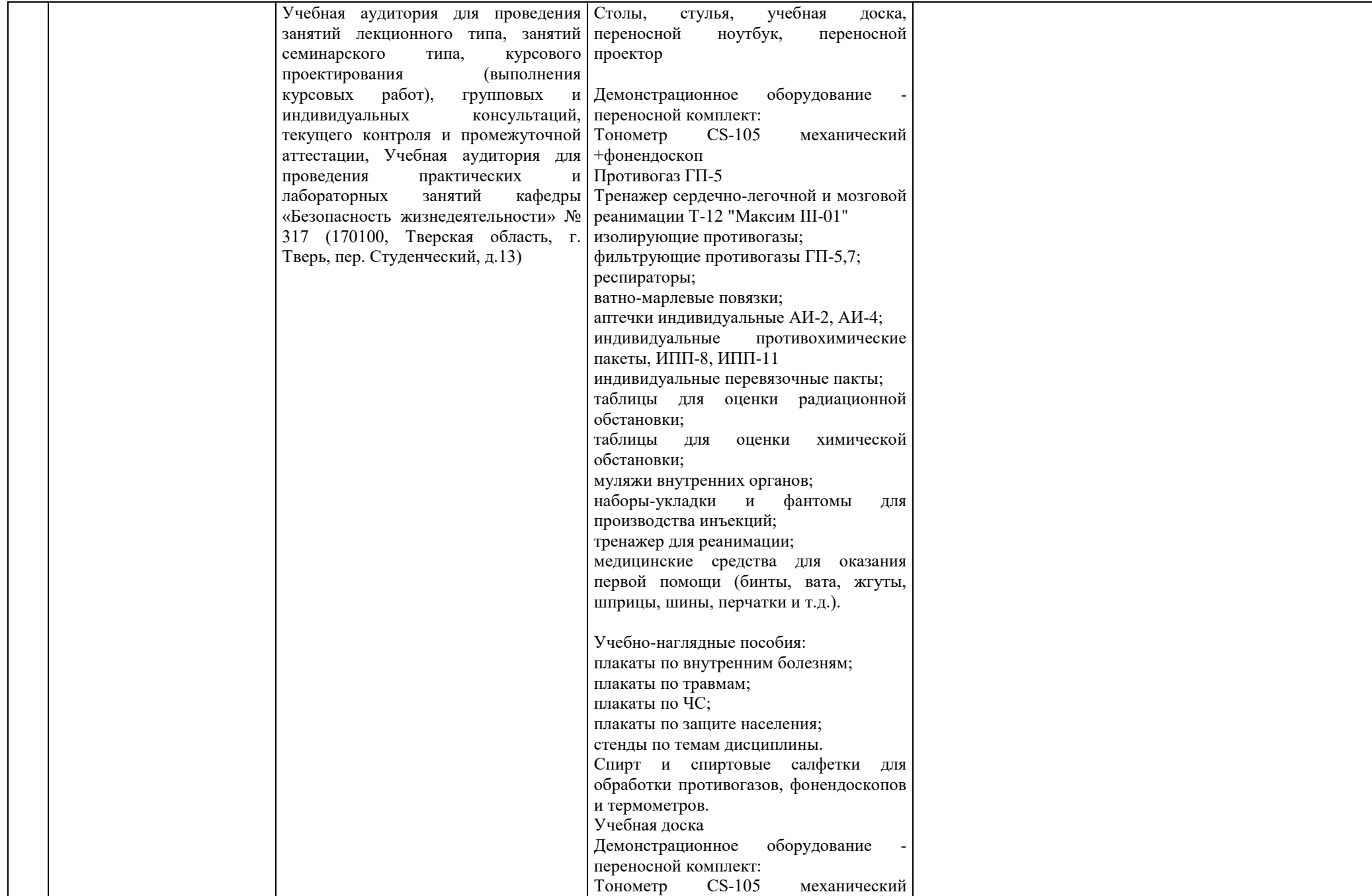

+фонендоскоп

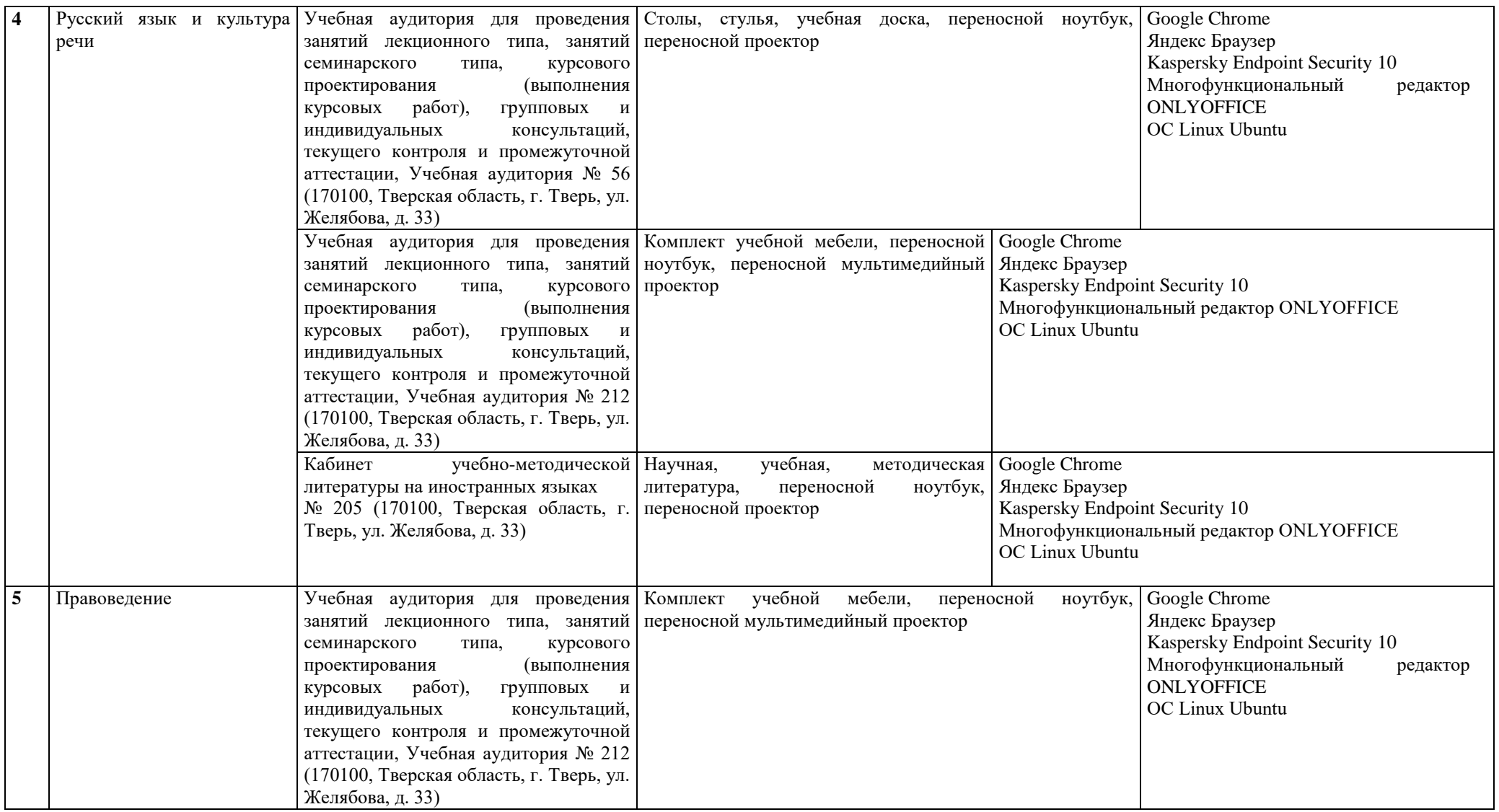

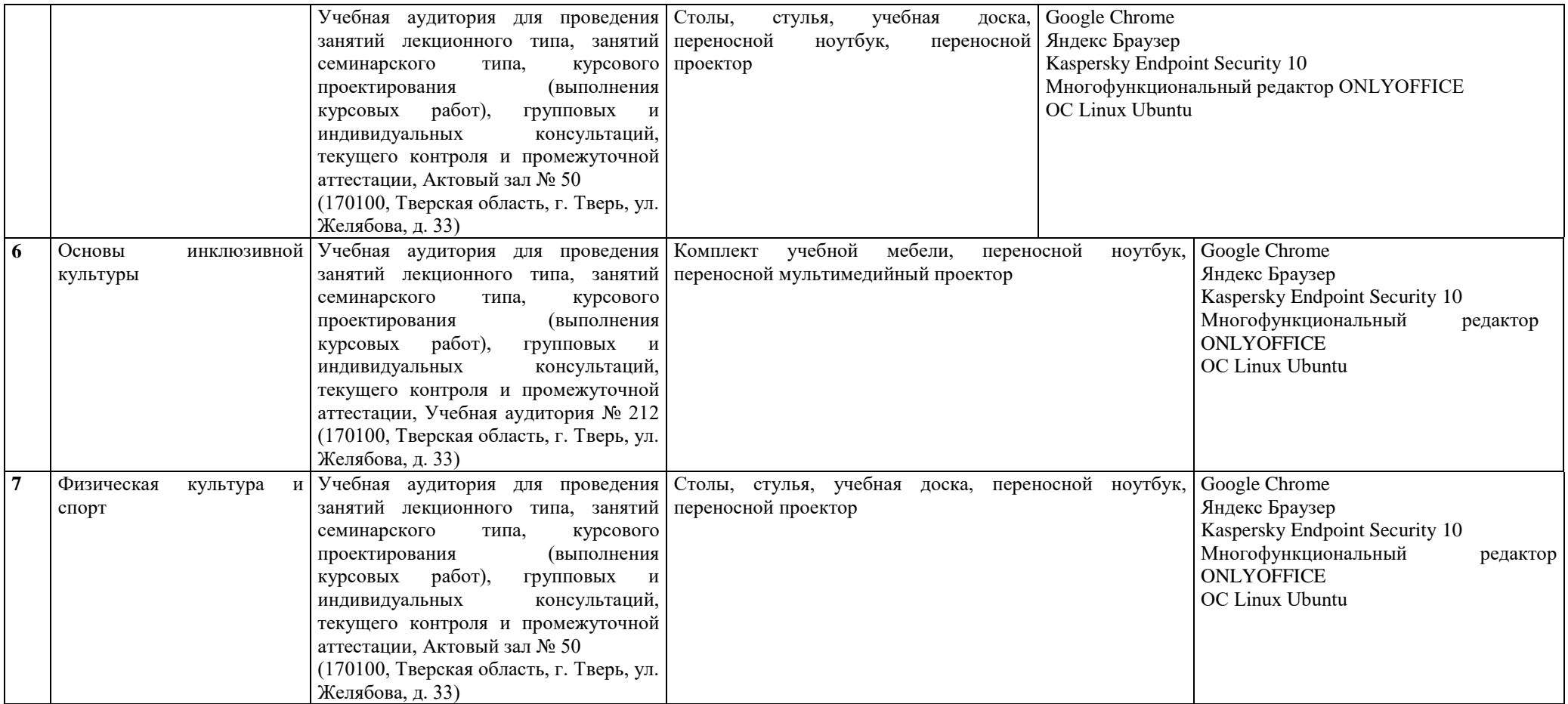

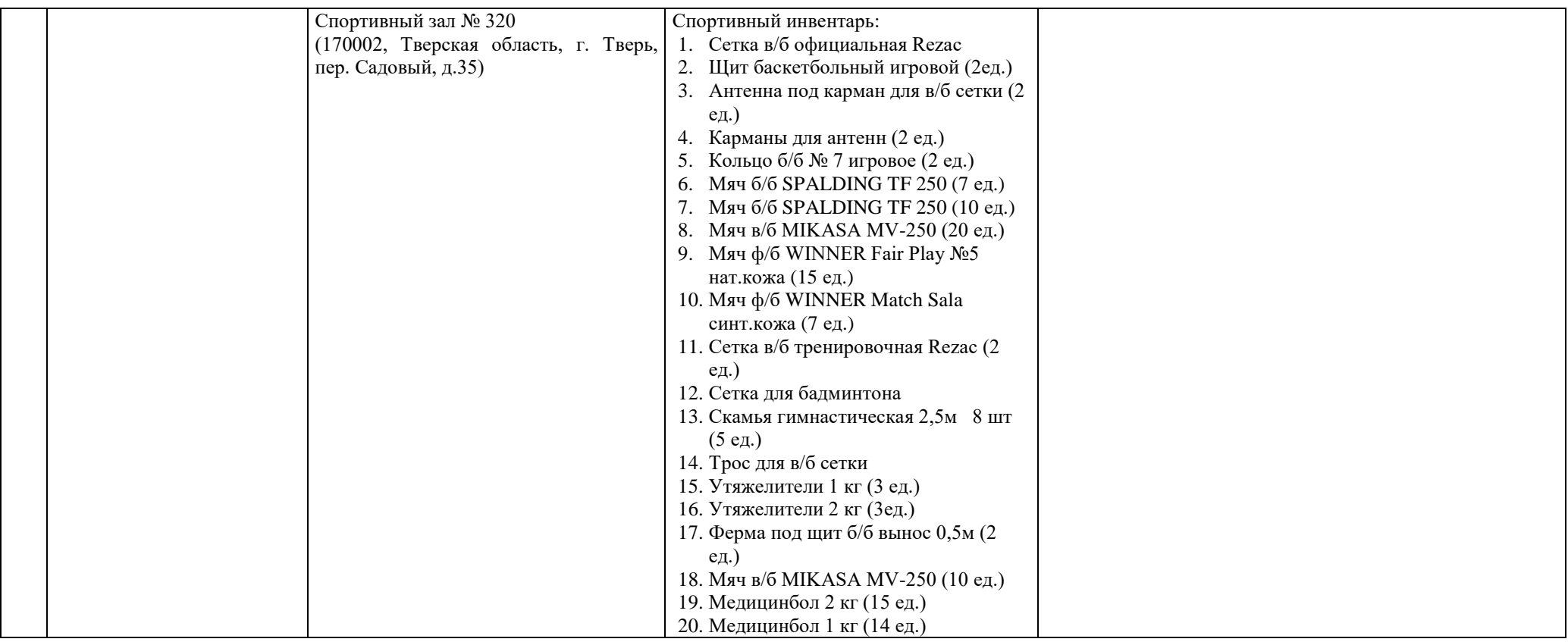

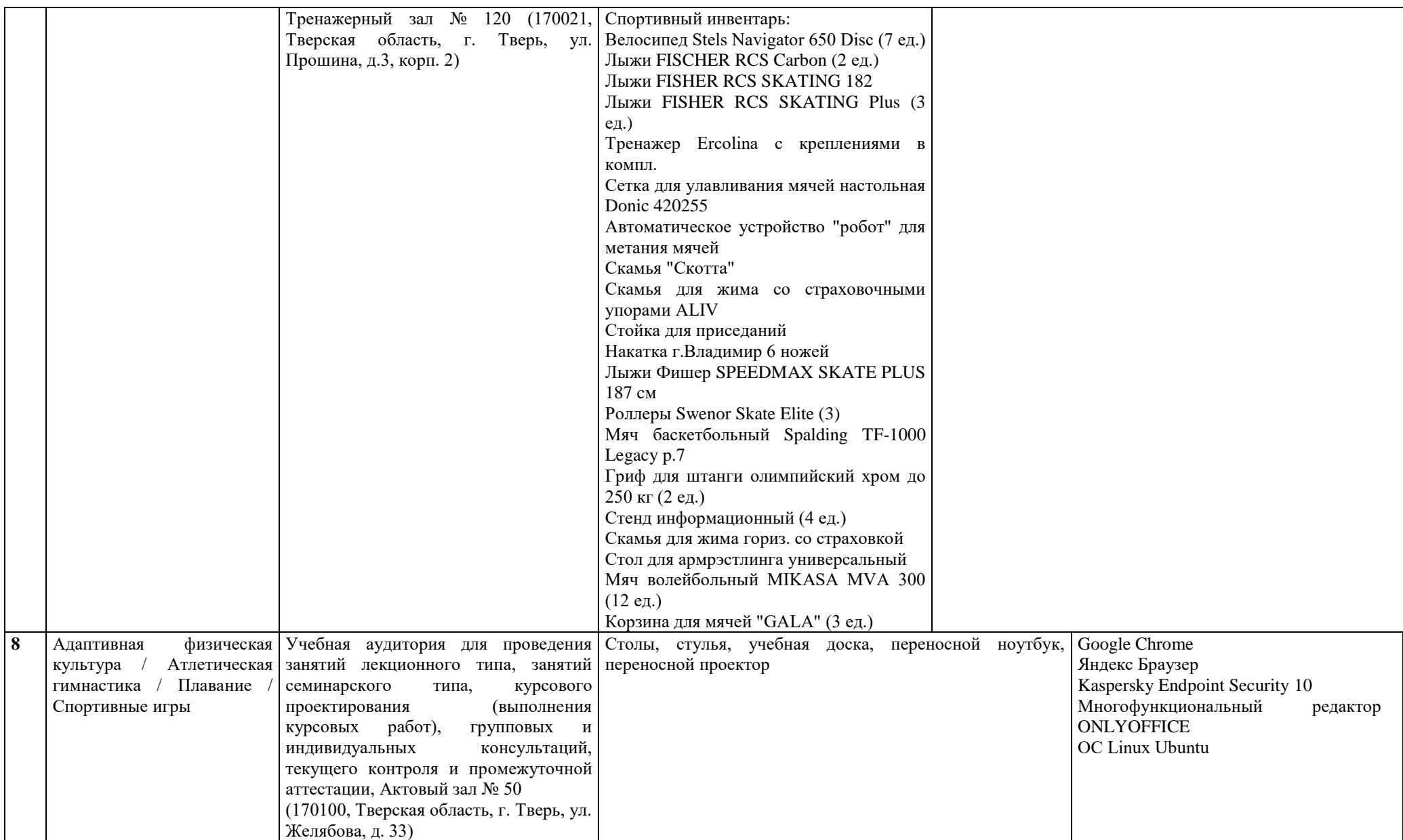

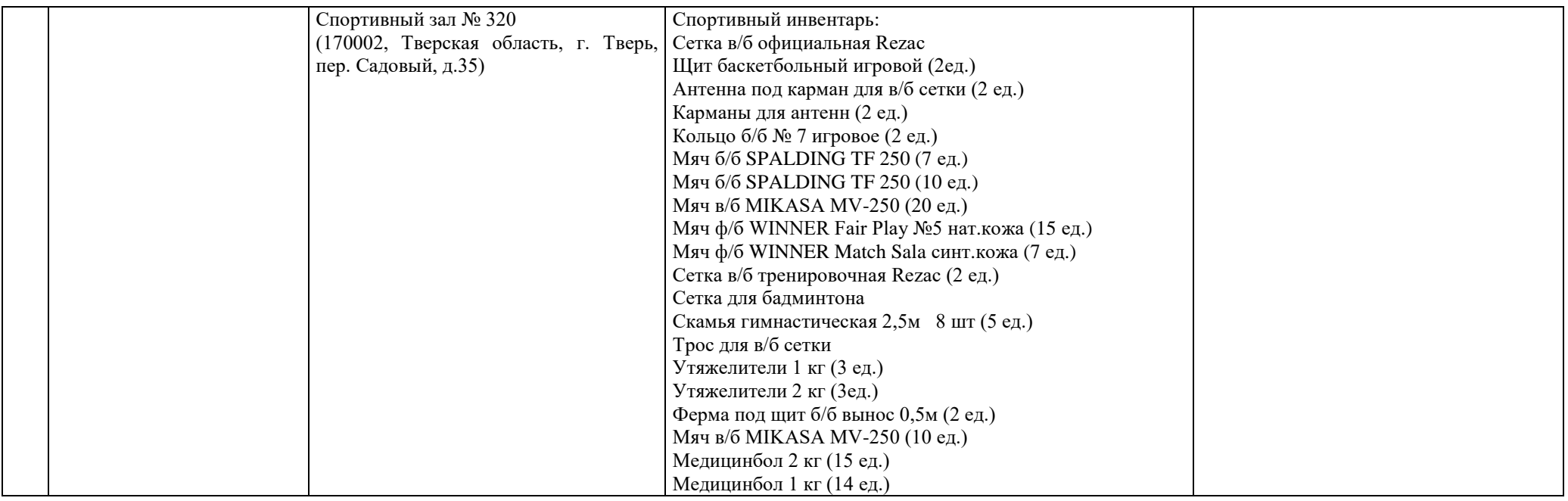

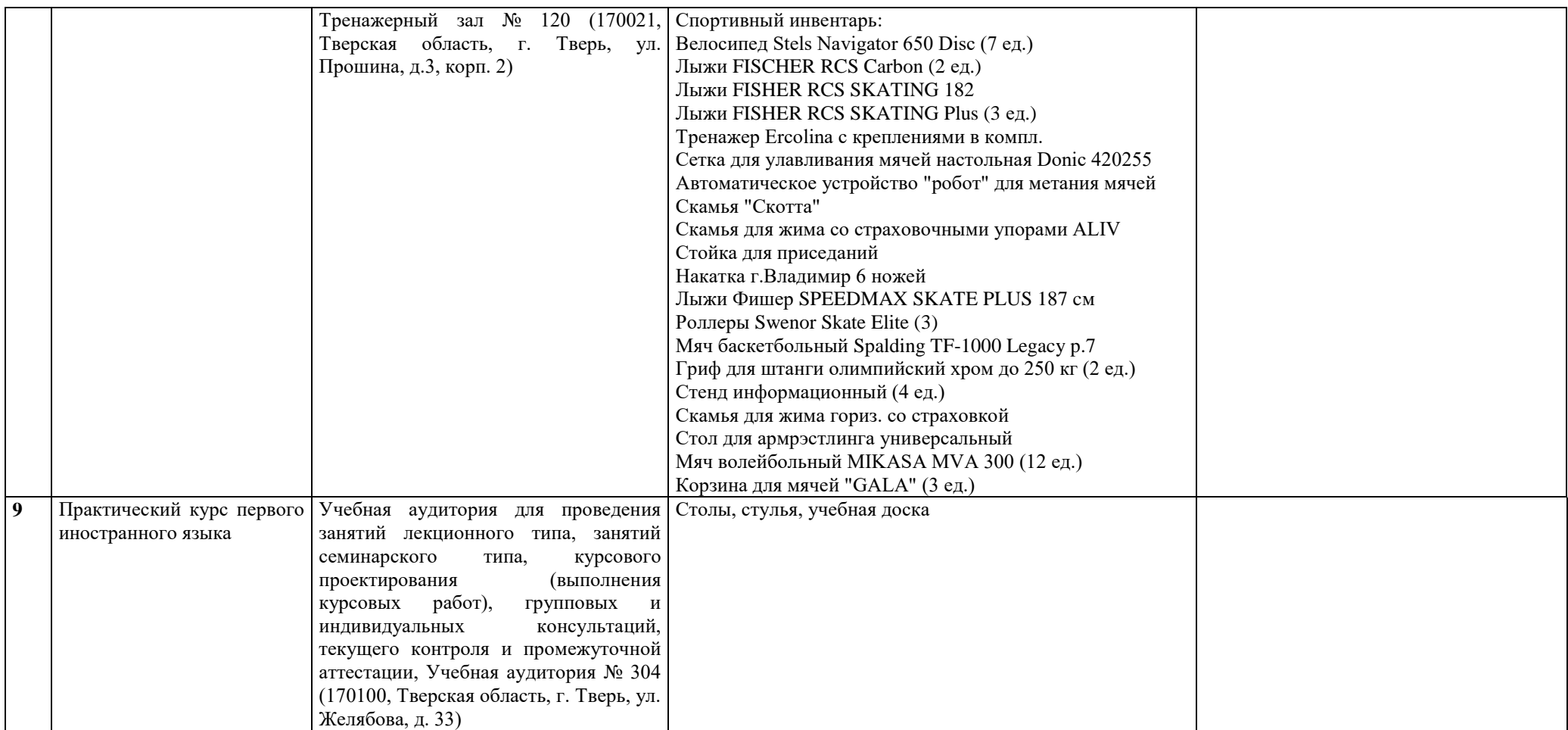

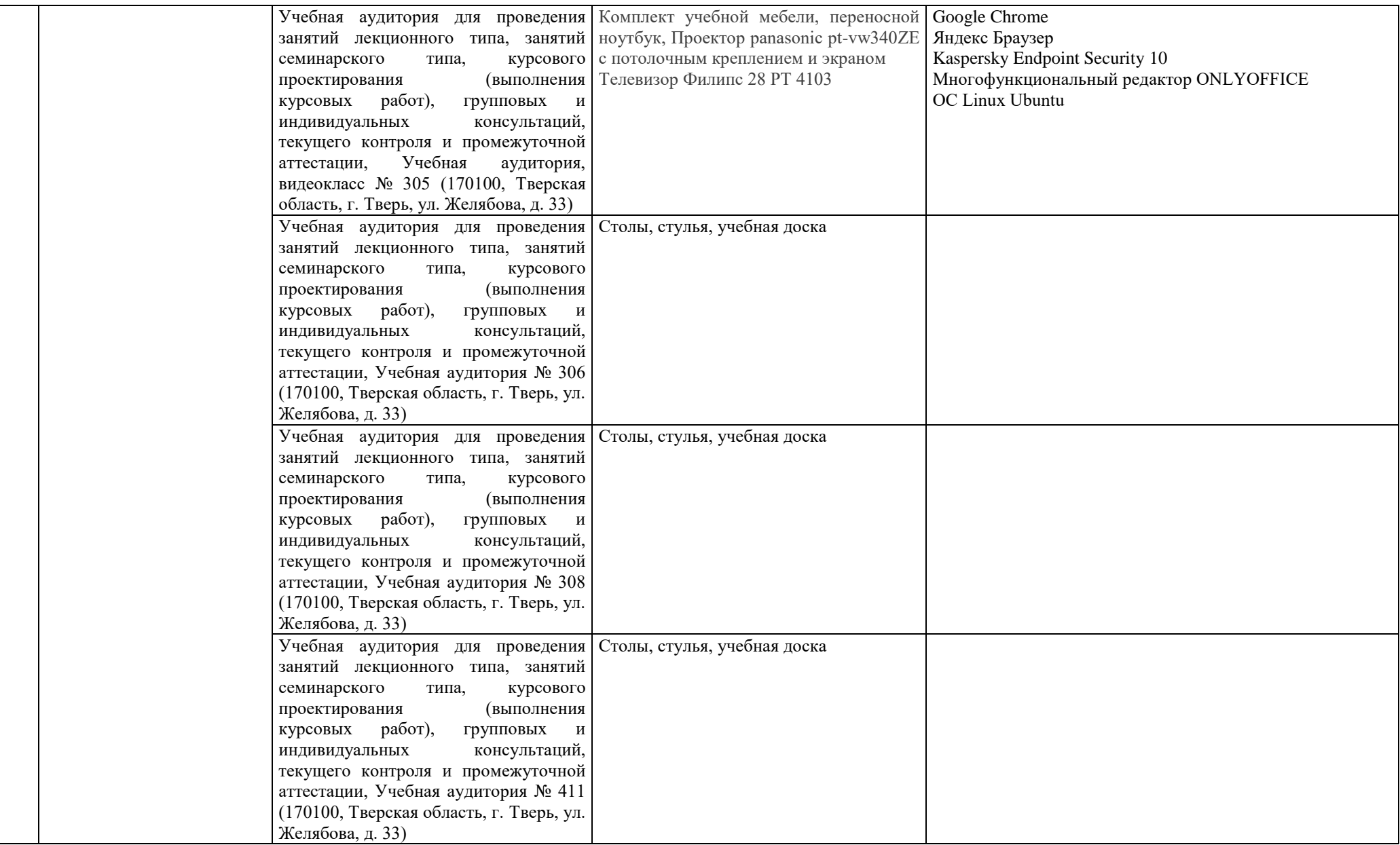

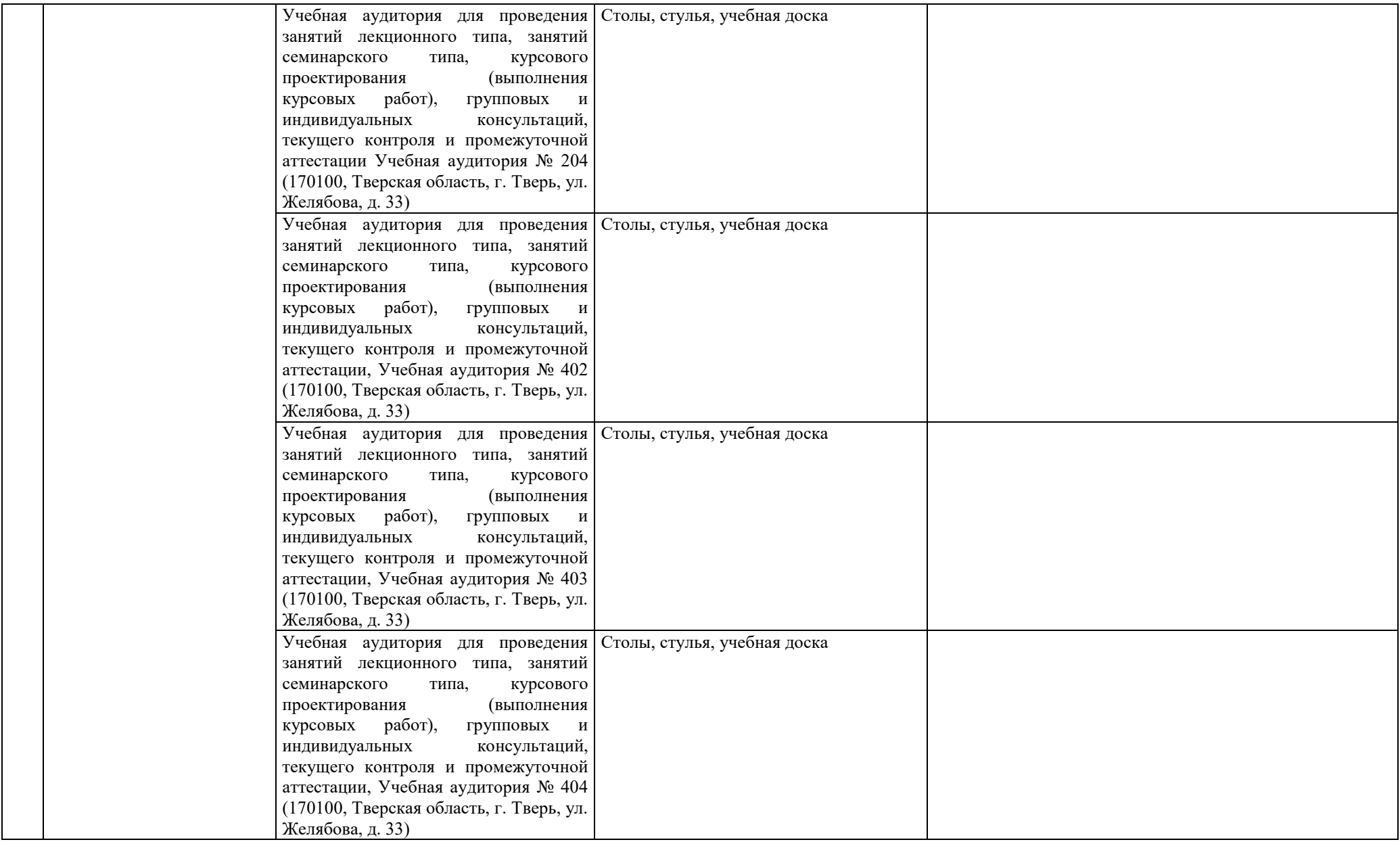

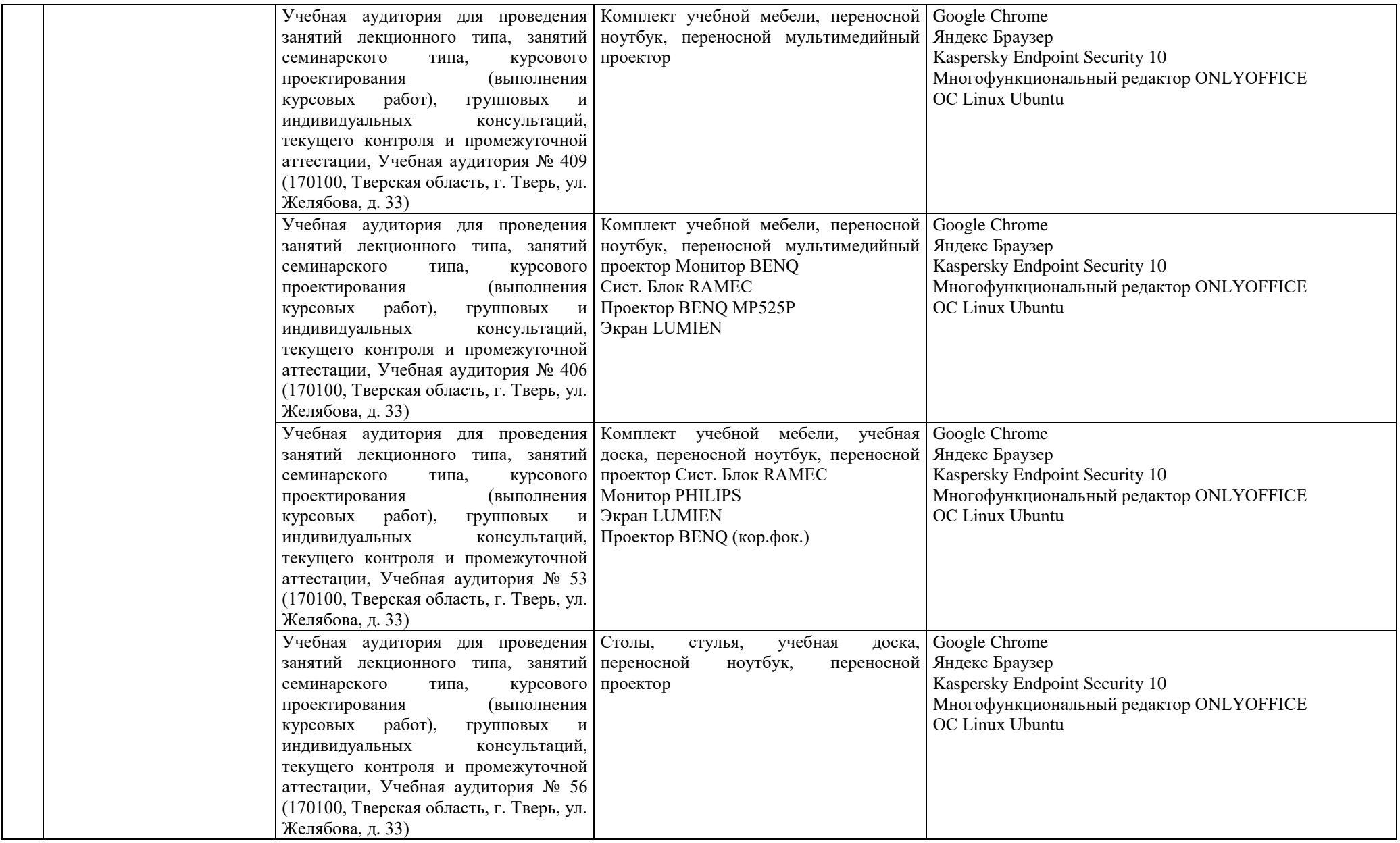

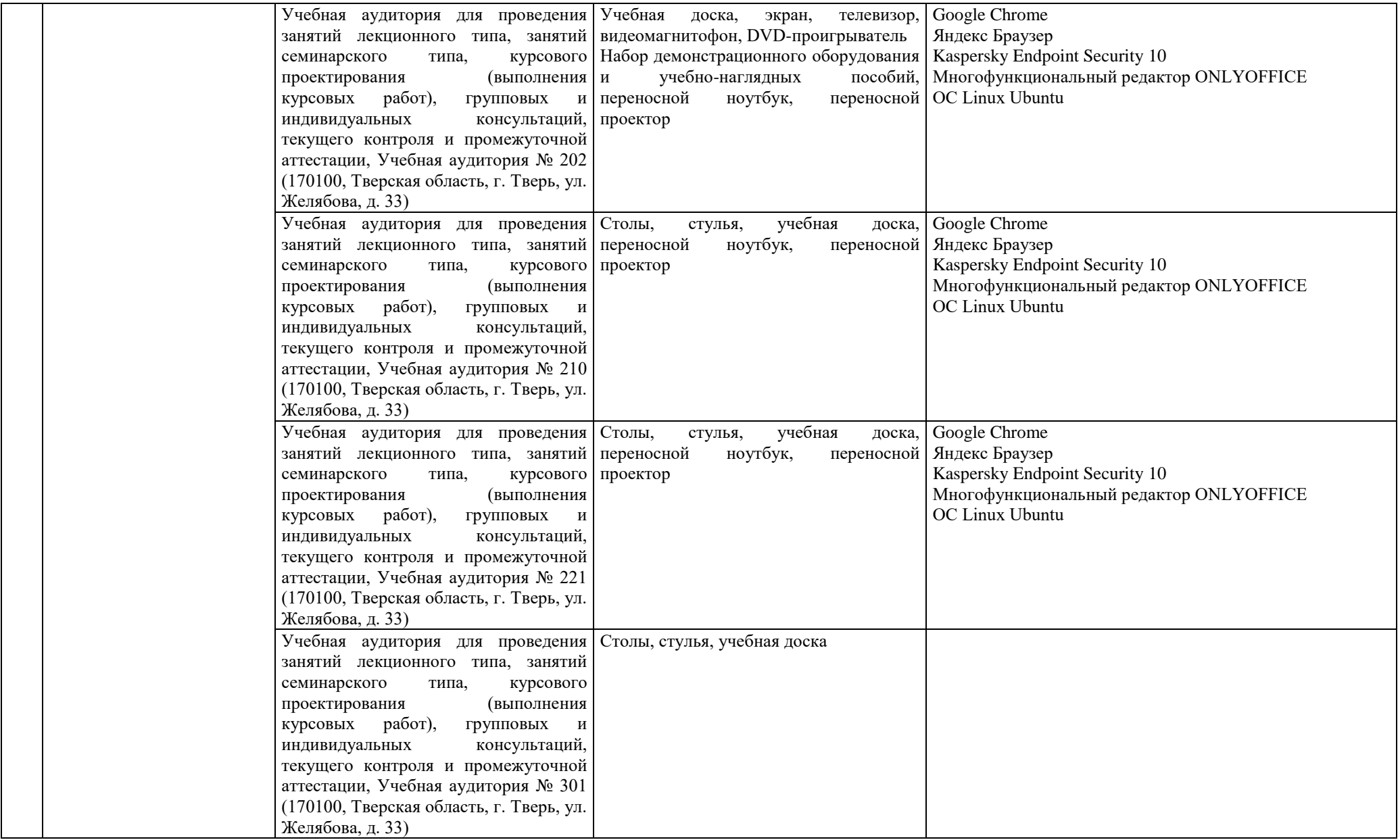

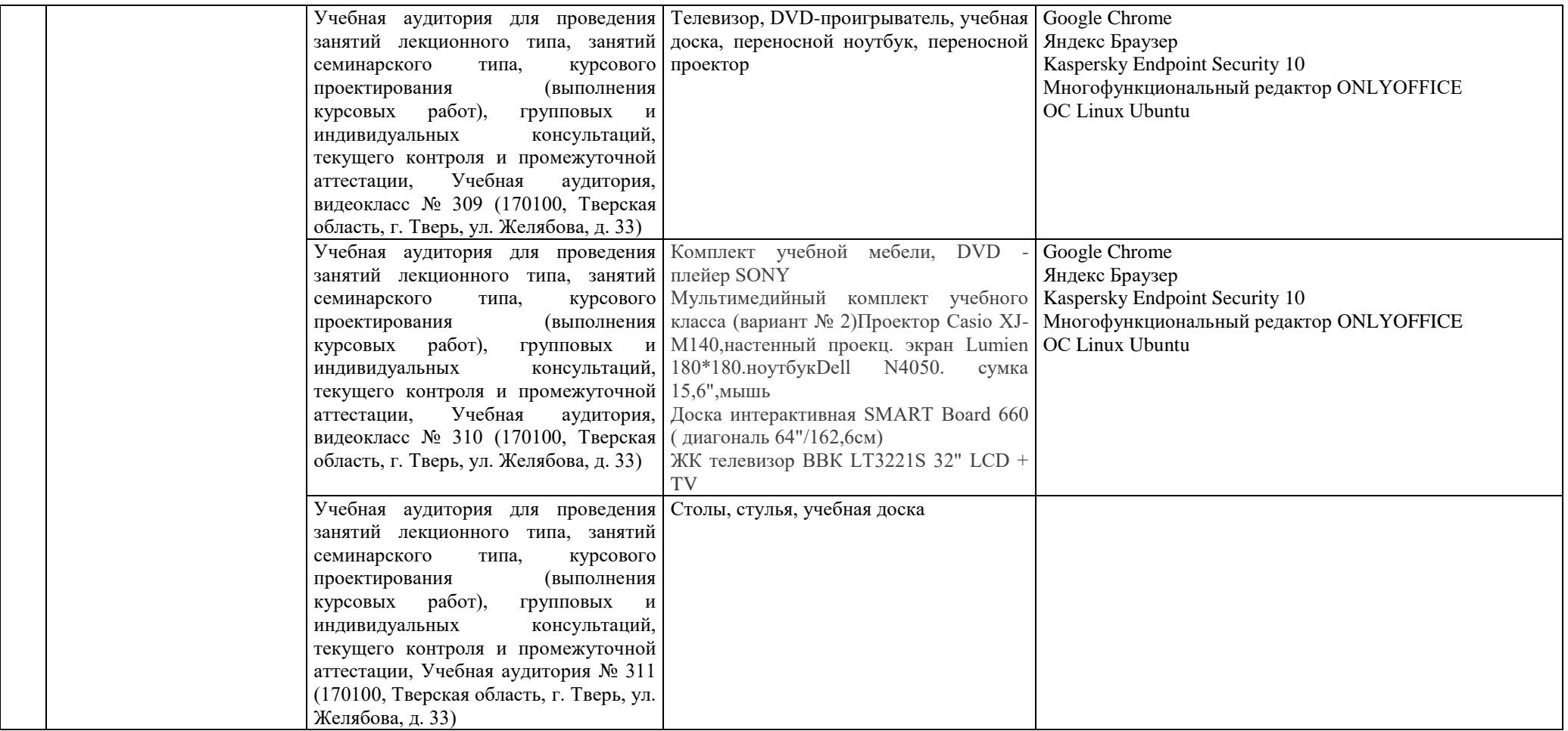

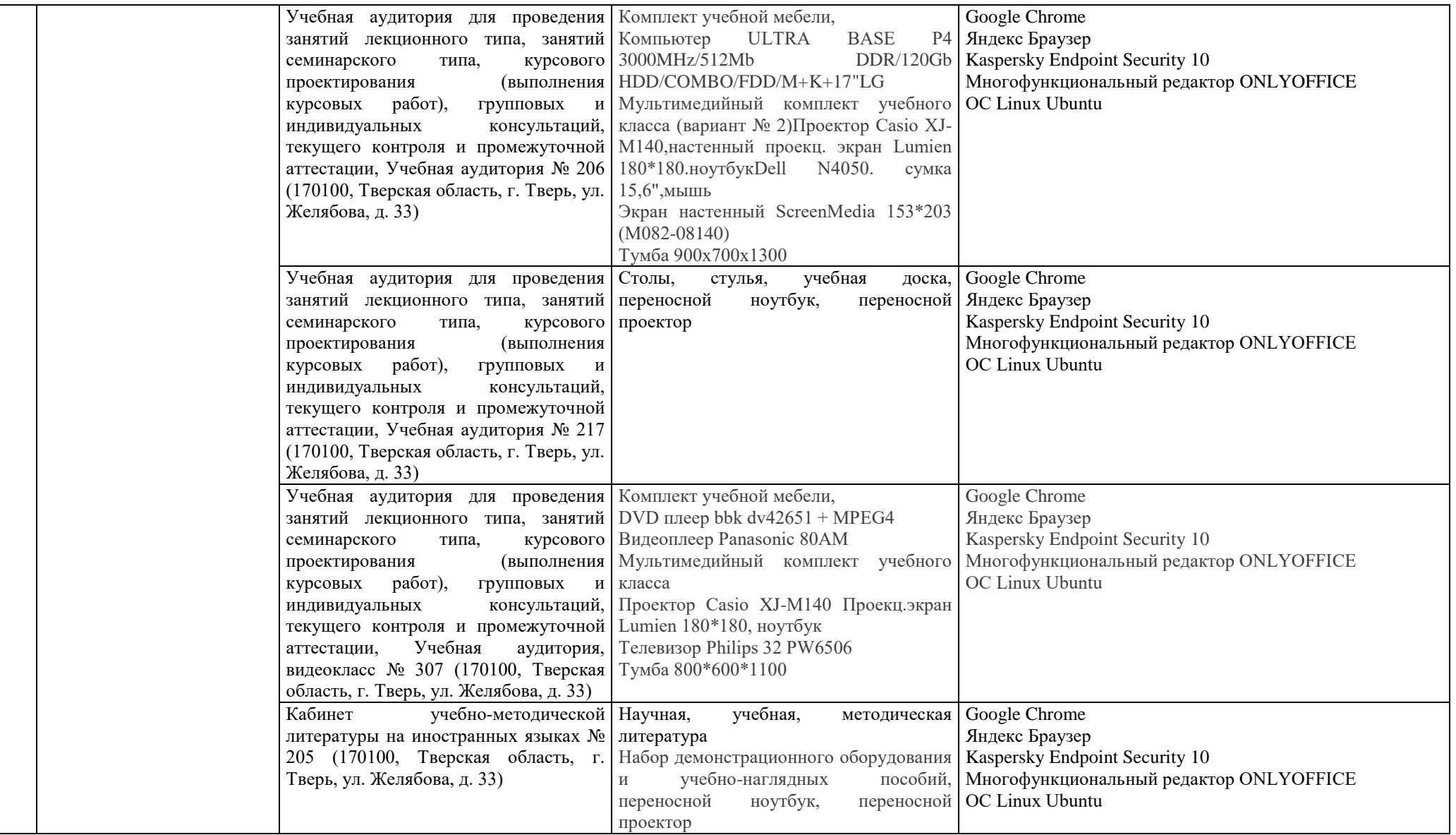

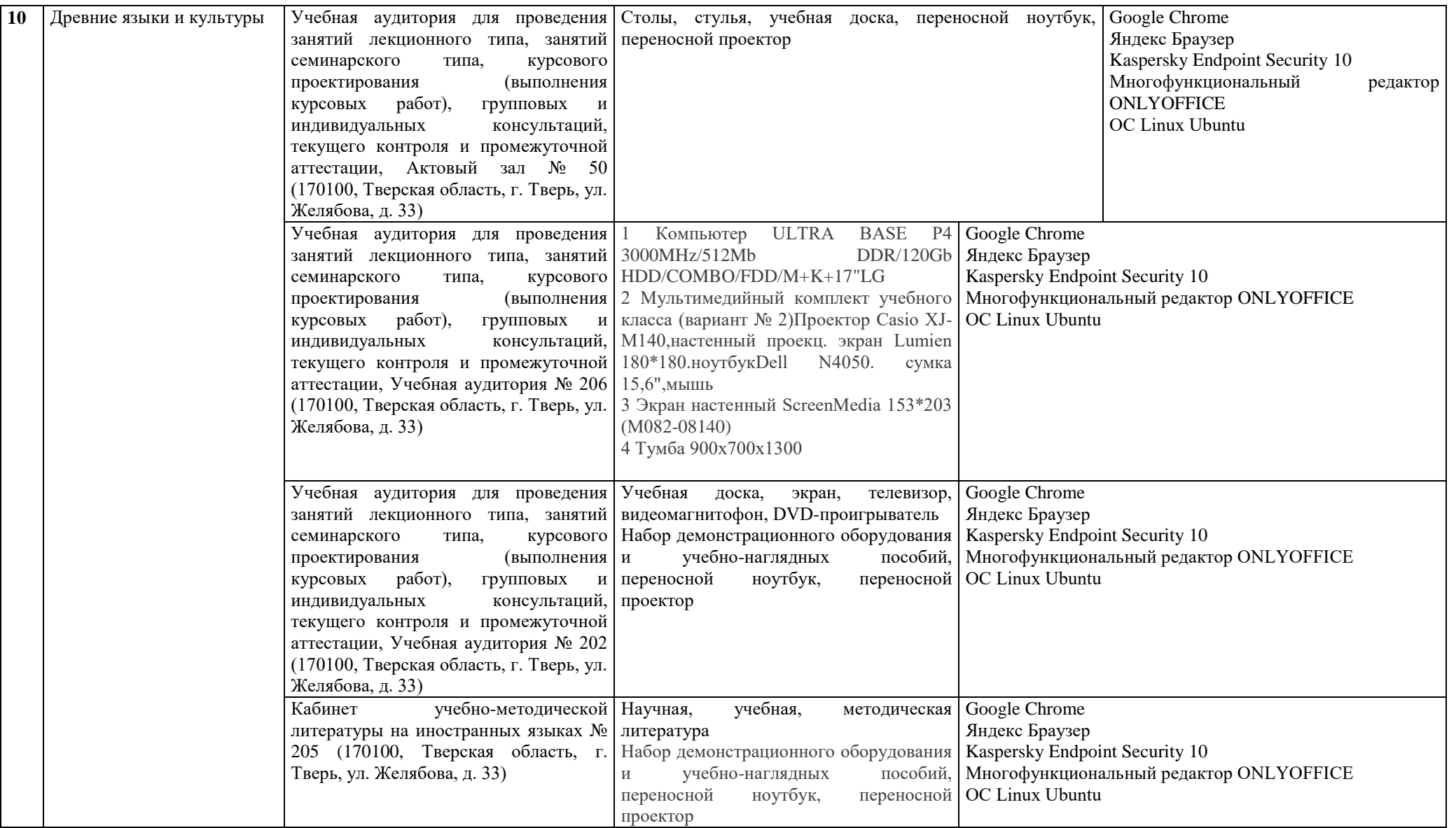

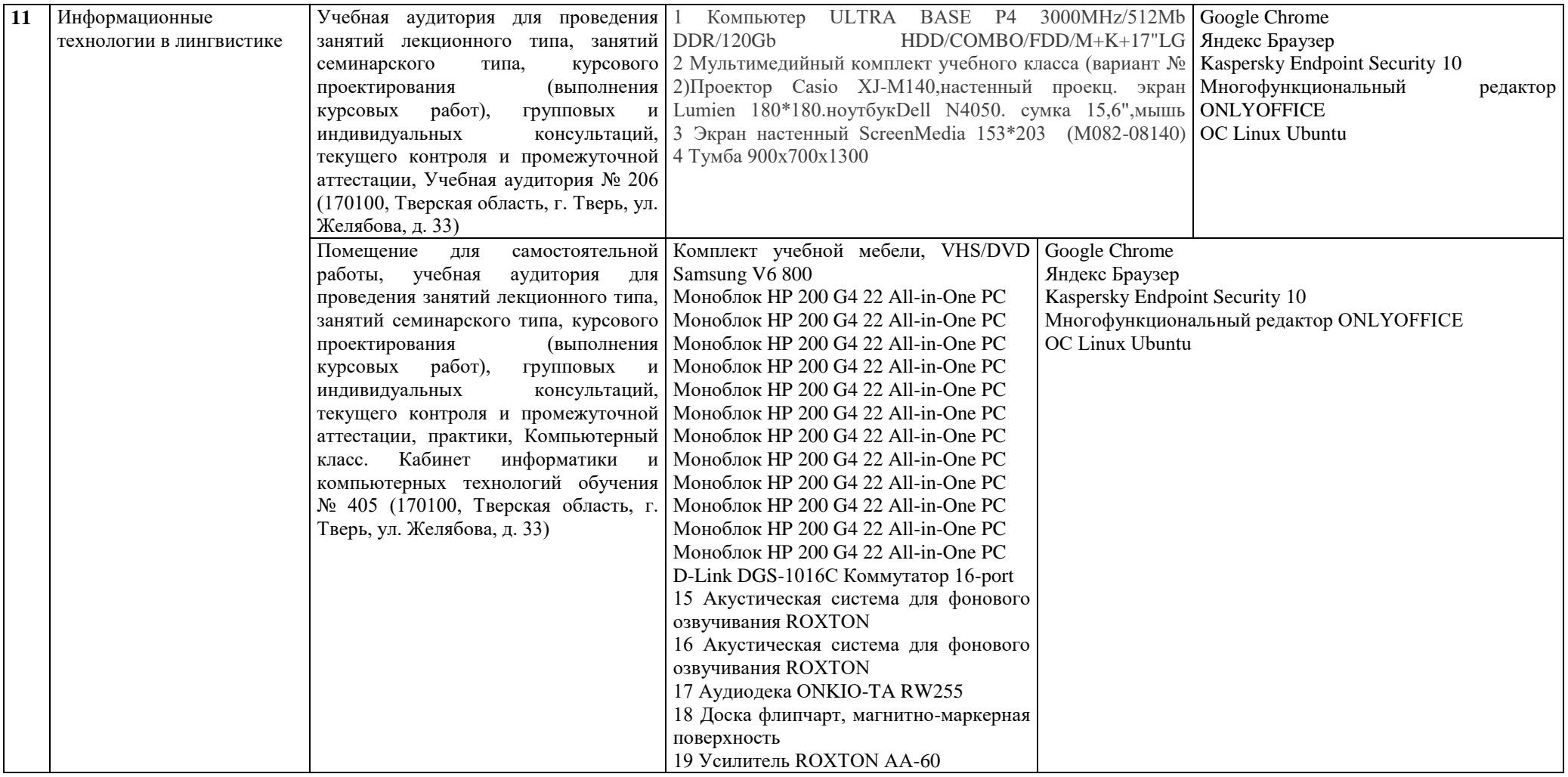

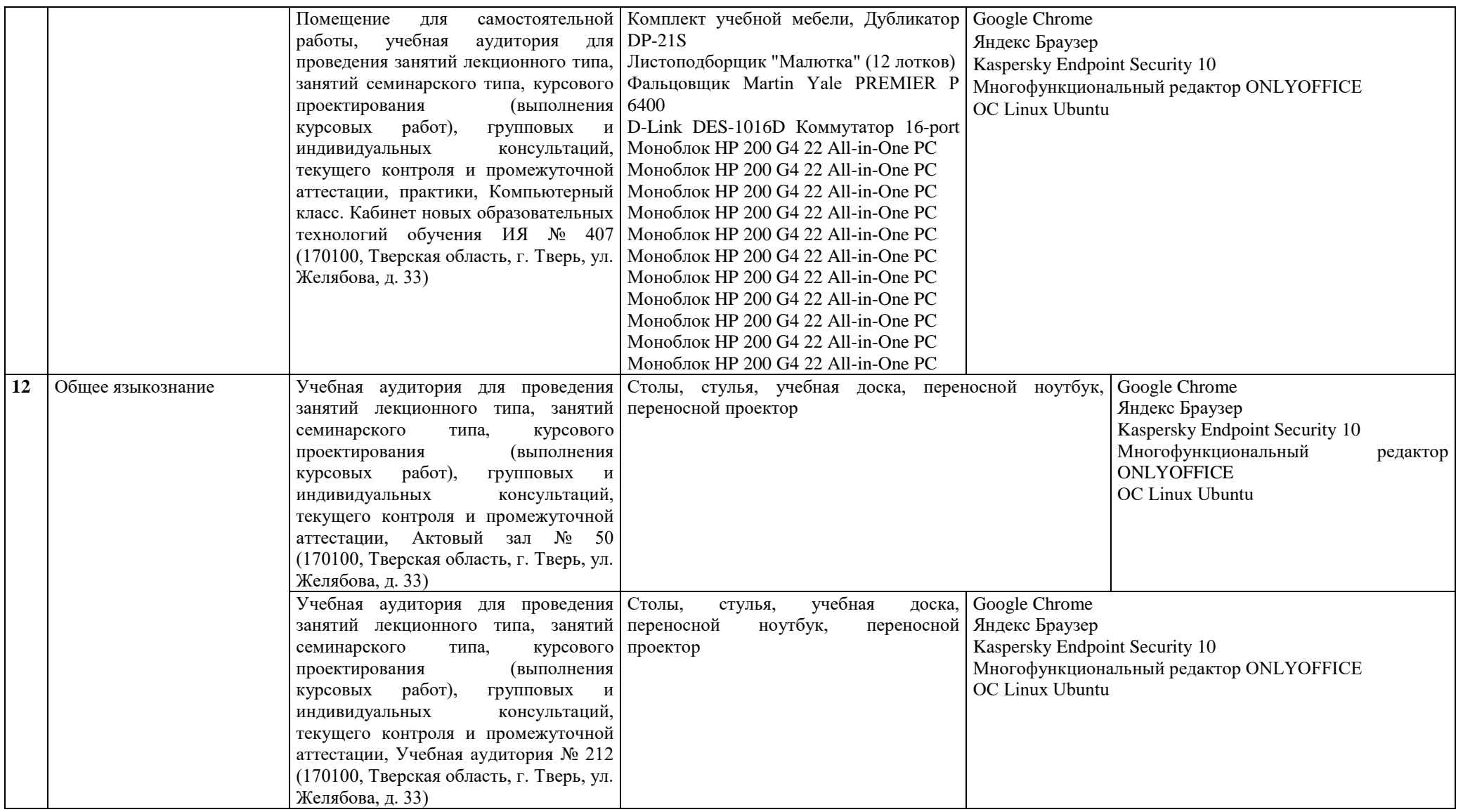

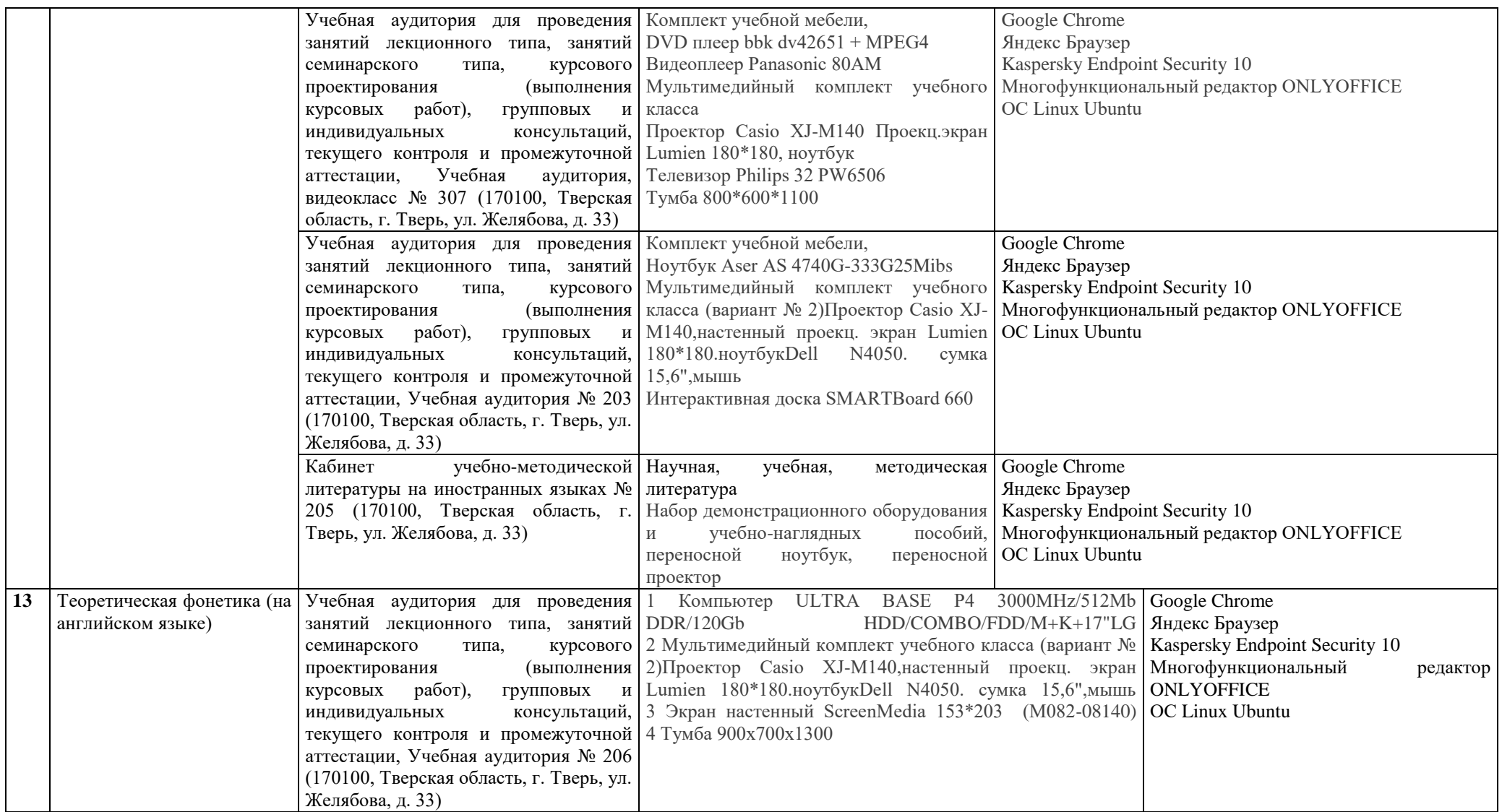

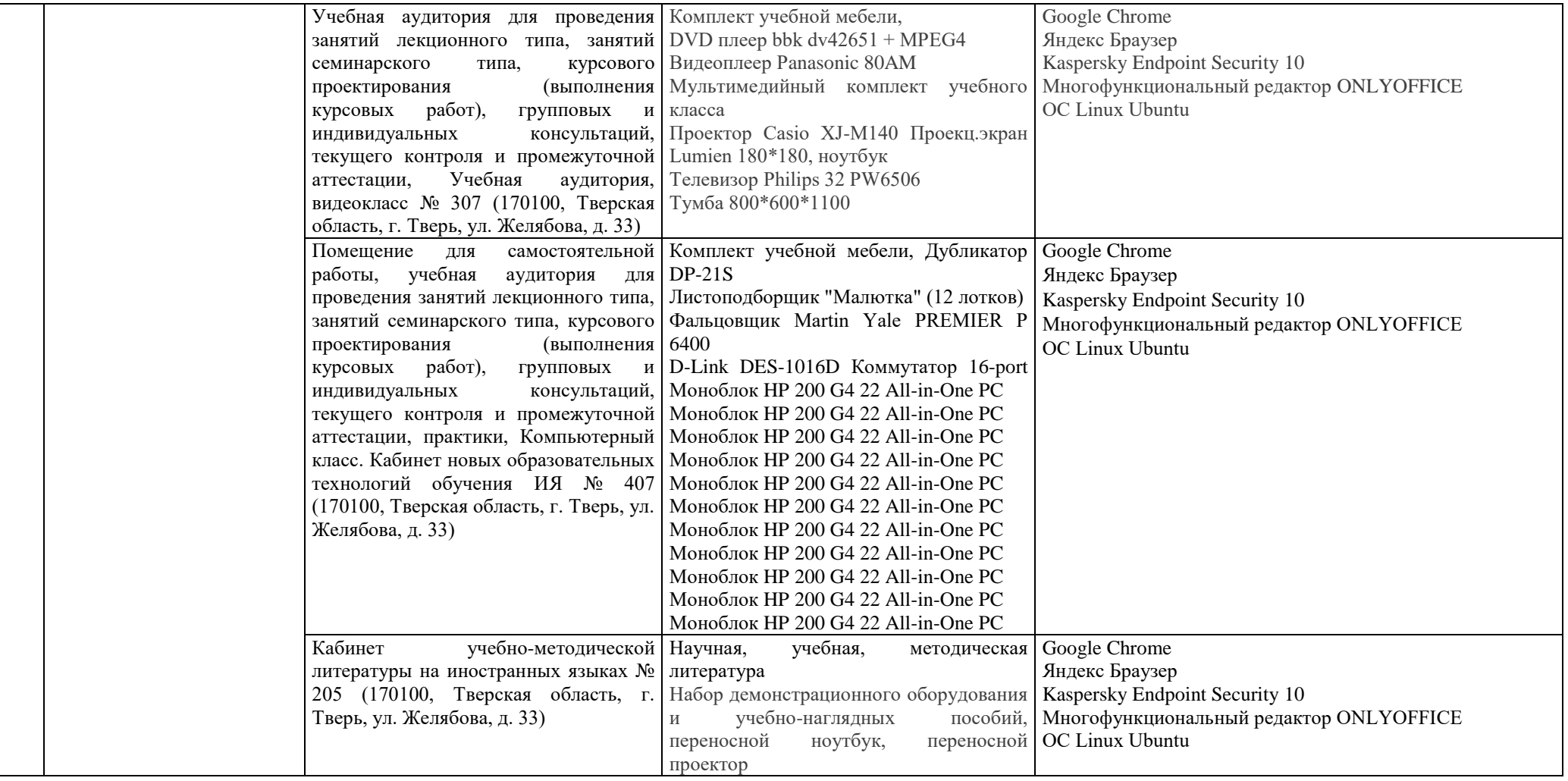

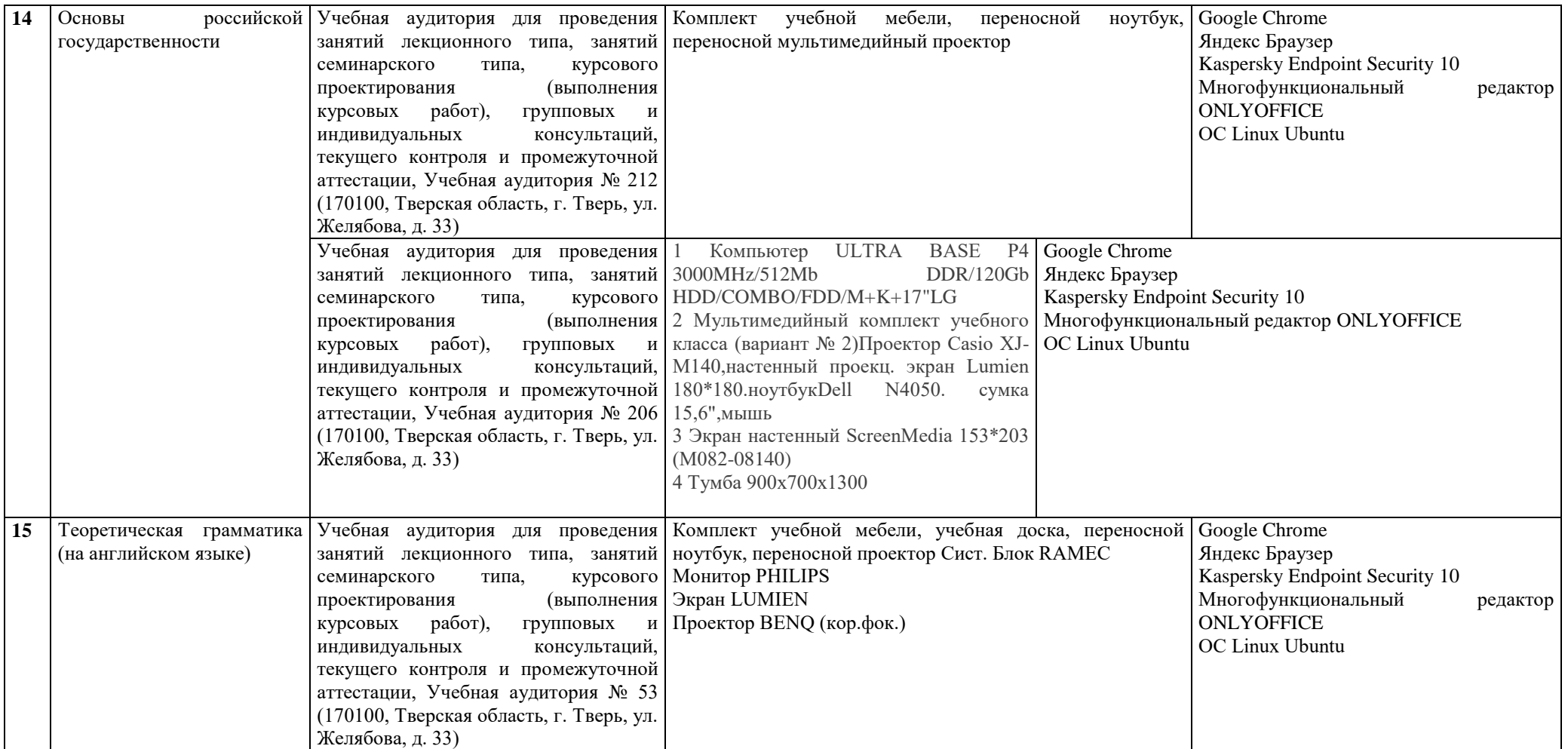

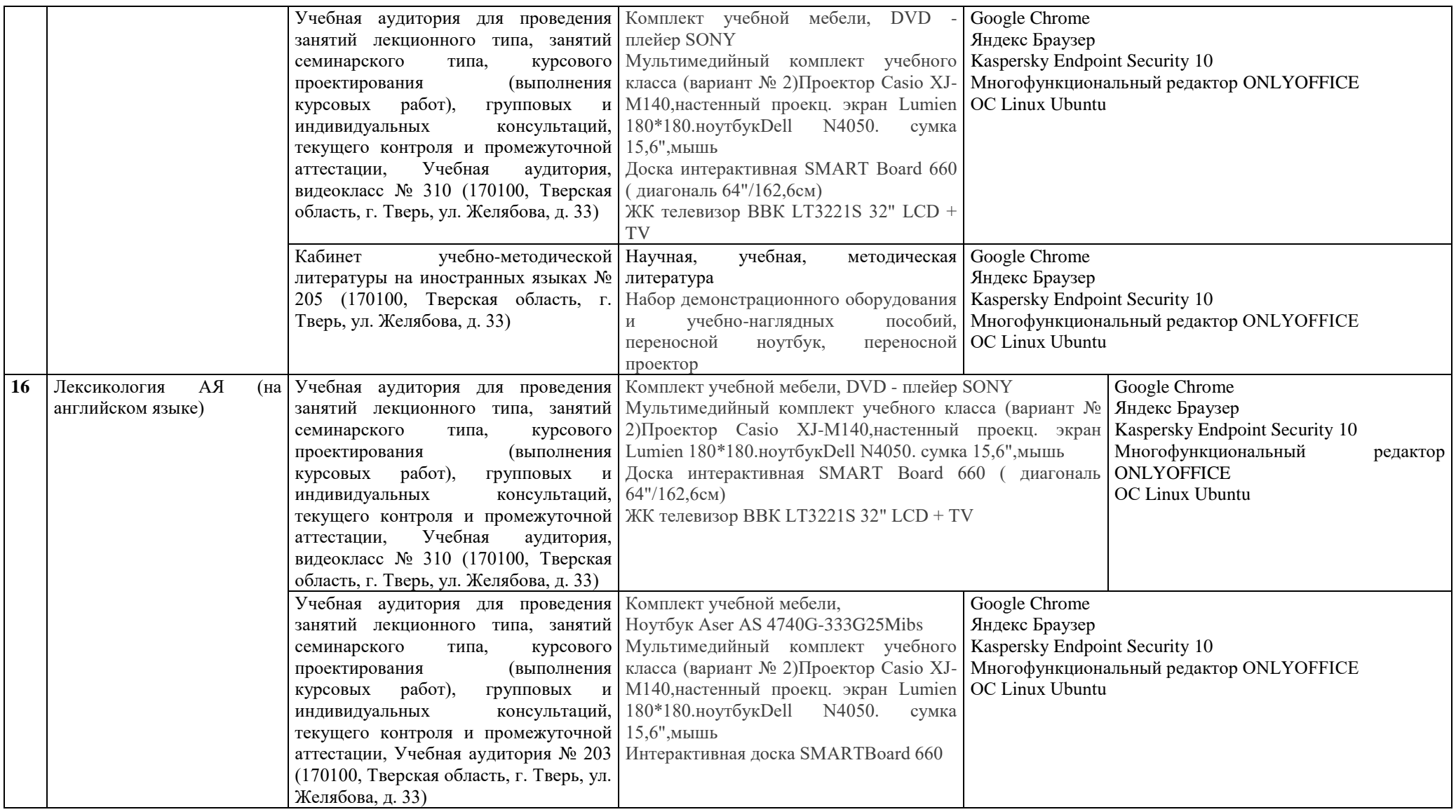

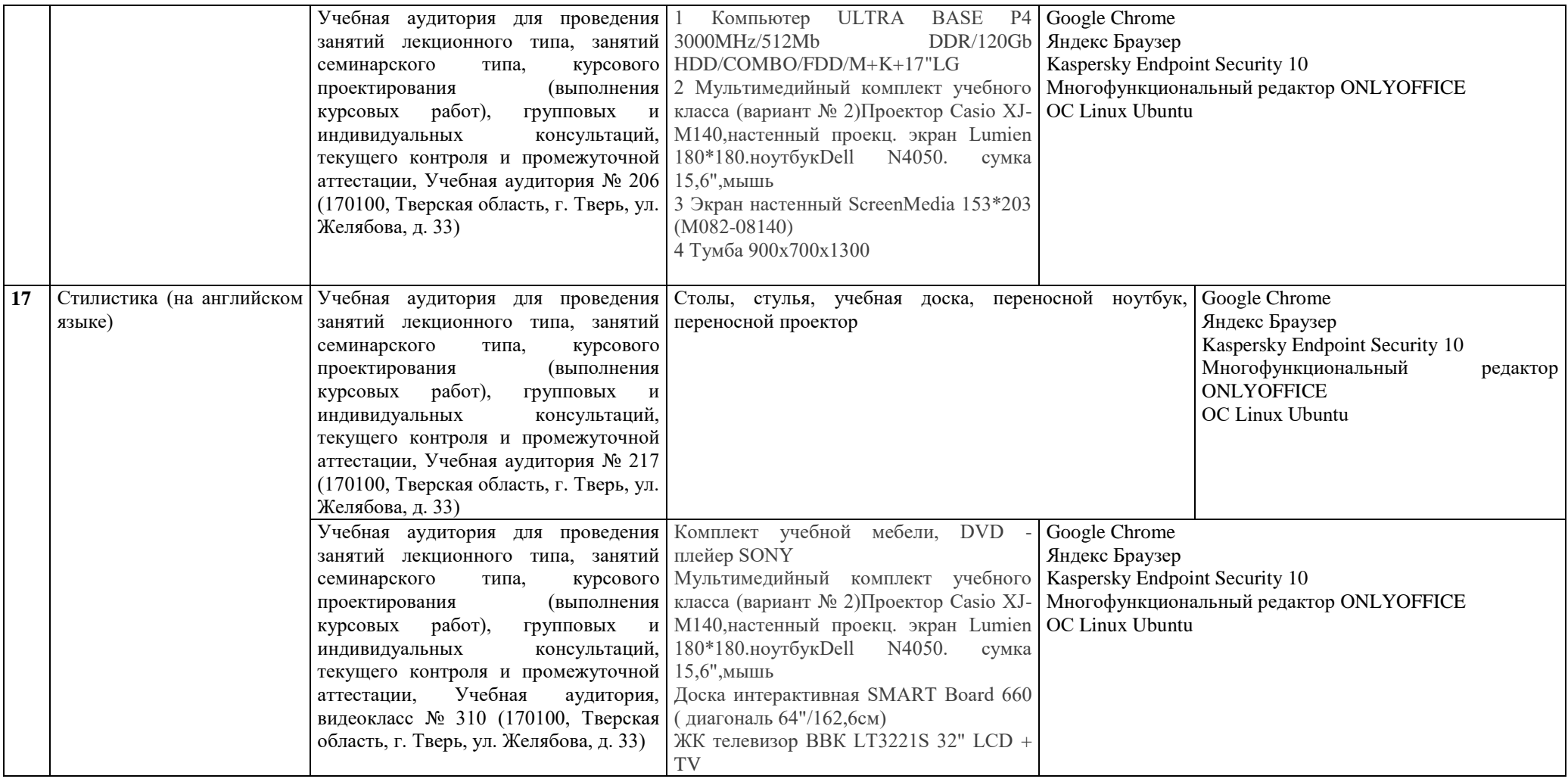

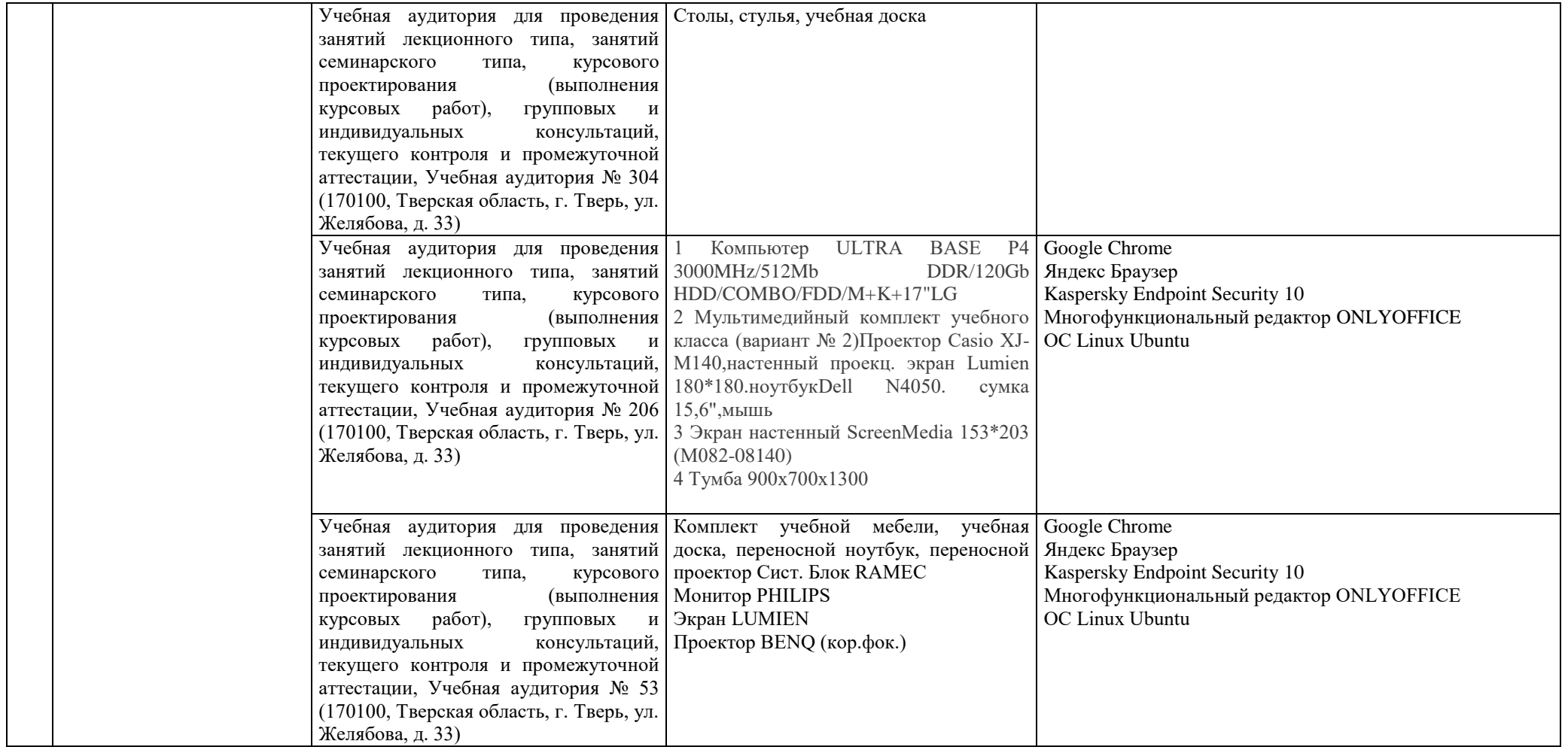

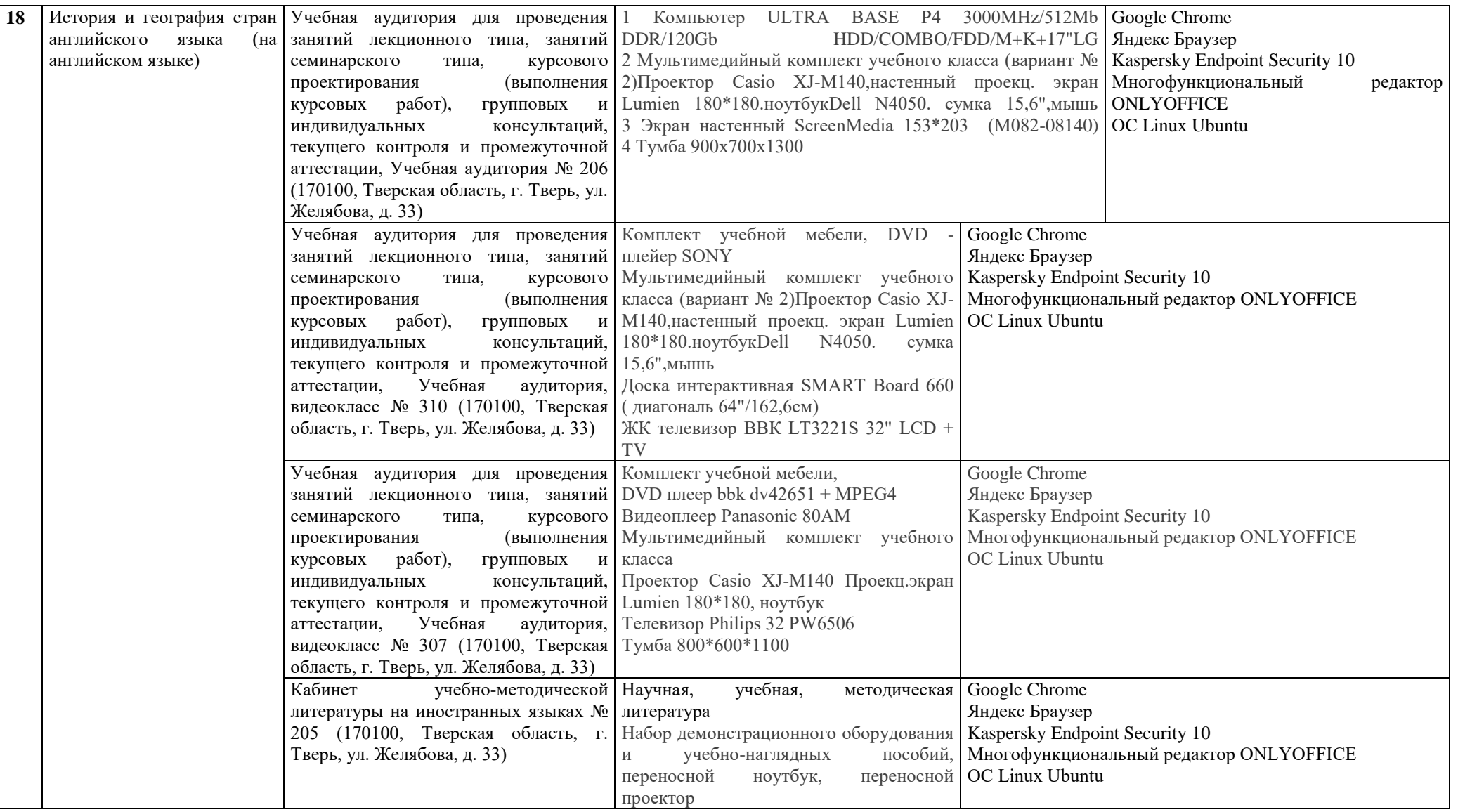

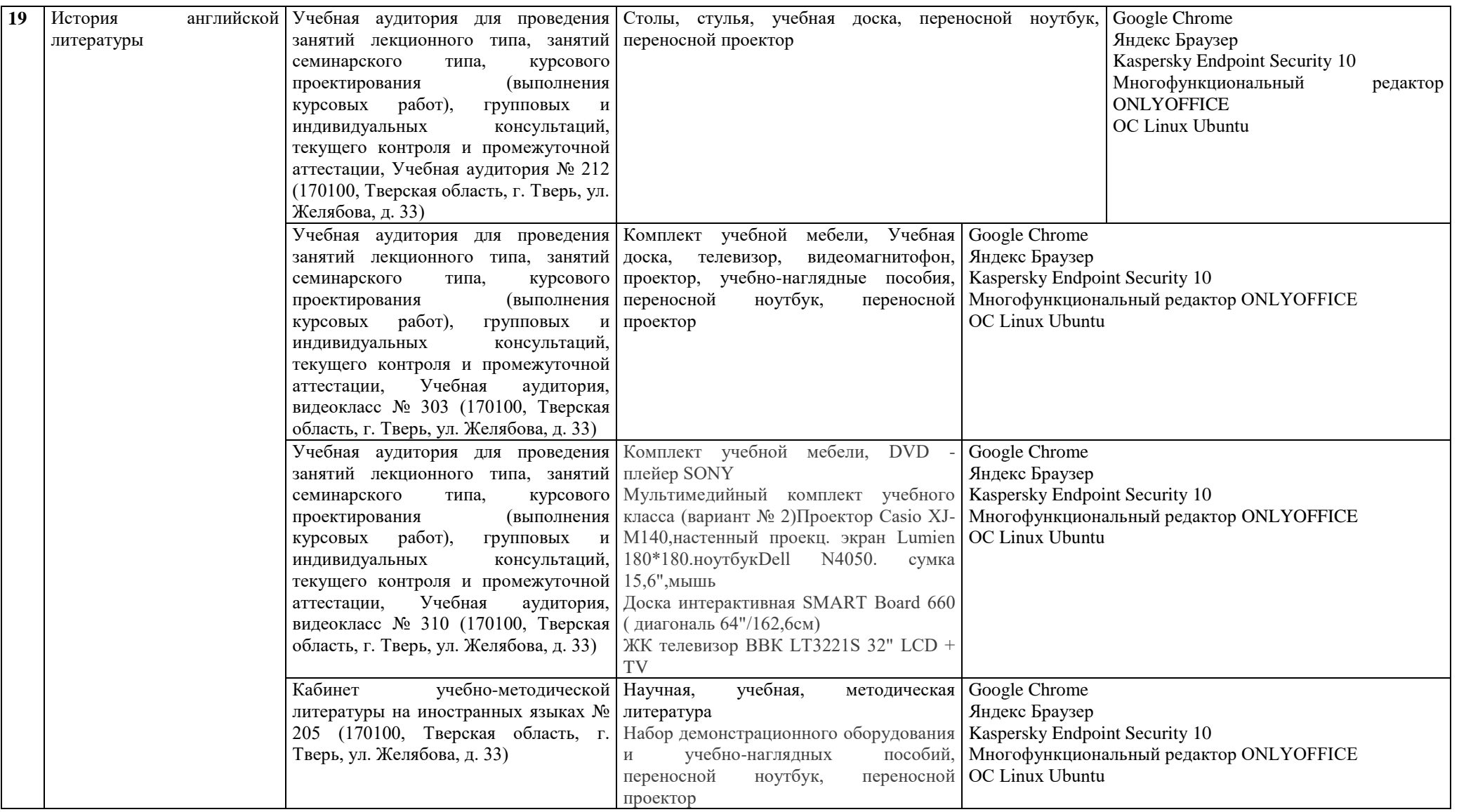

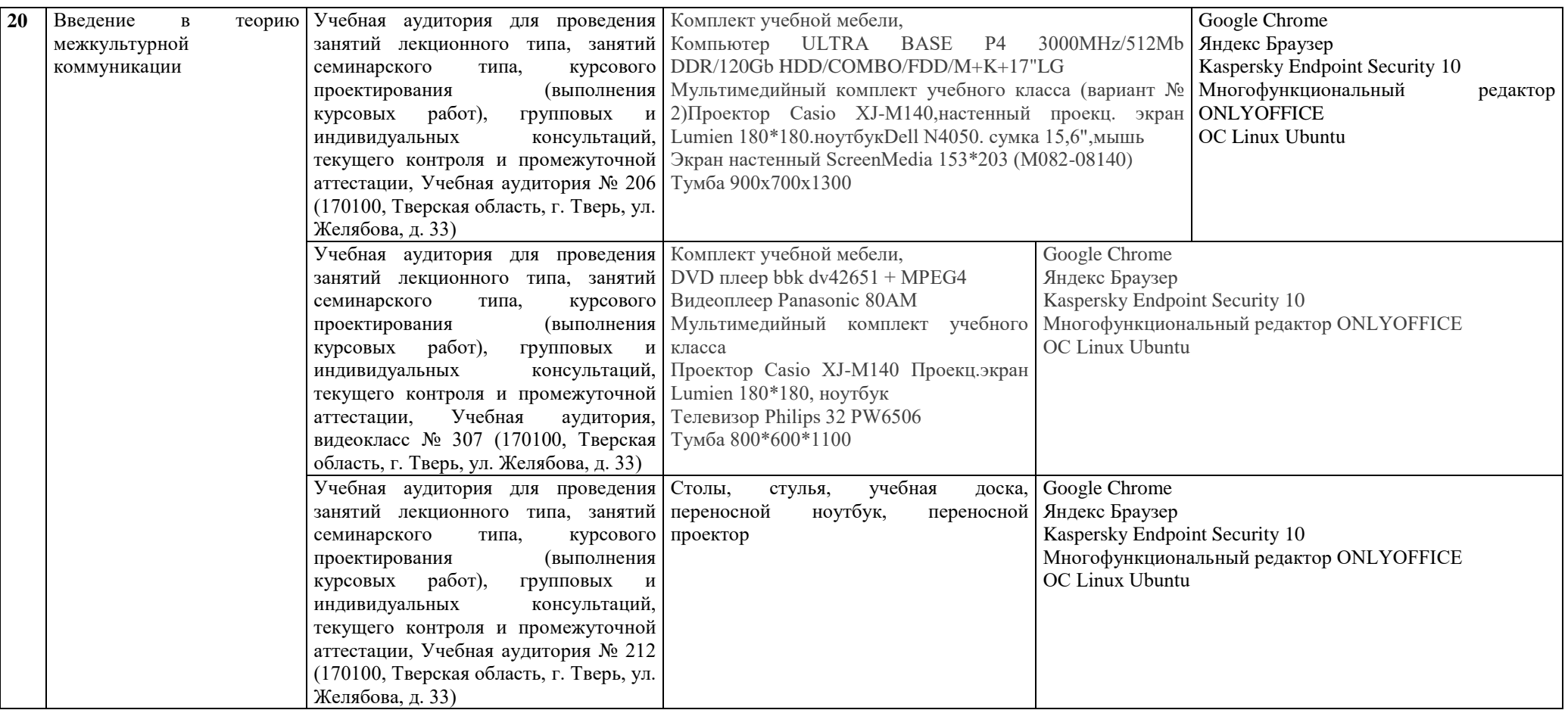

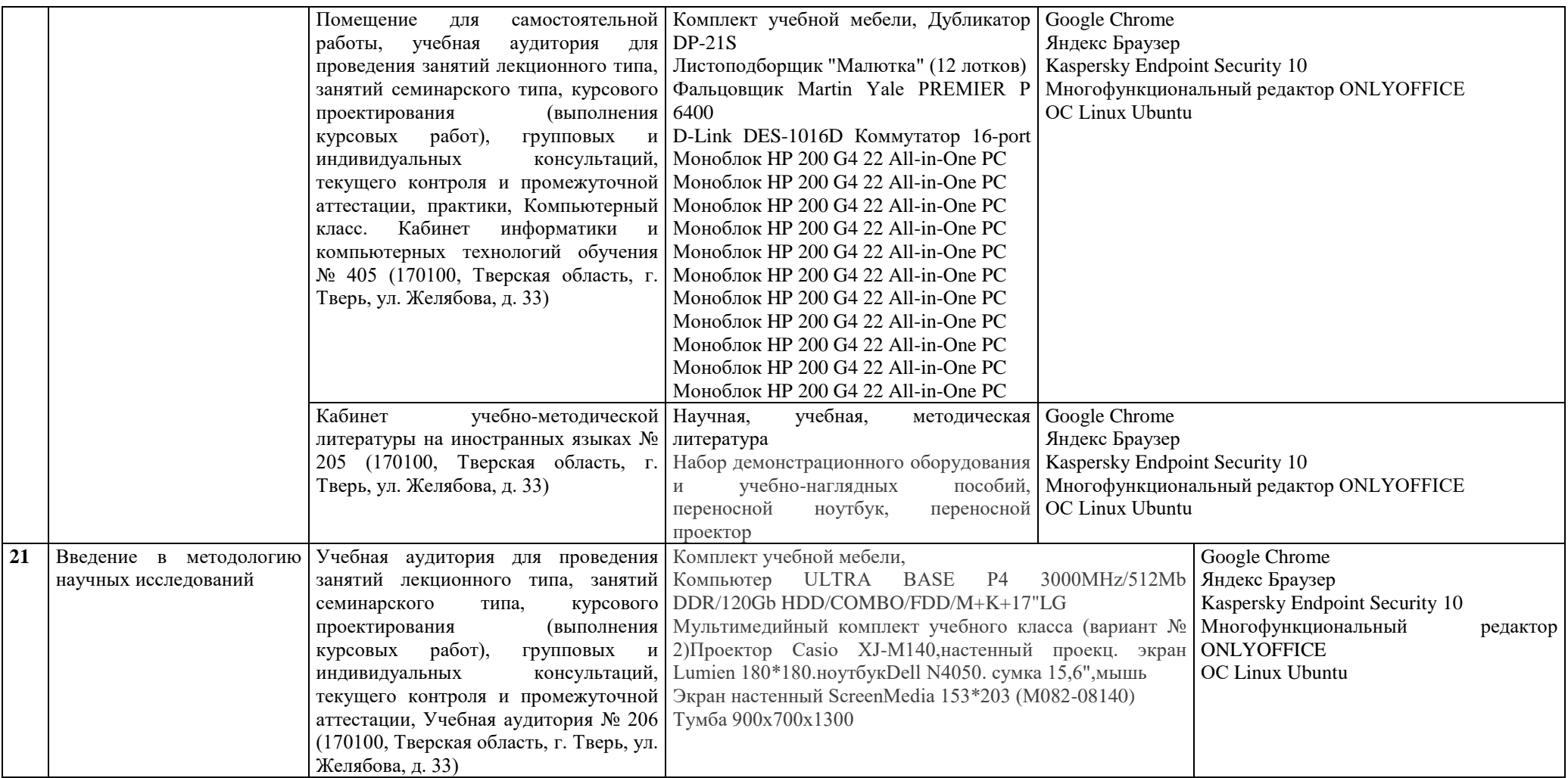

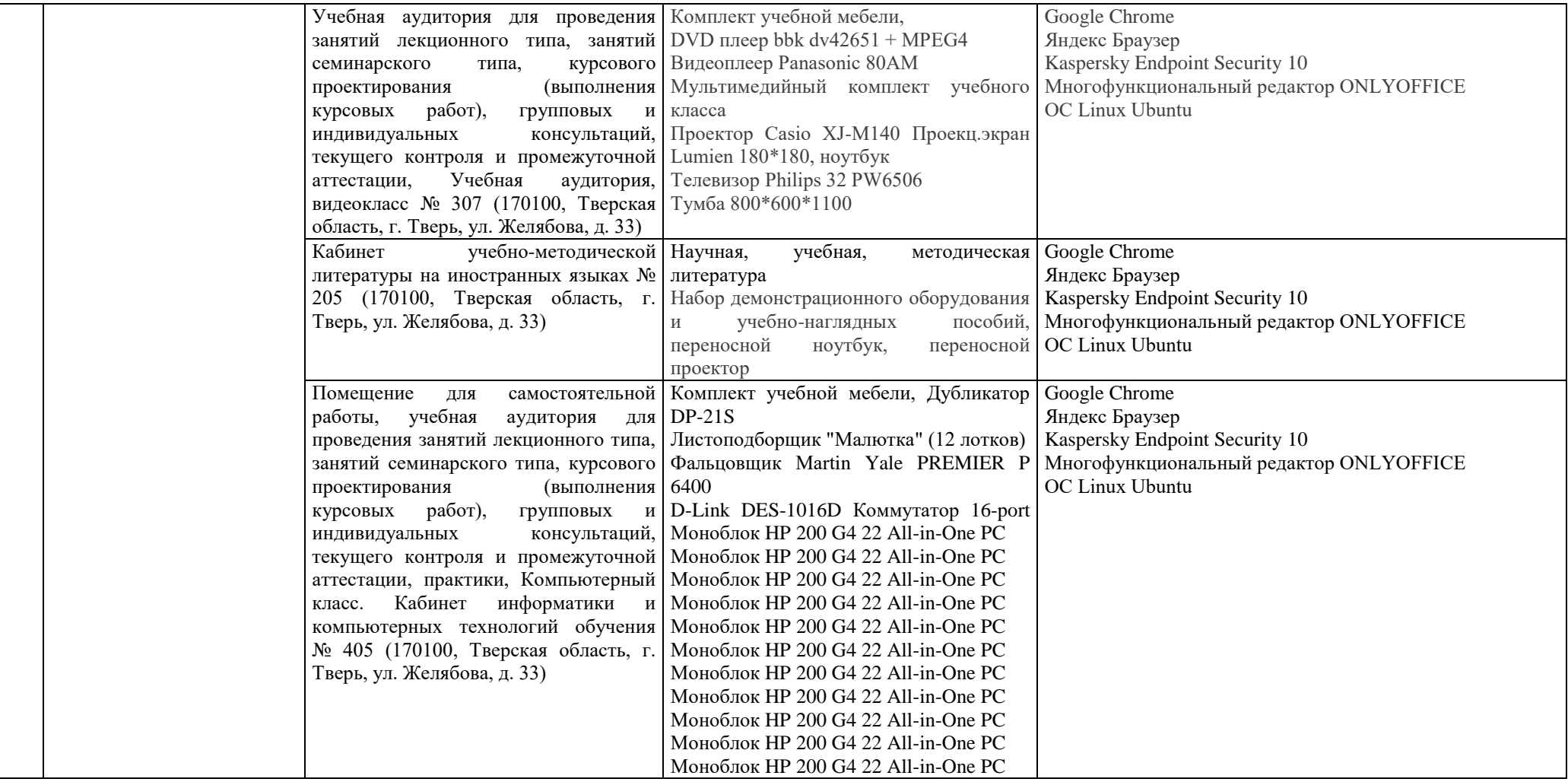

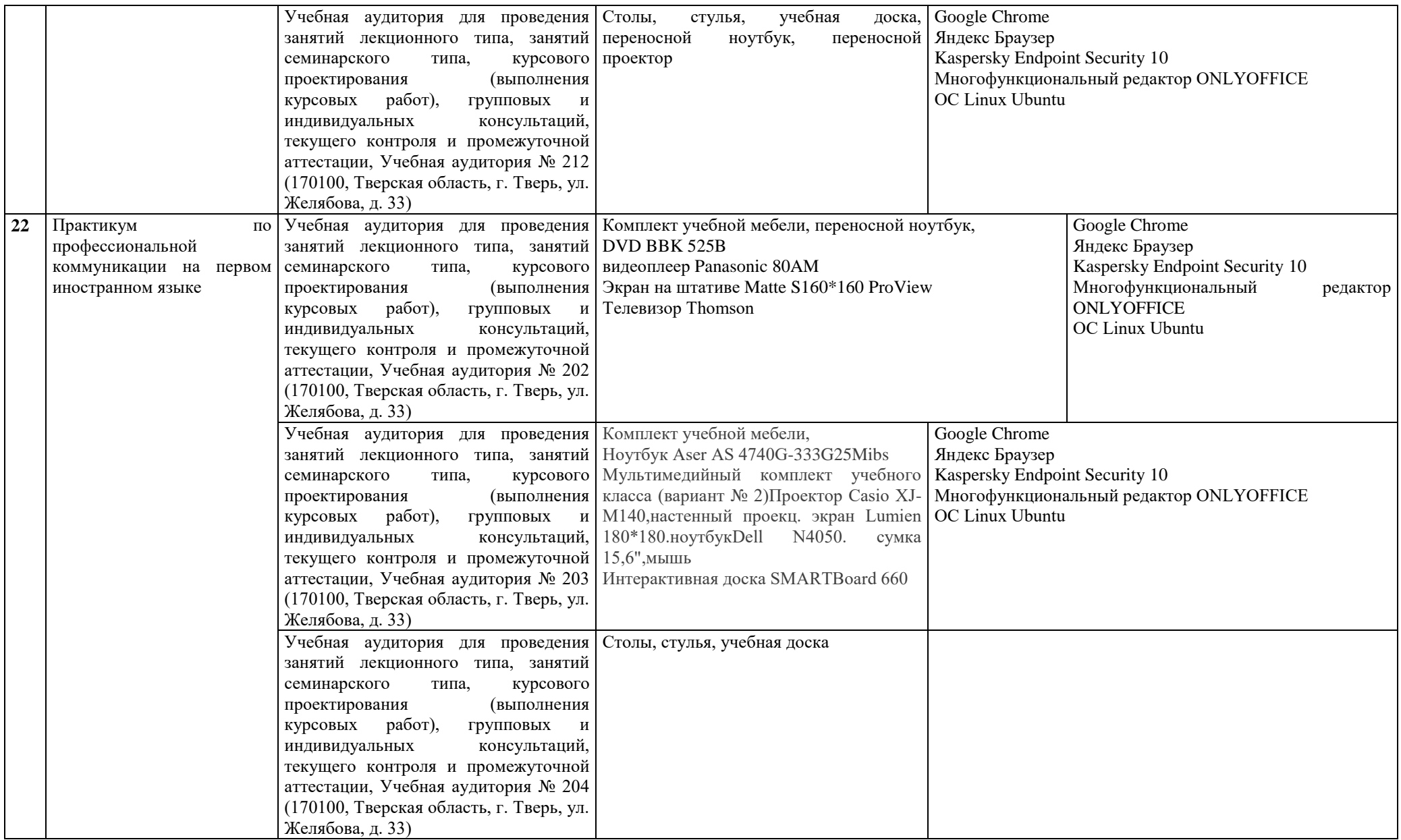

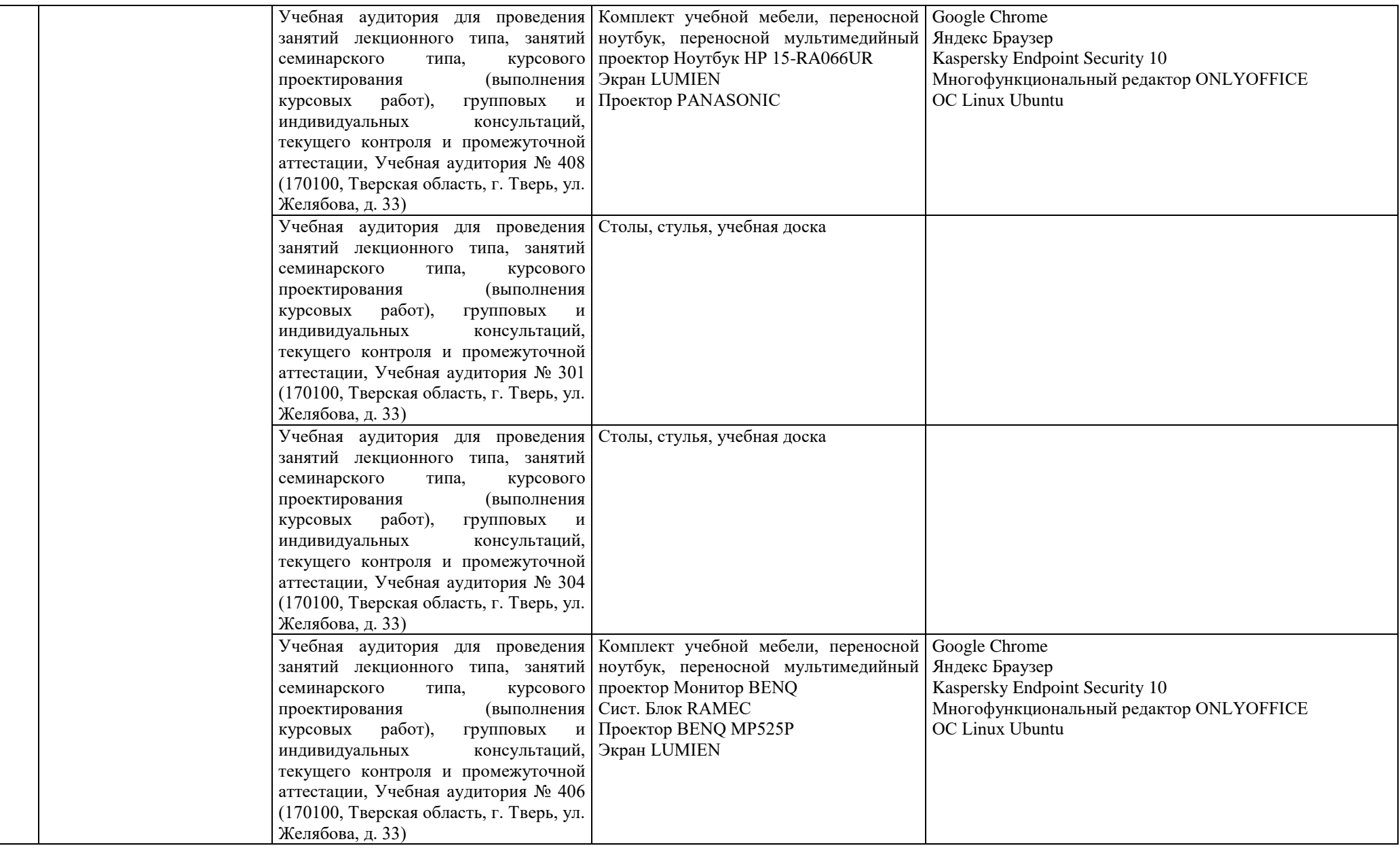

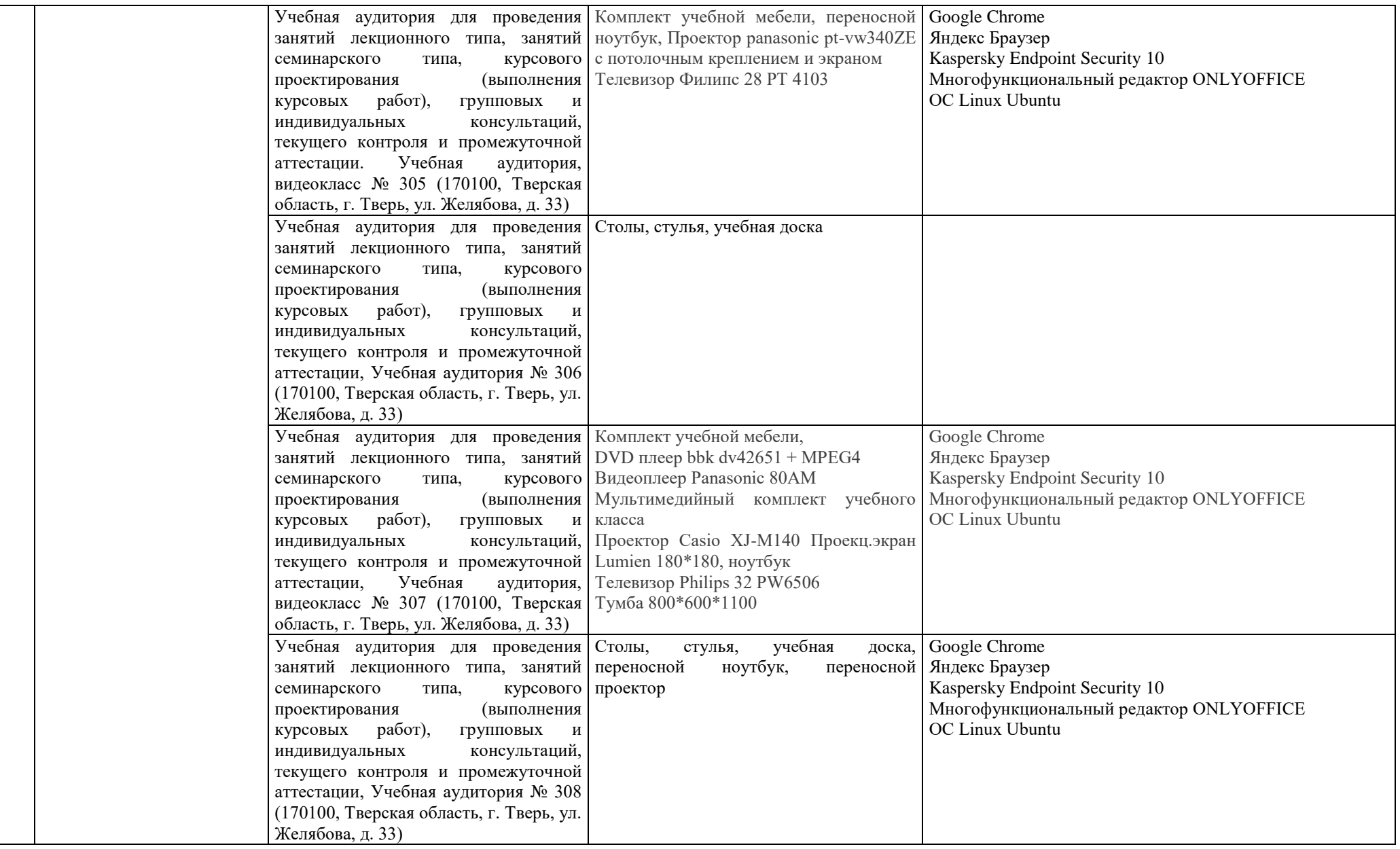
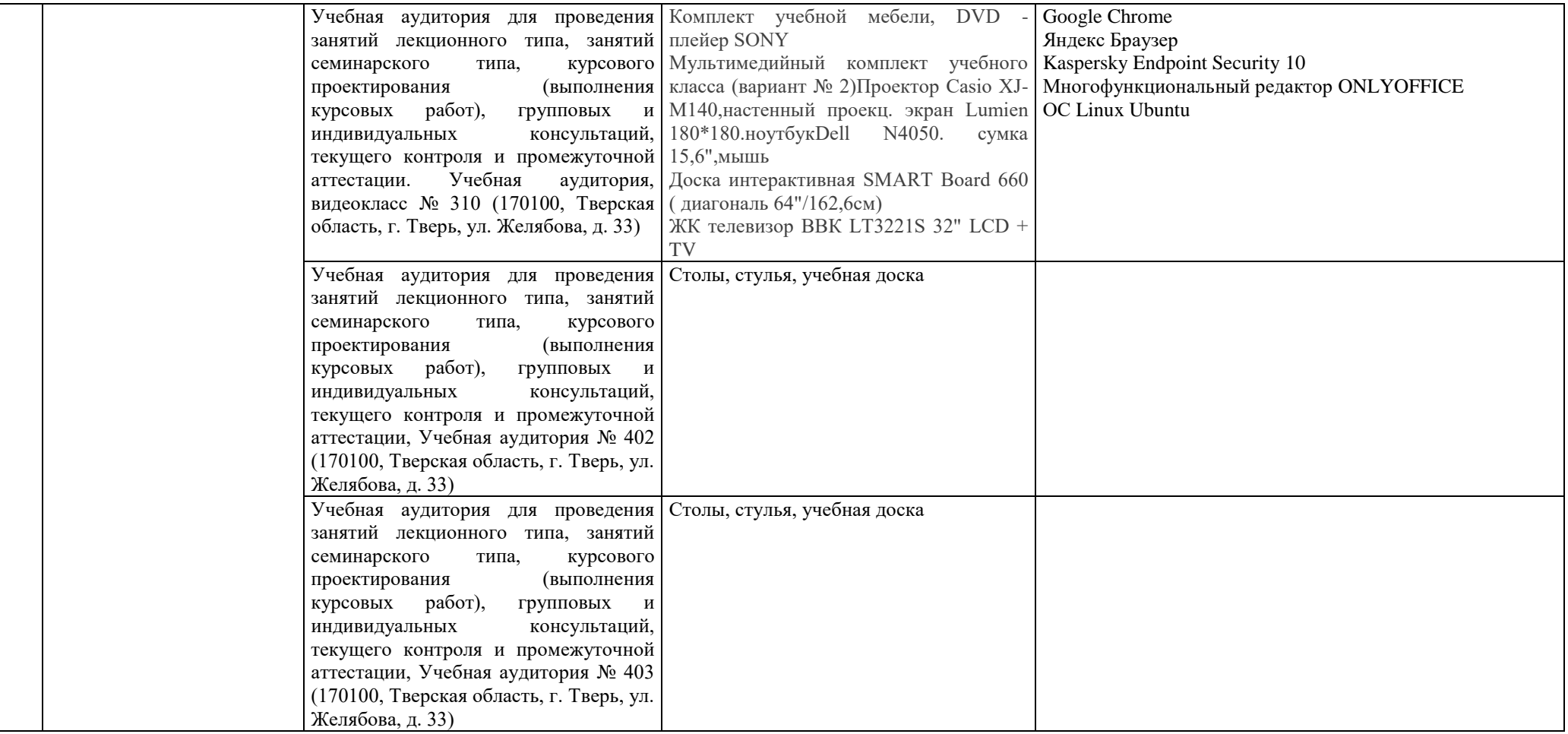

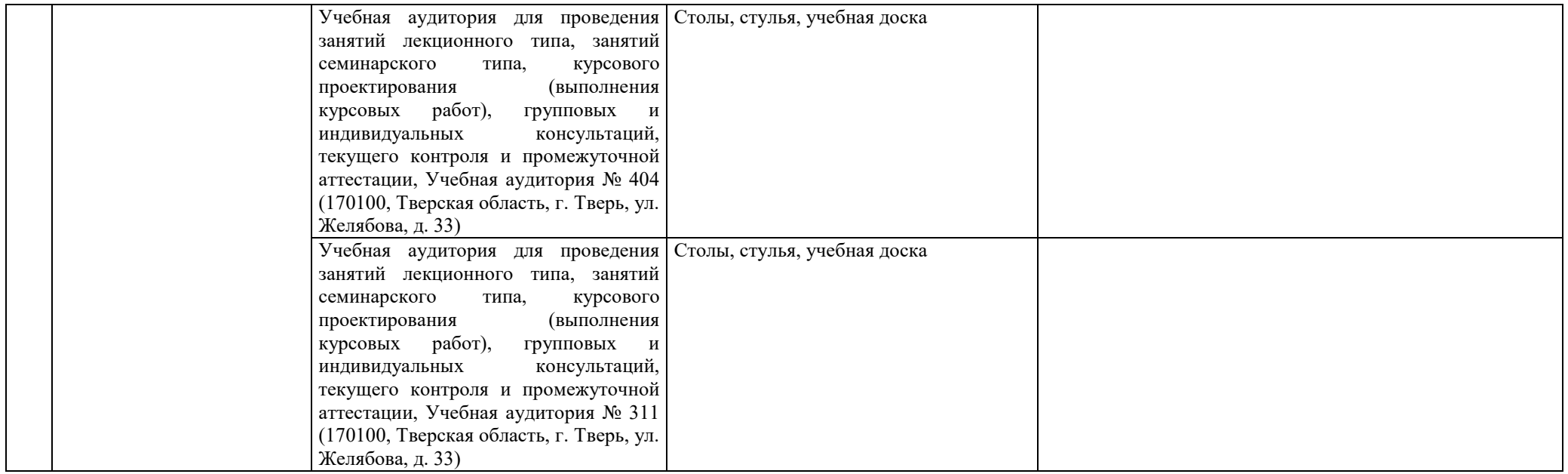

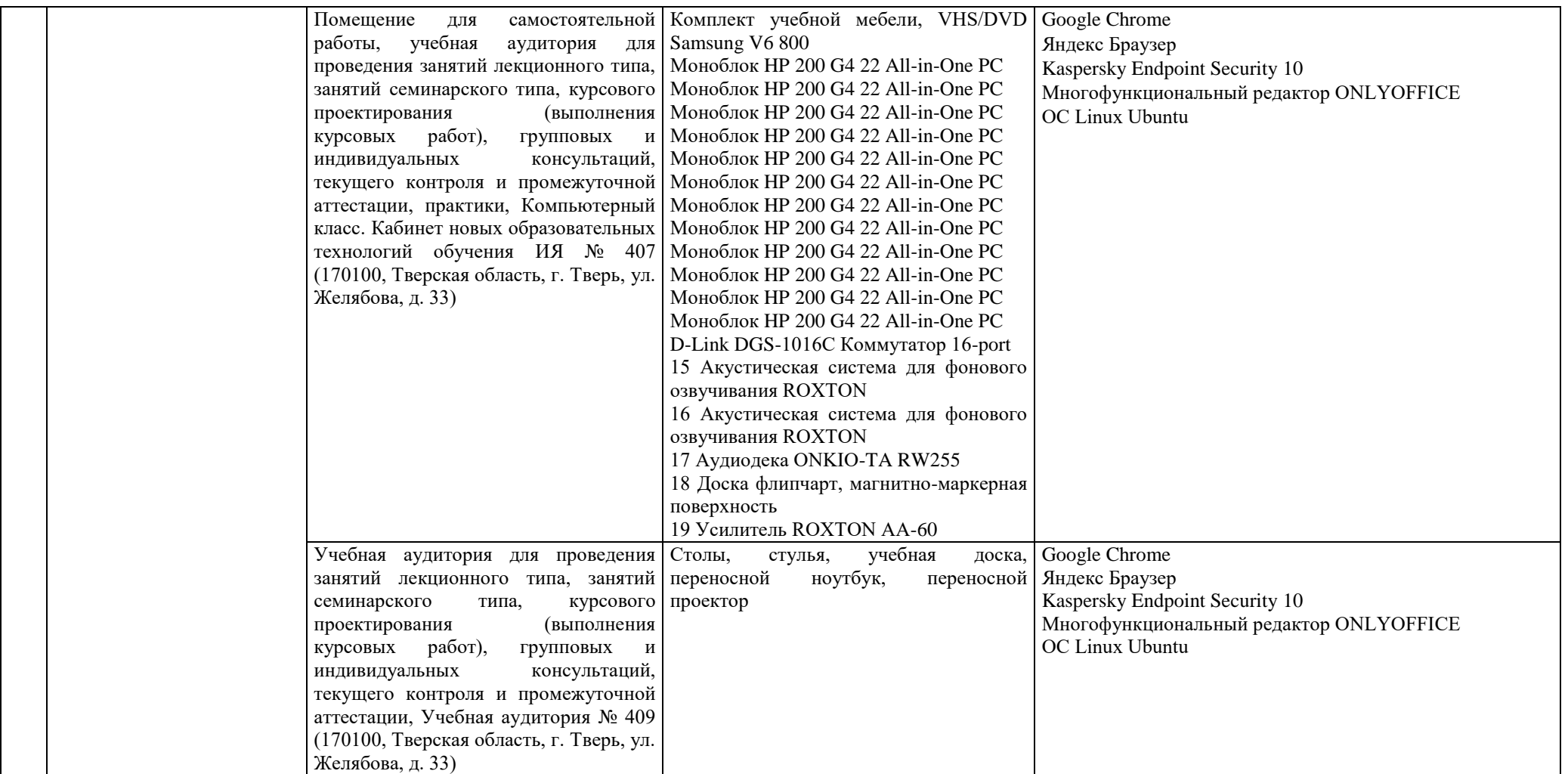

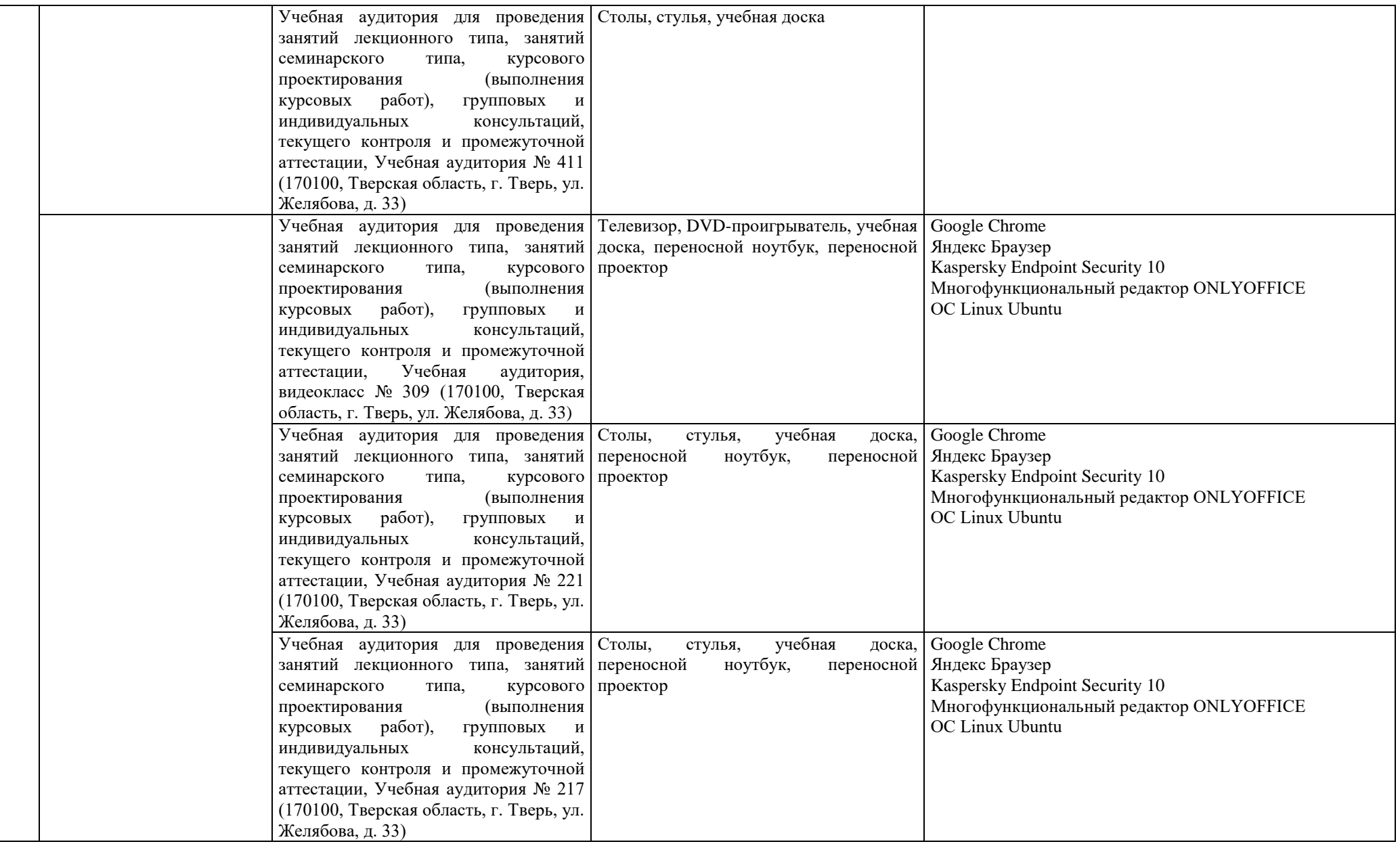

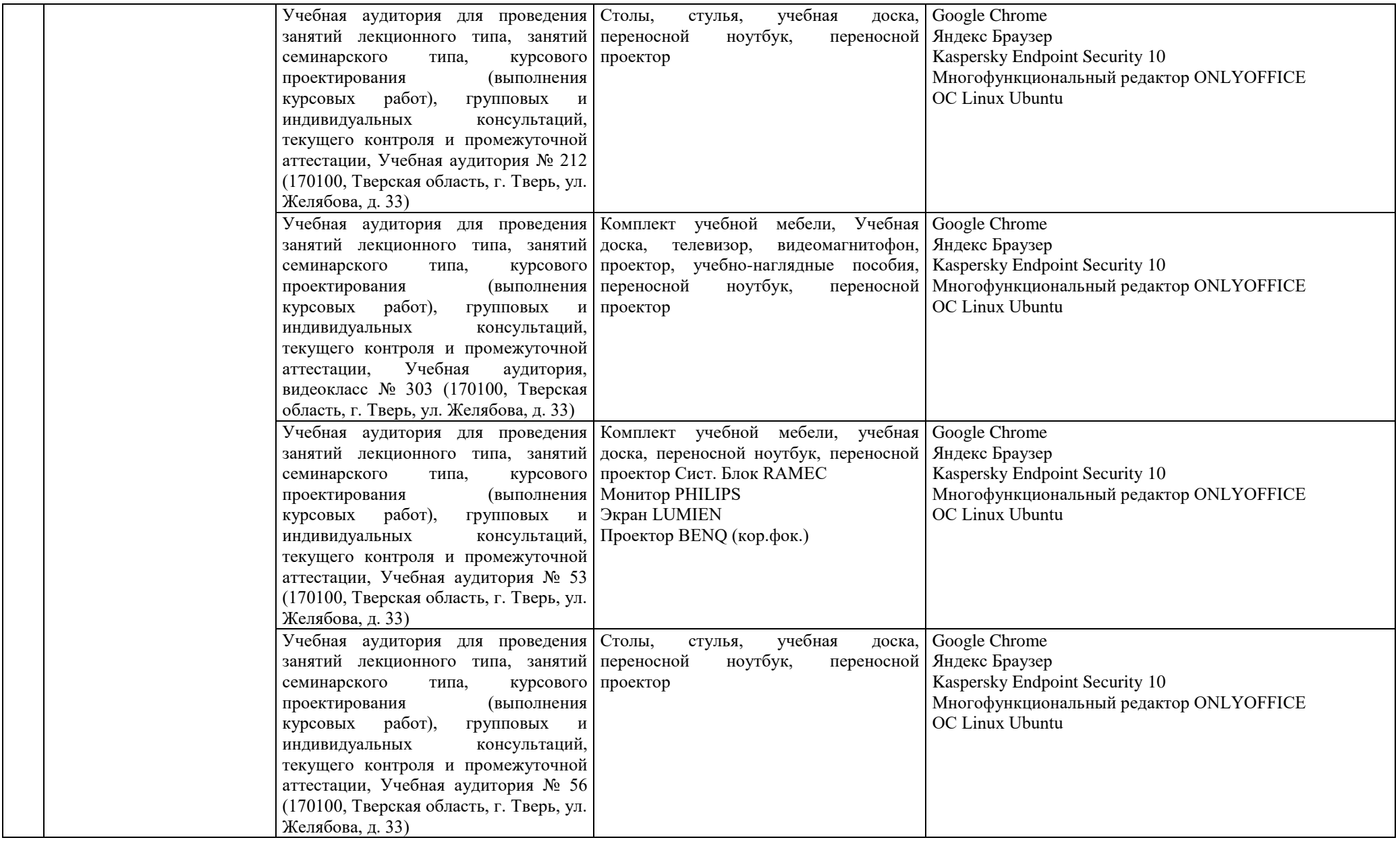

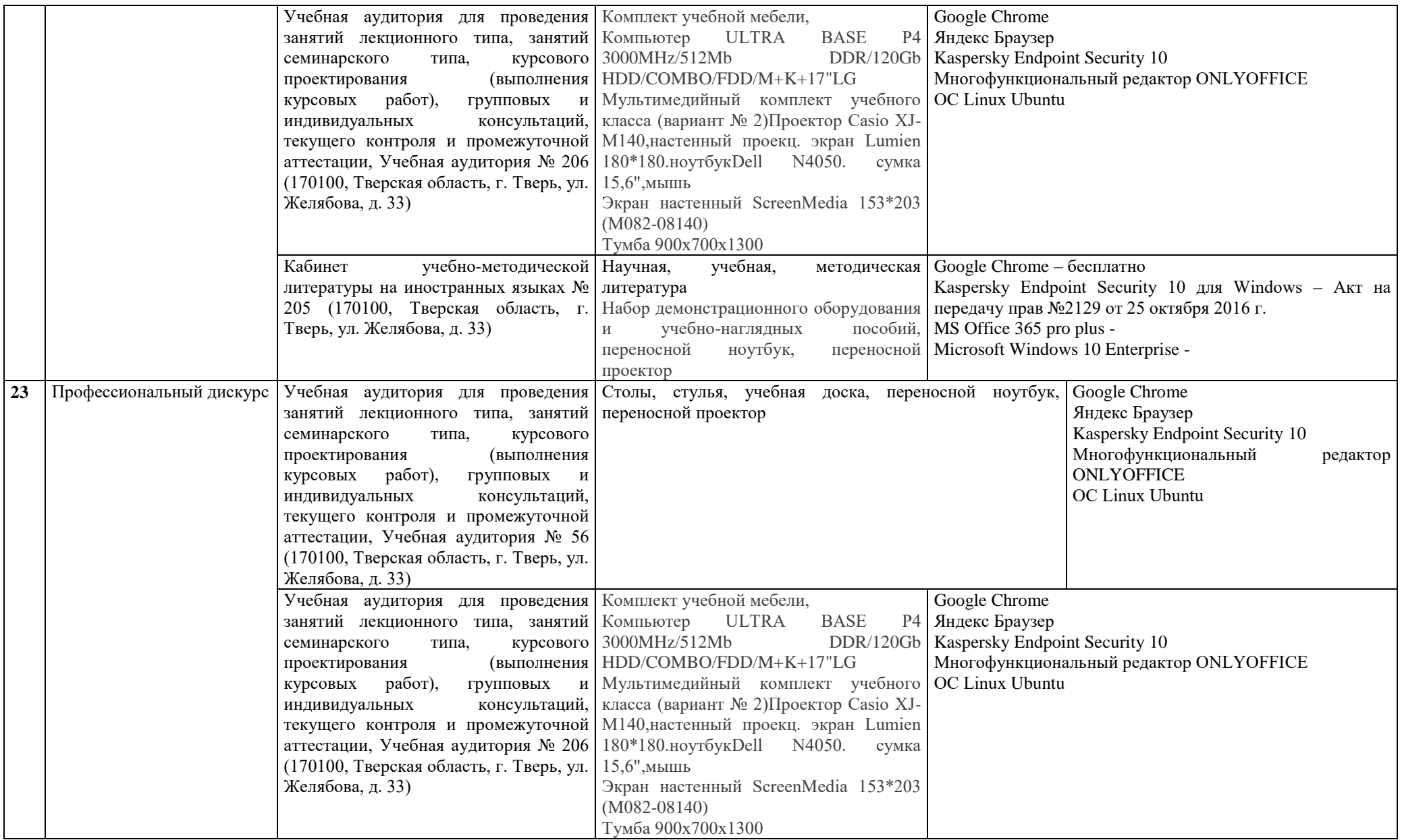

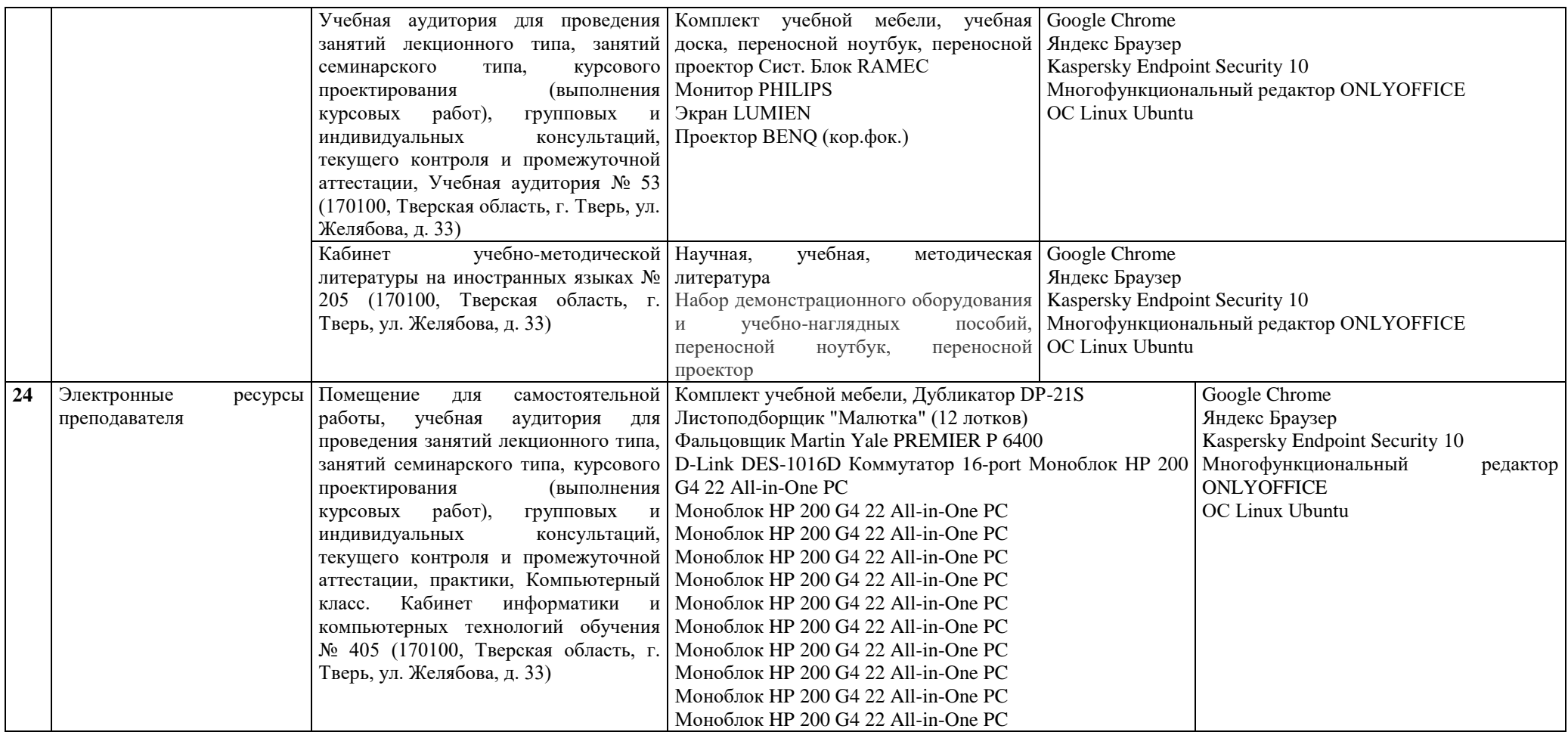

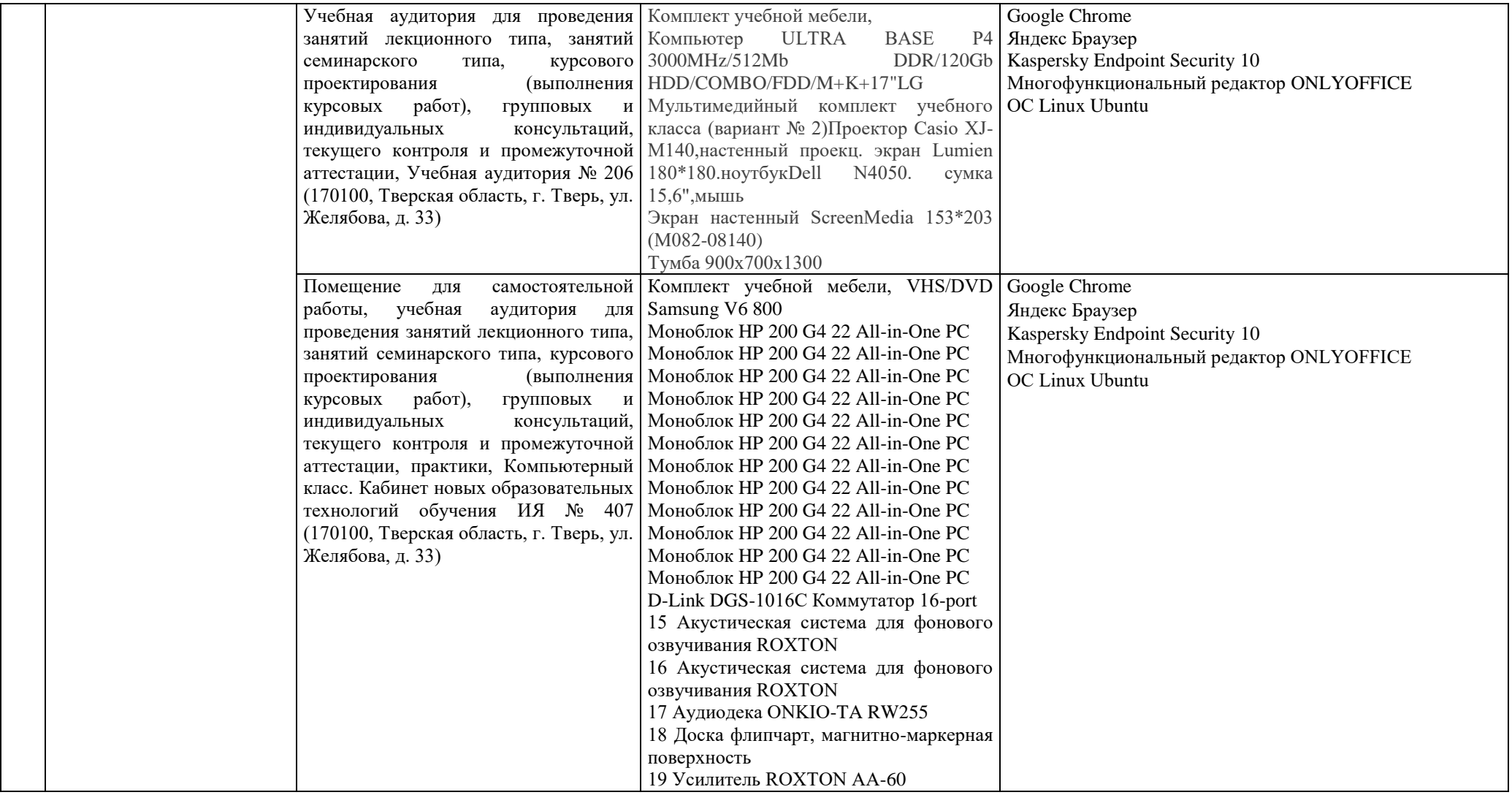

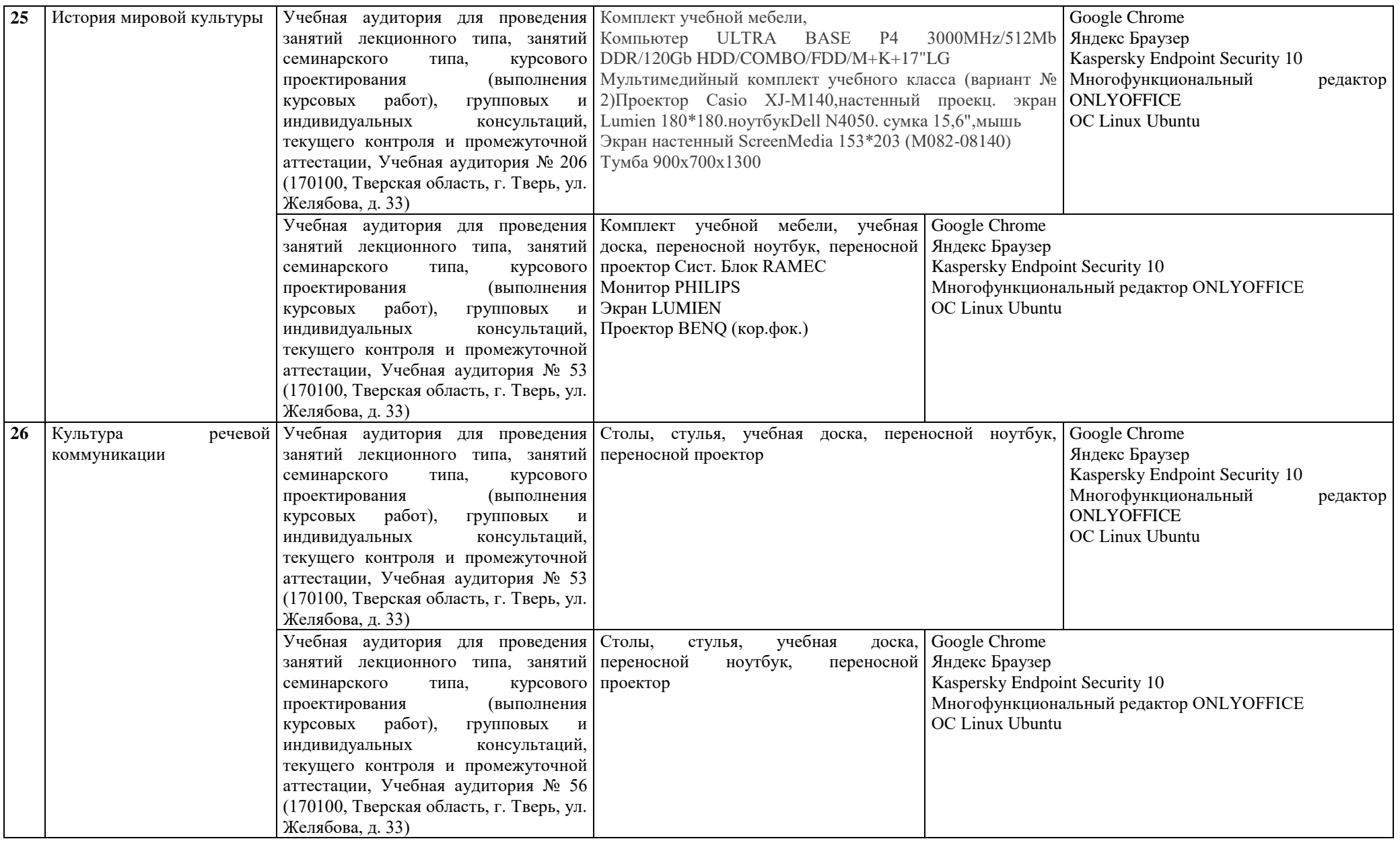

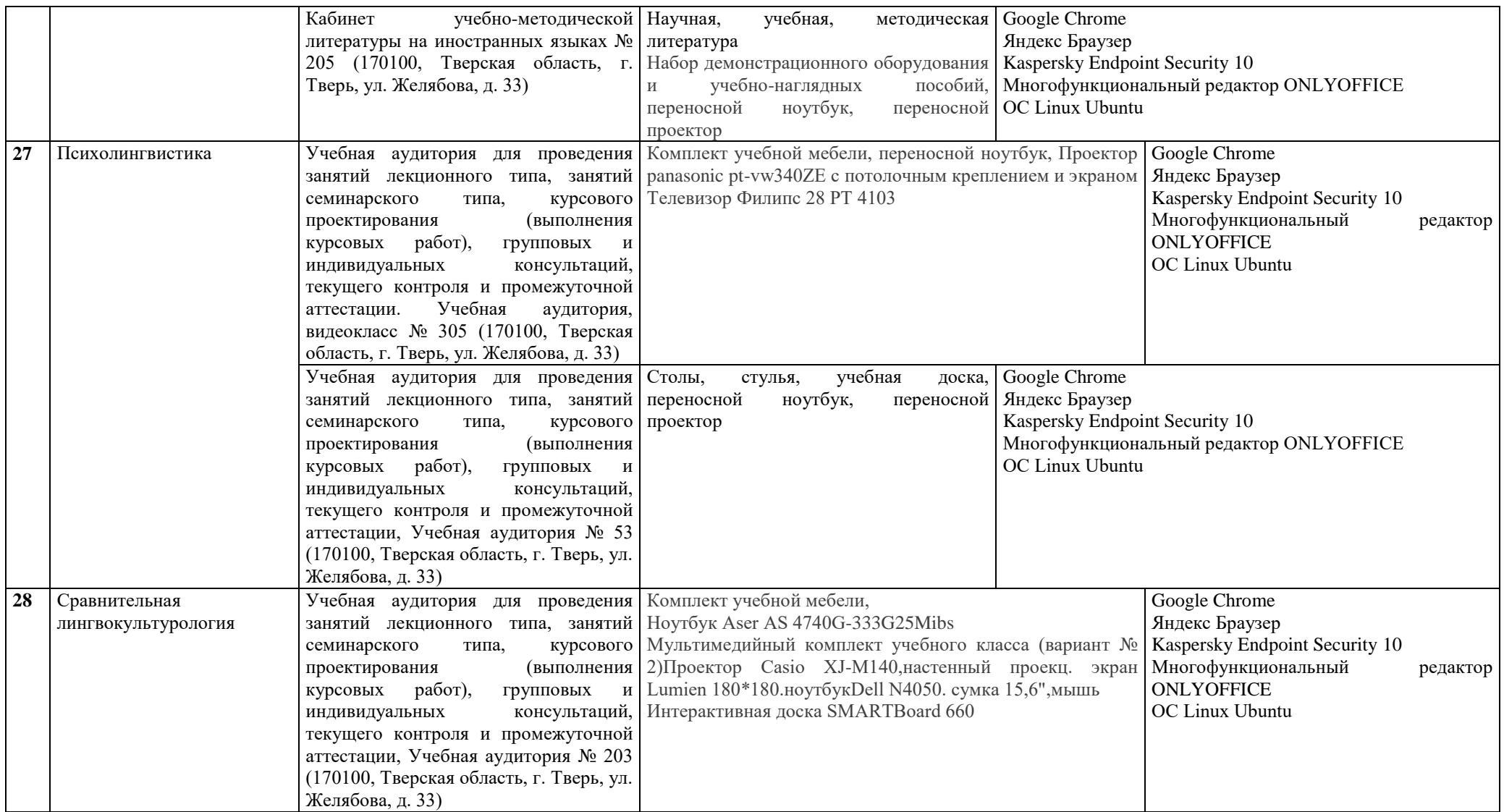

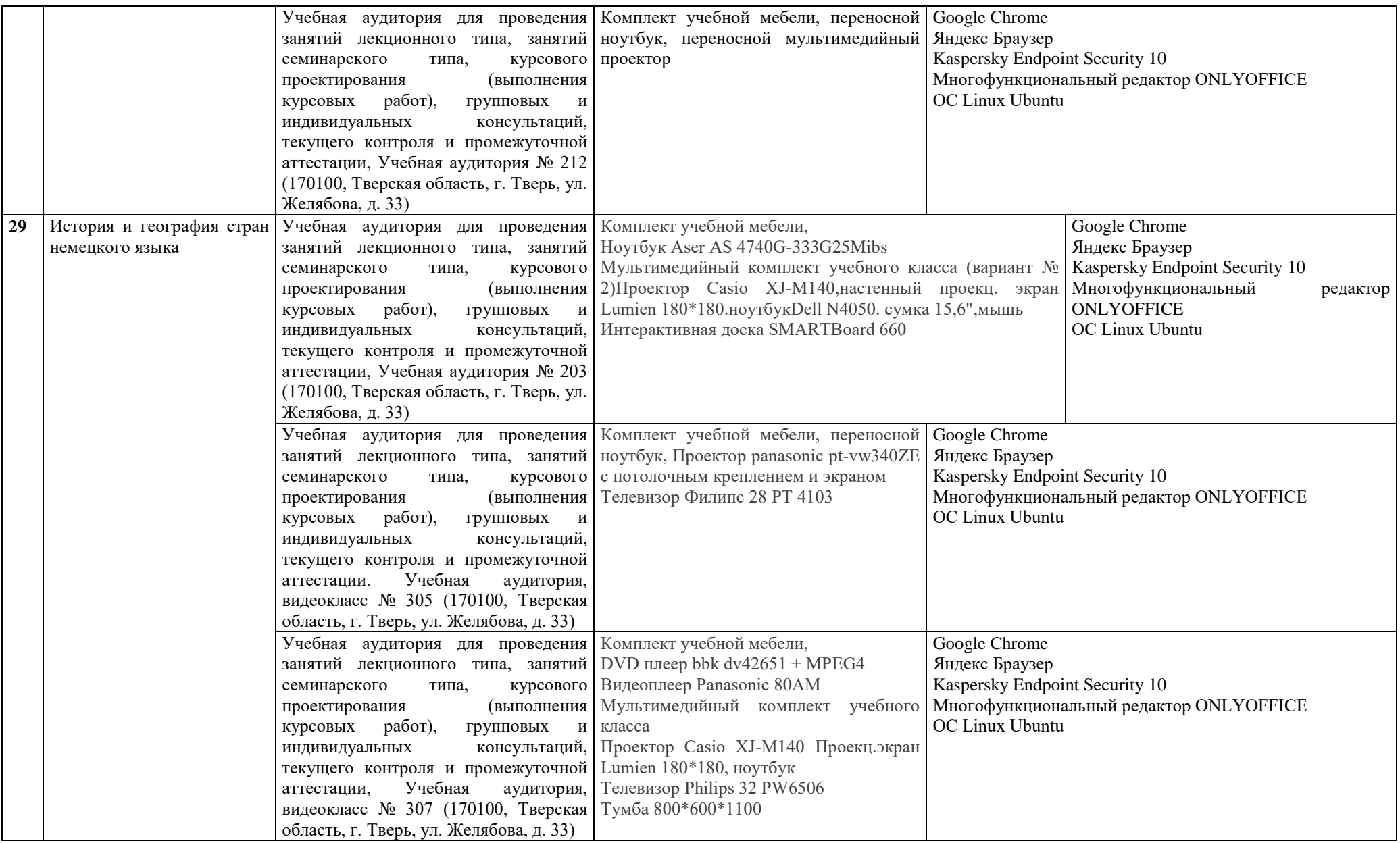

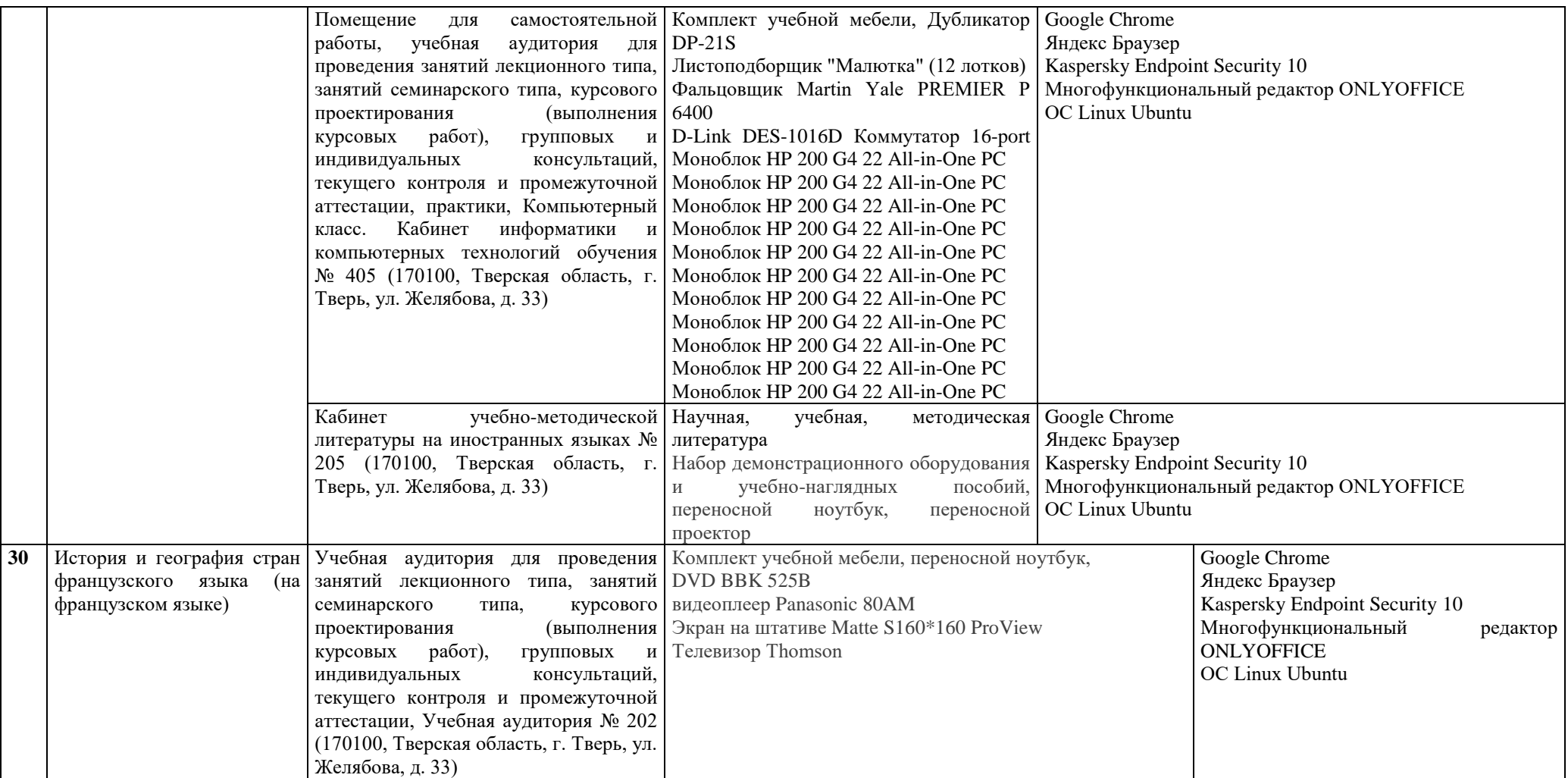

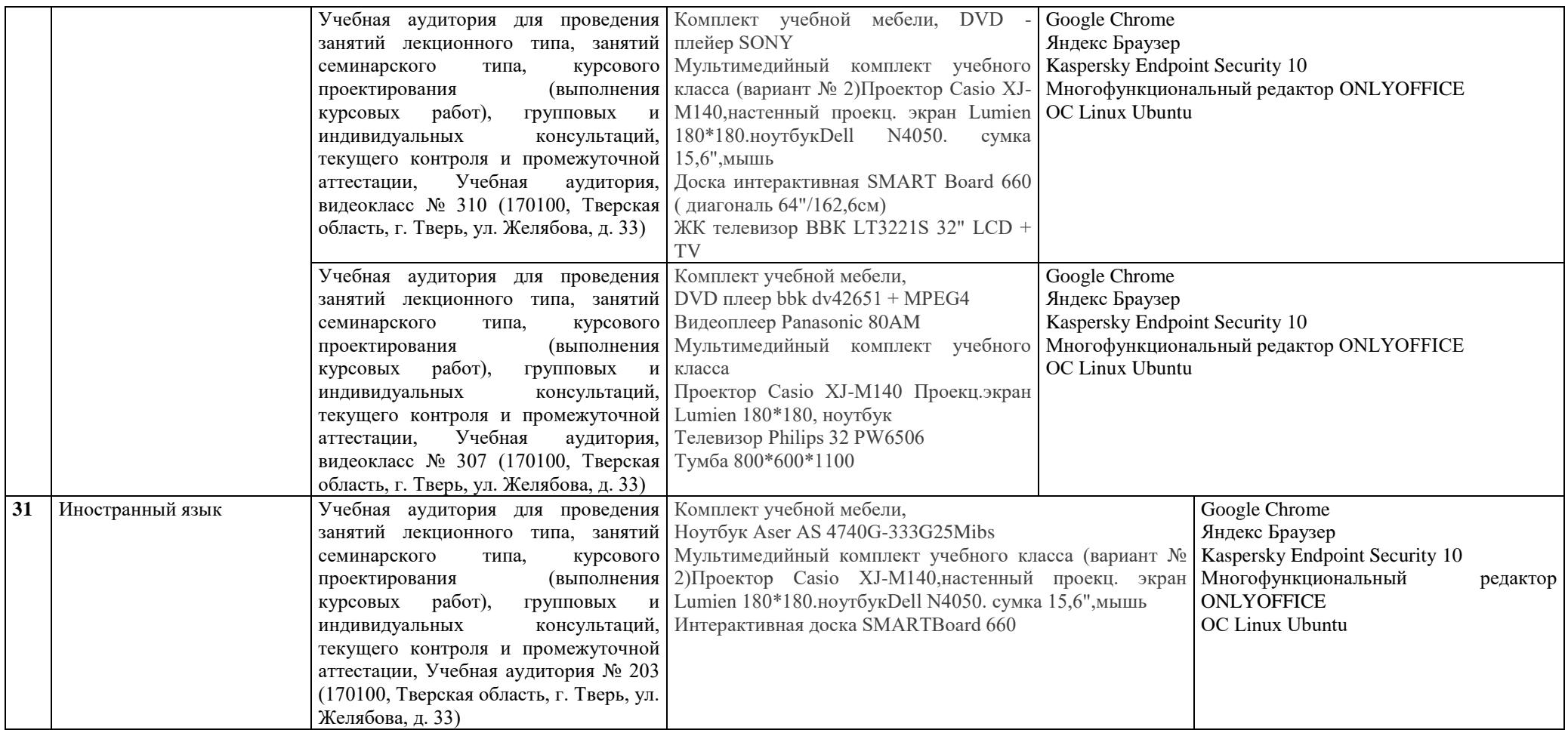

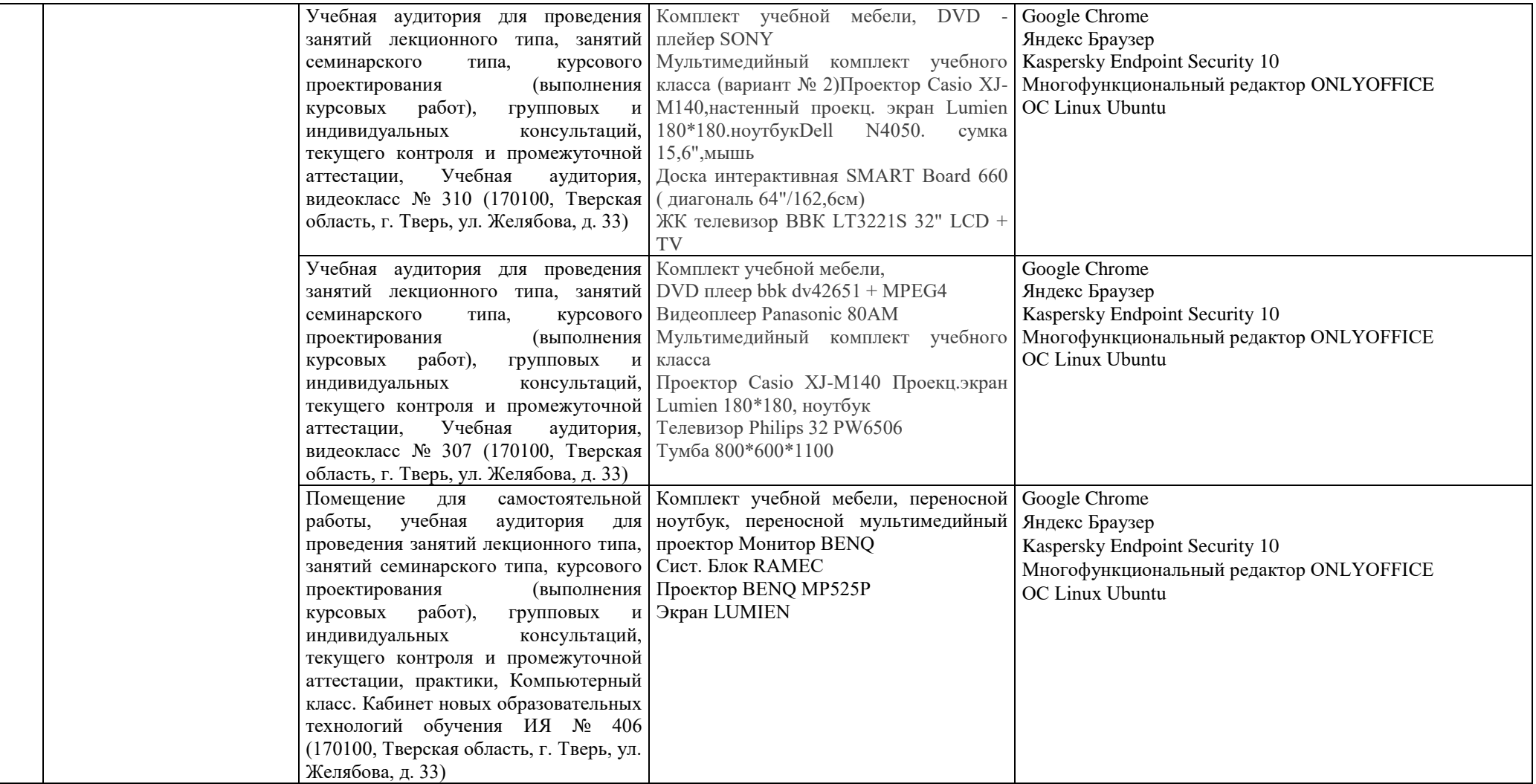

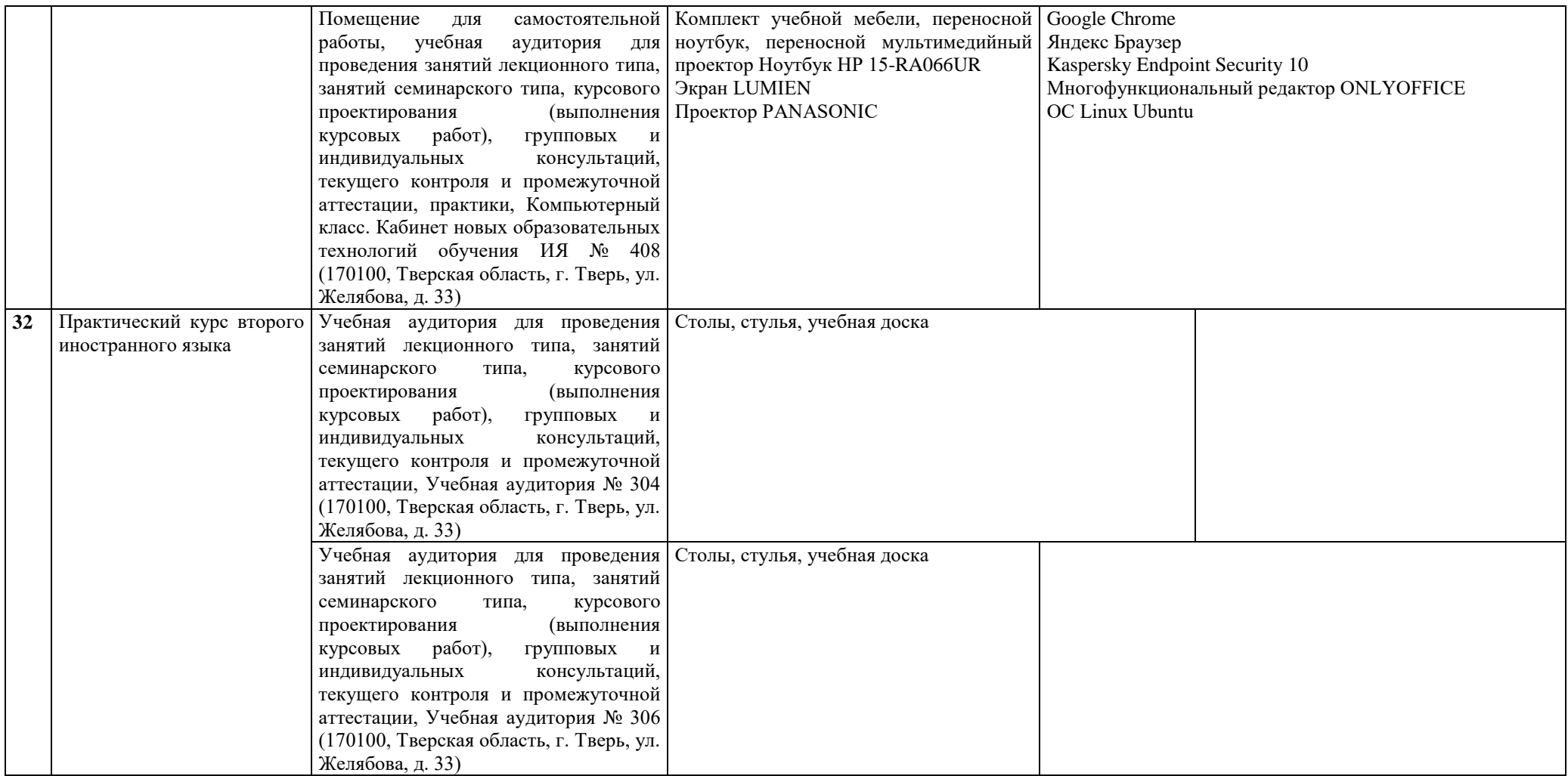

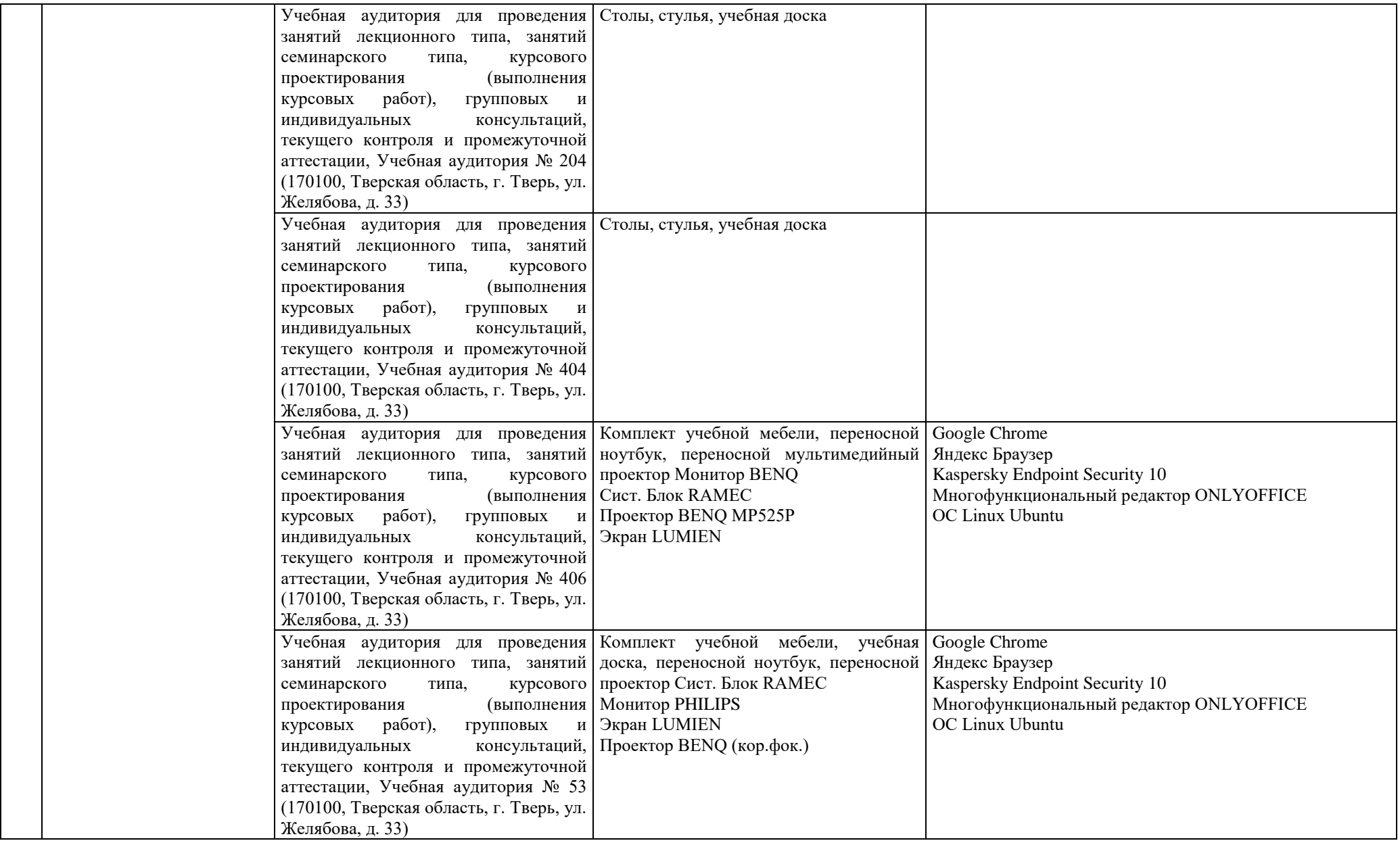

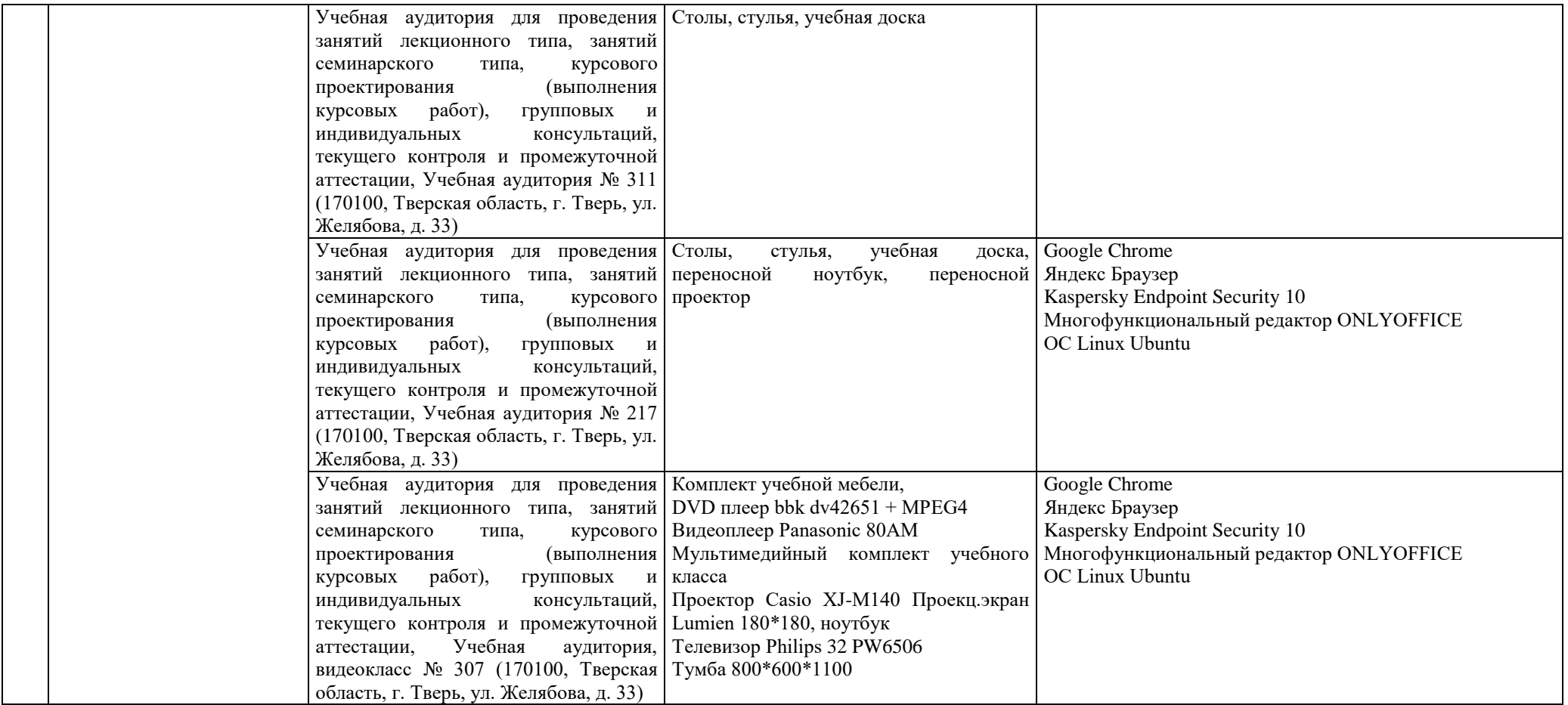

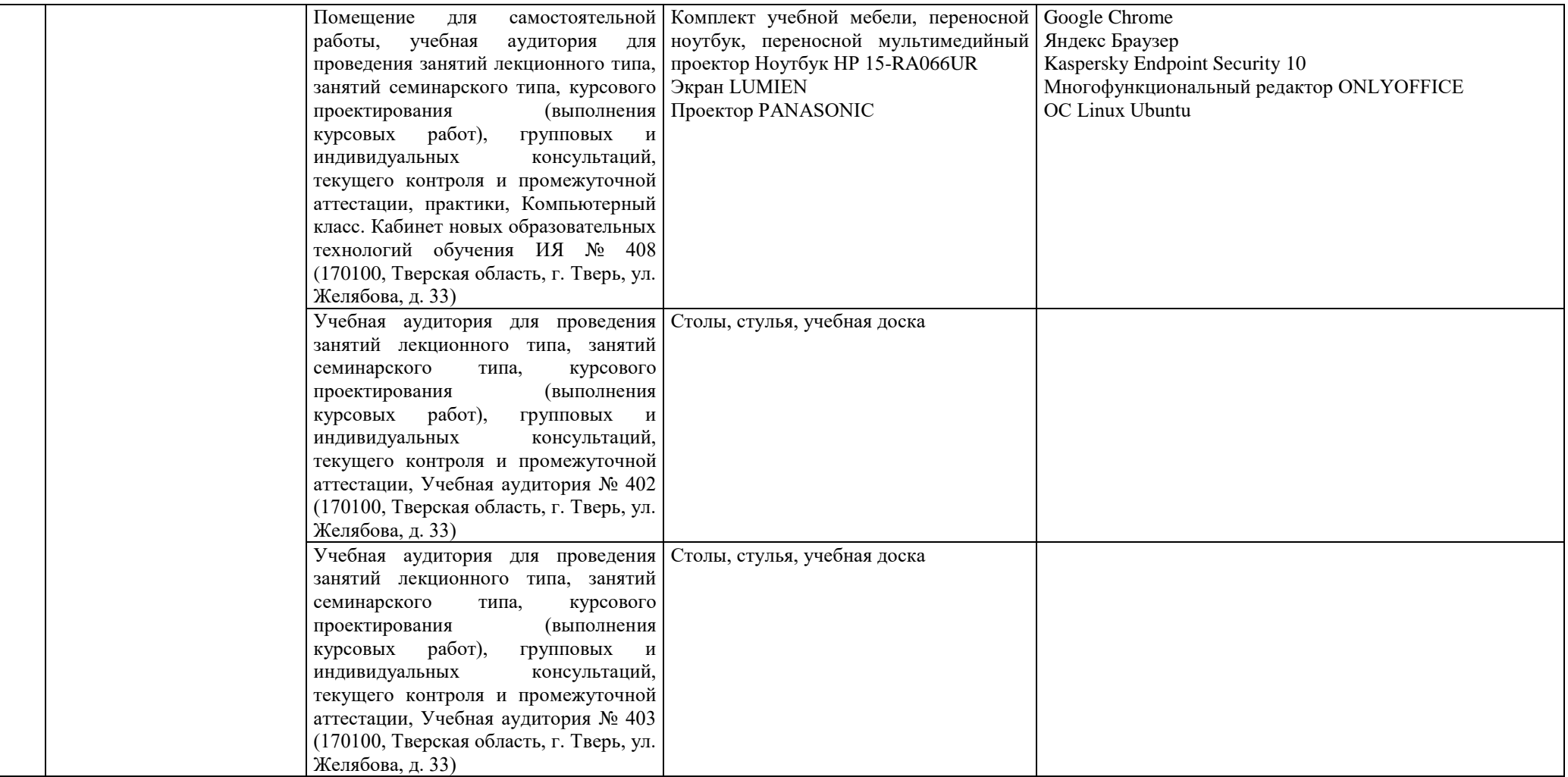

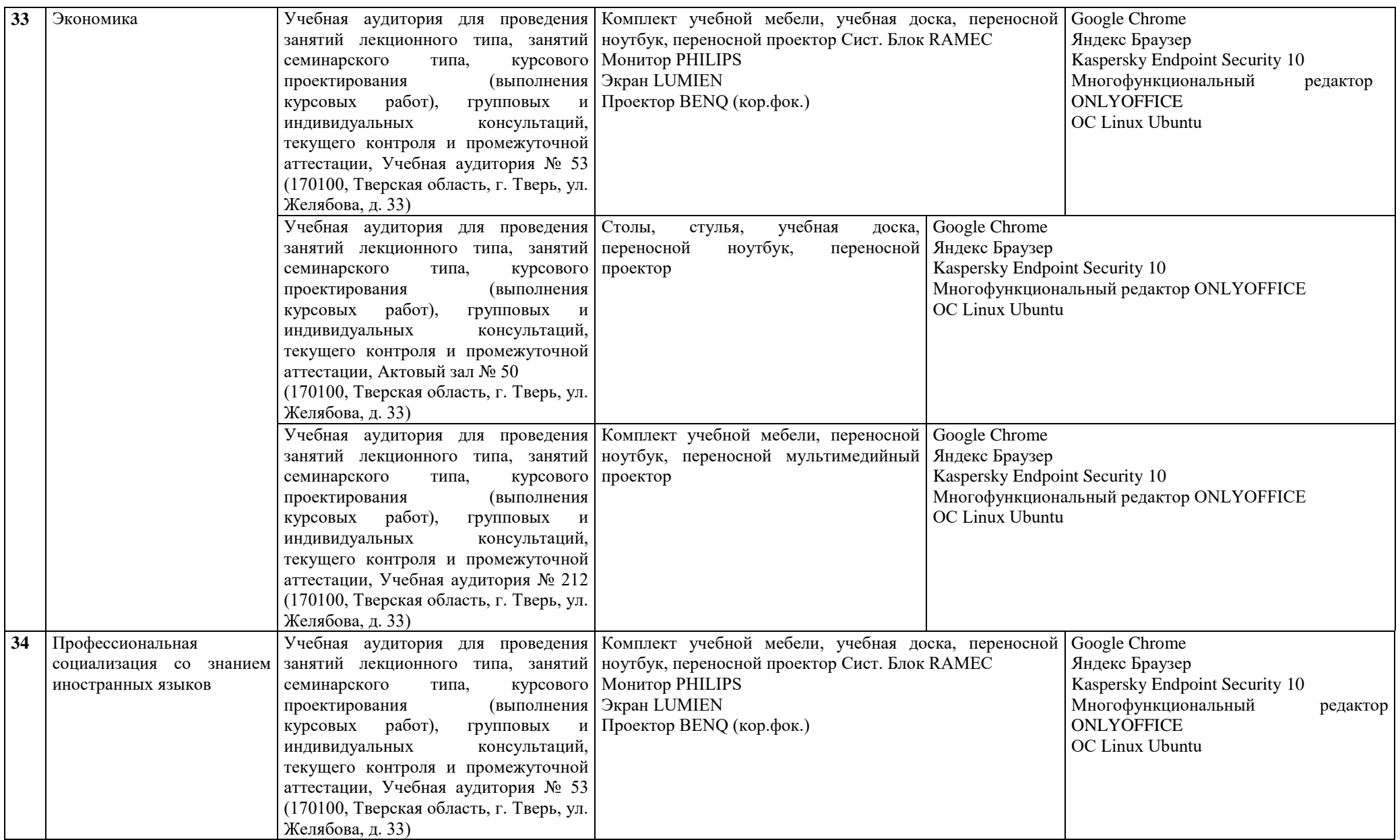

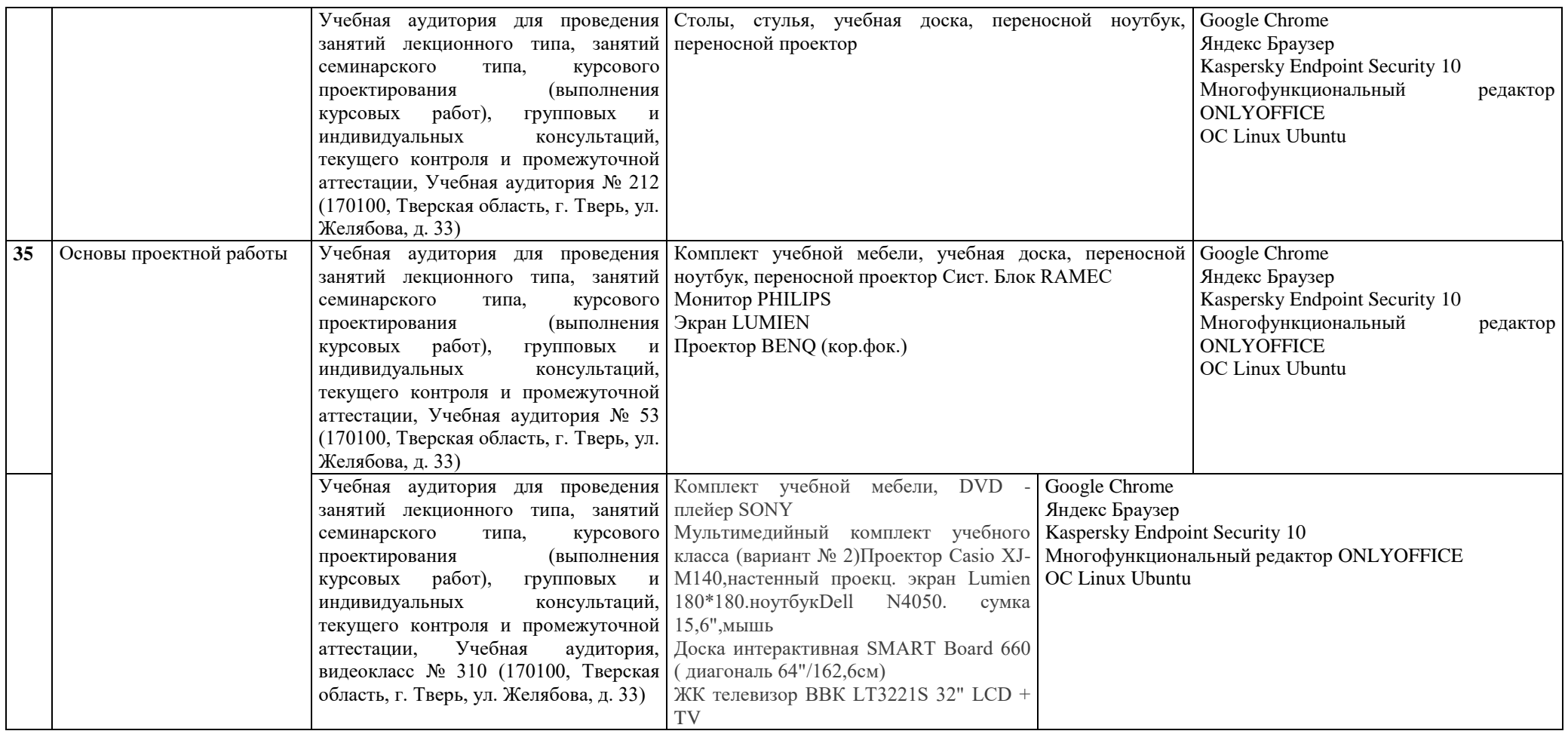

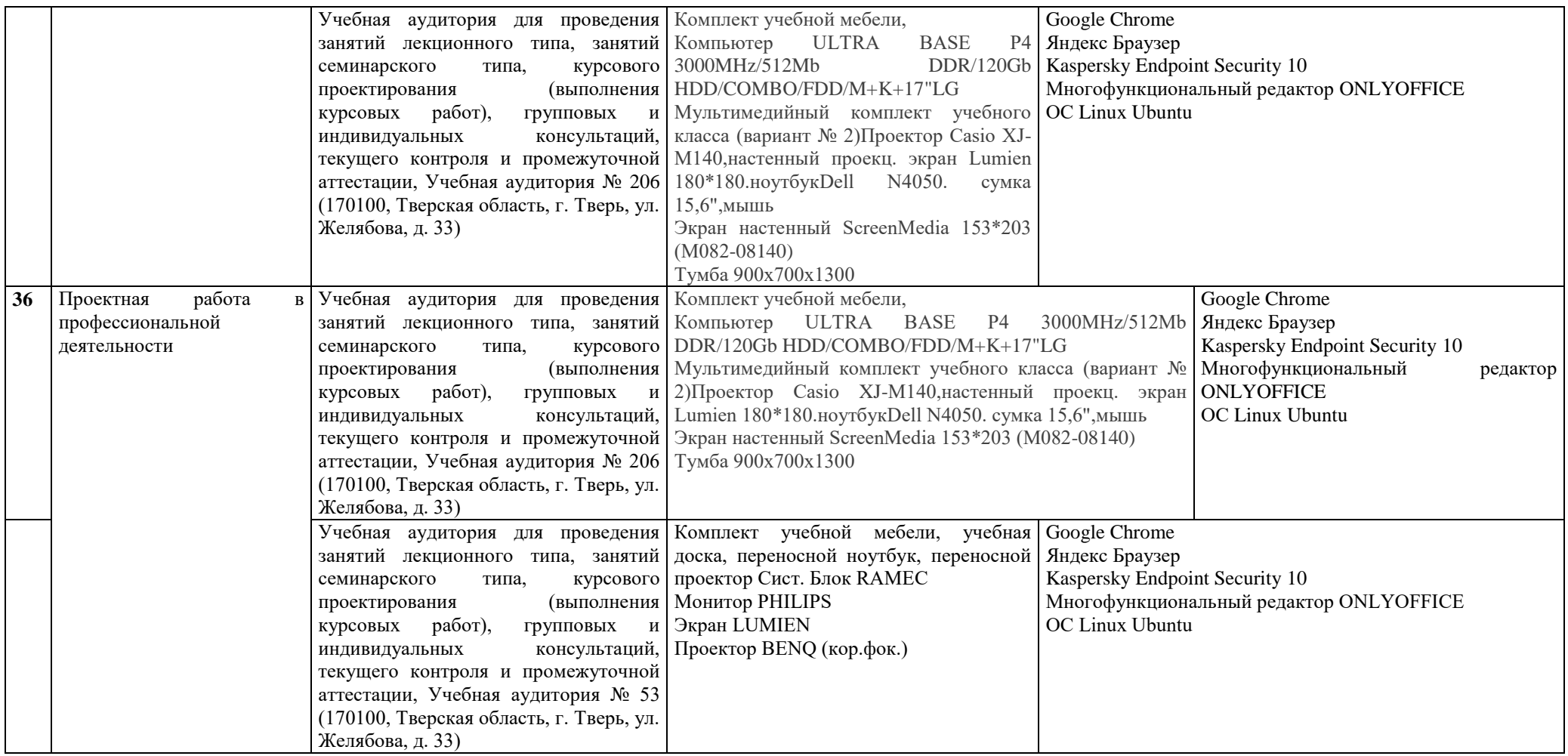

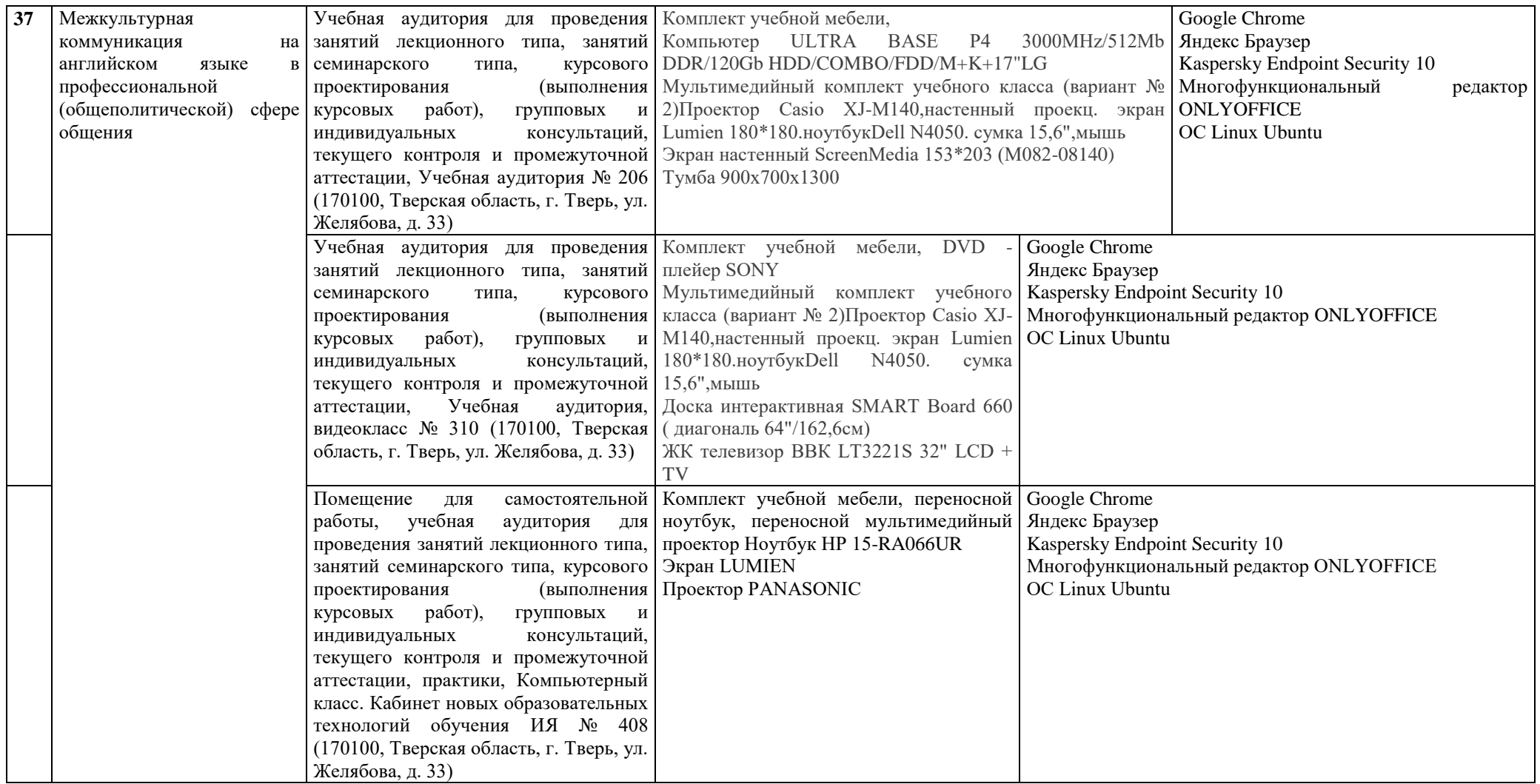

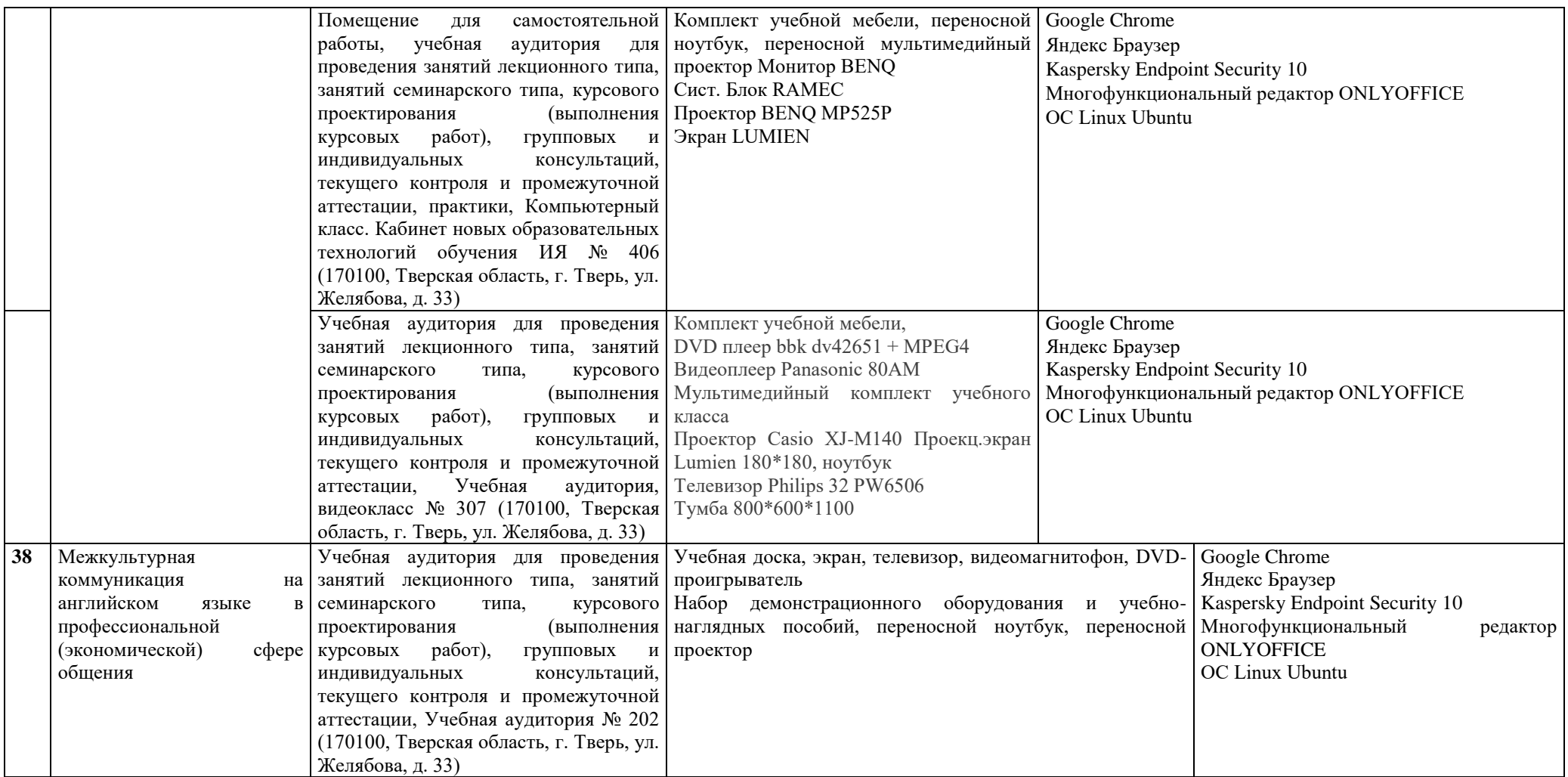

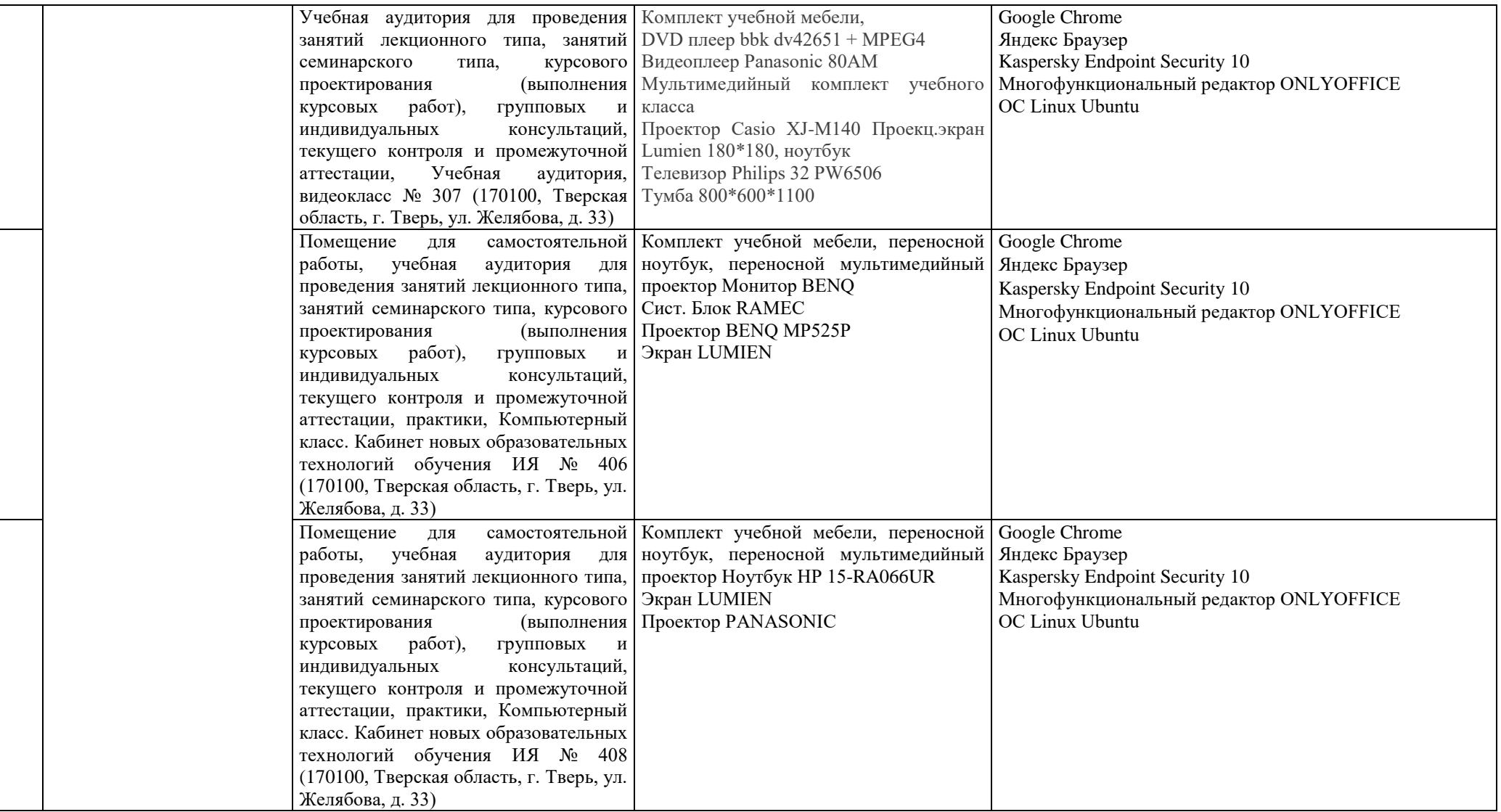

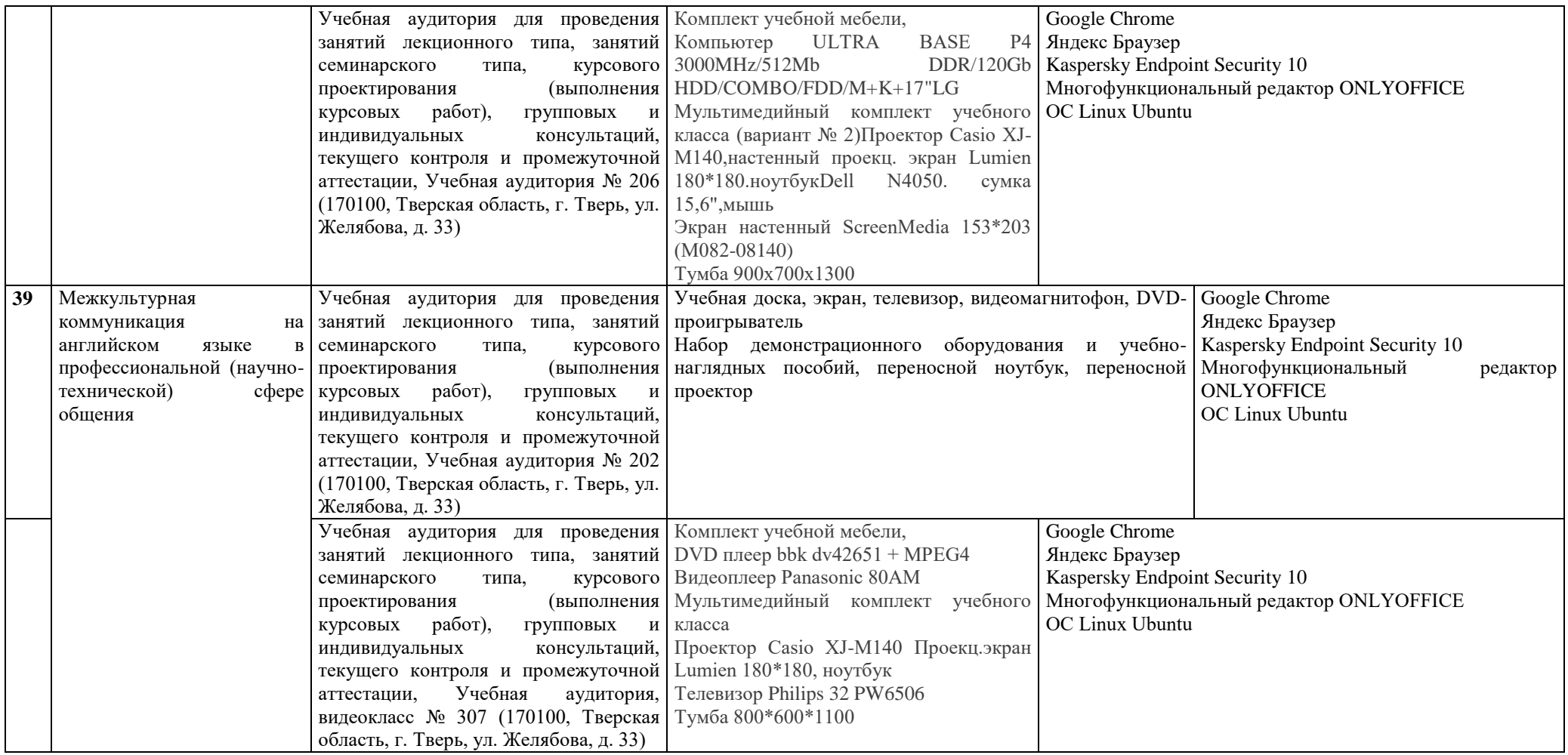

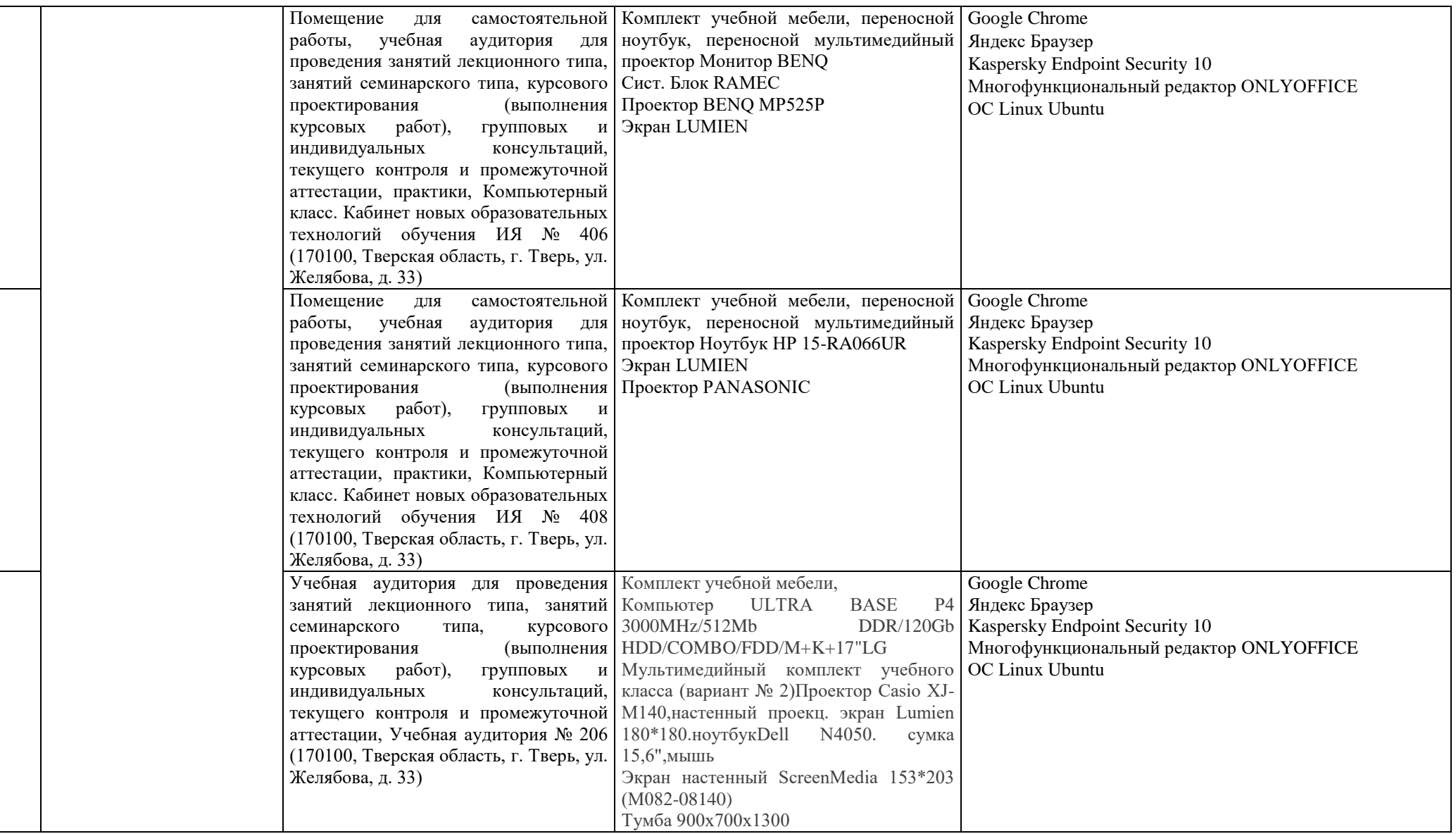

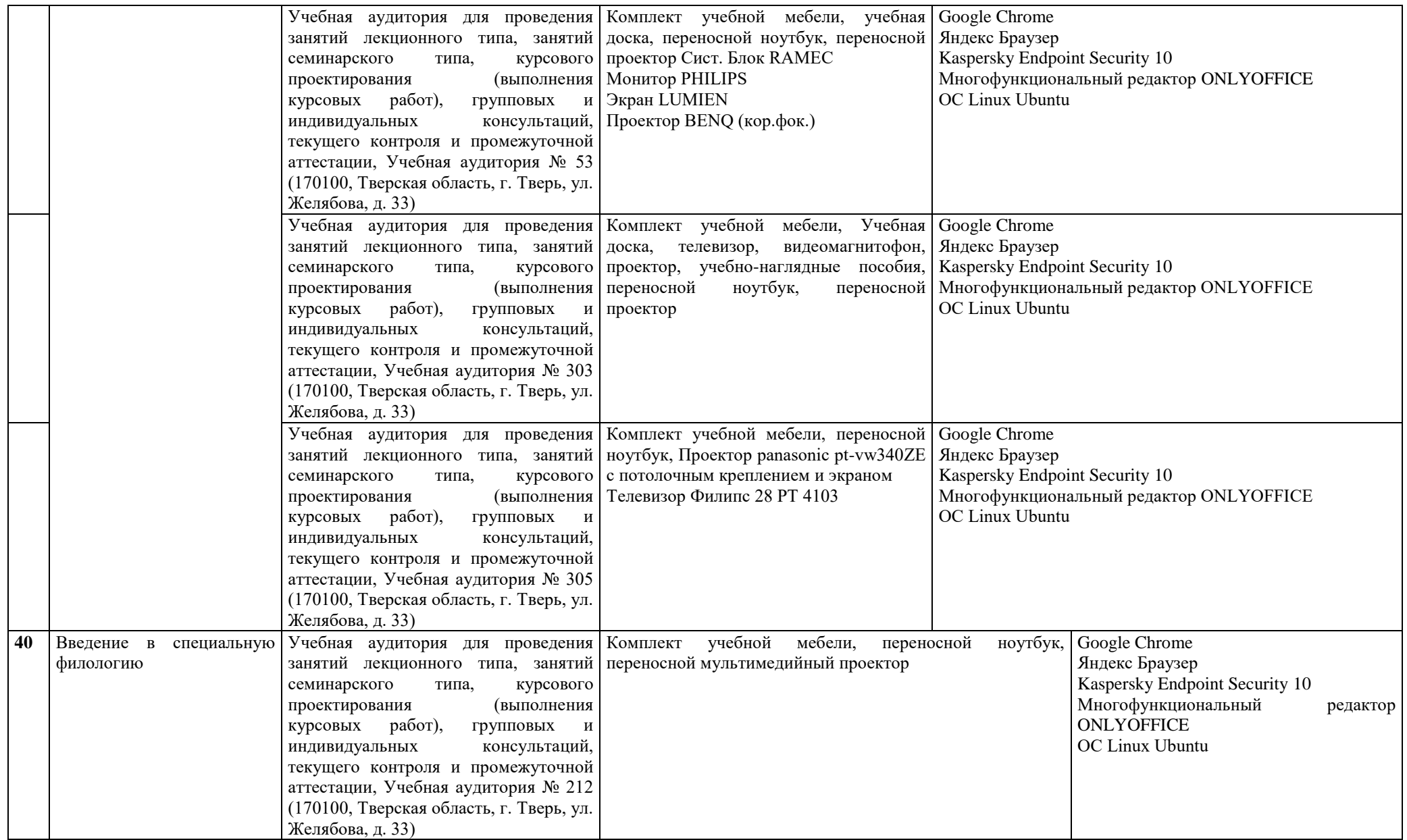

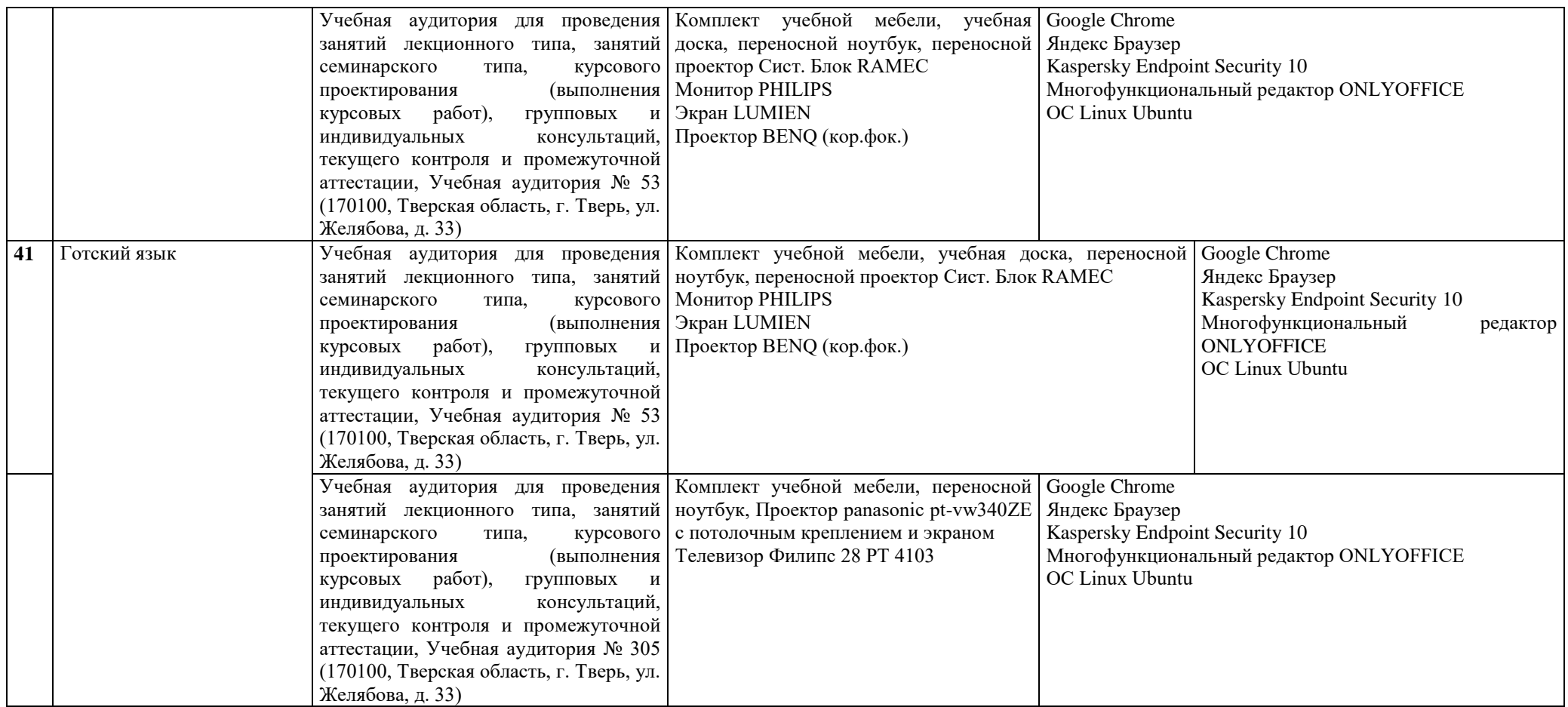

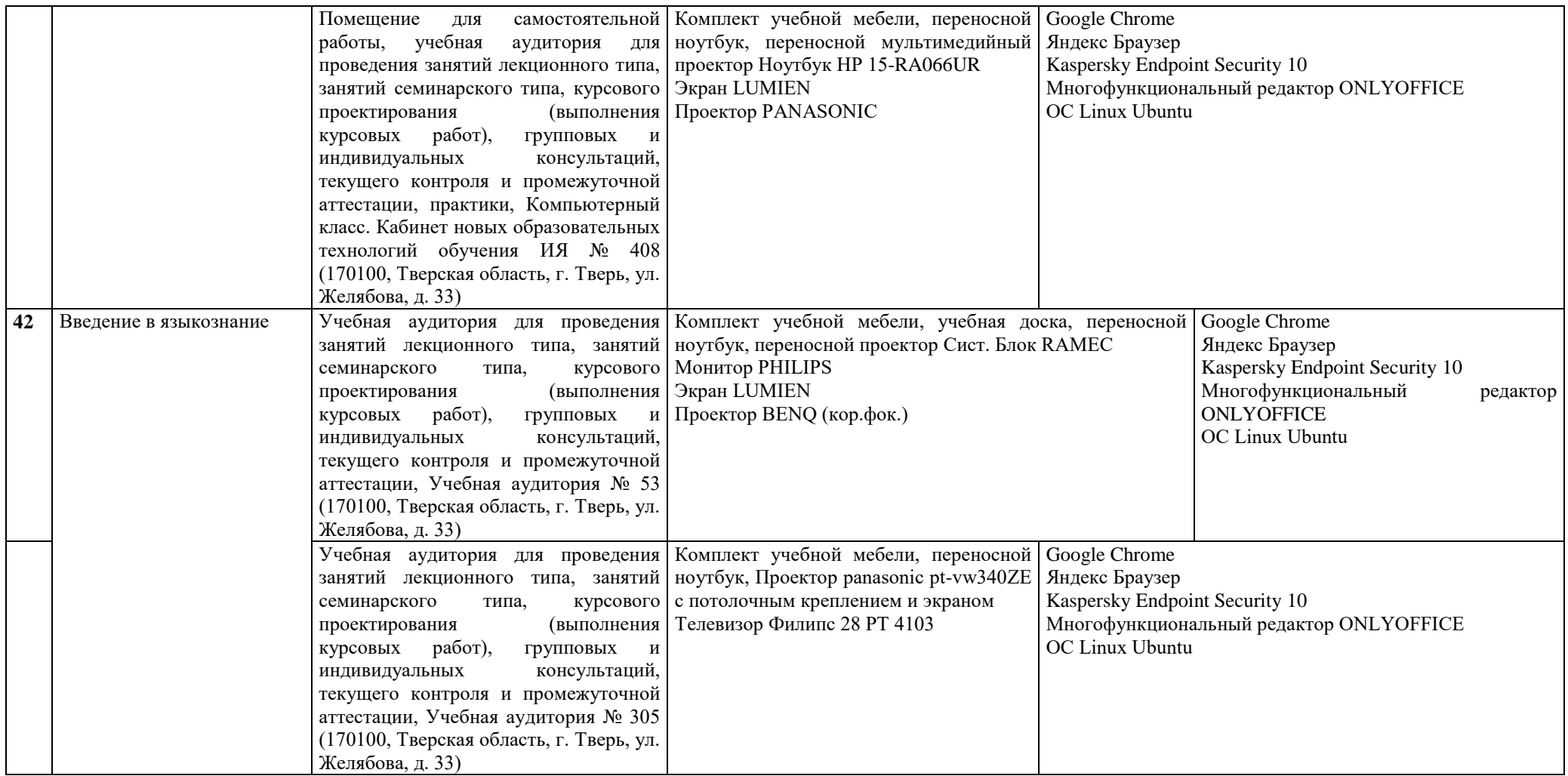

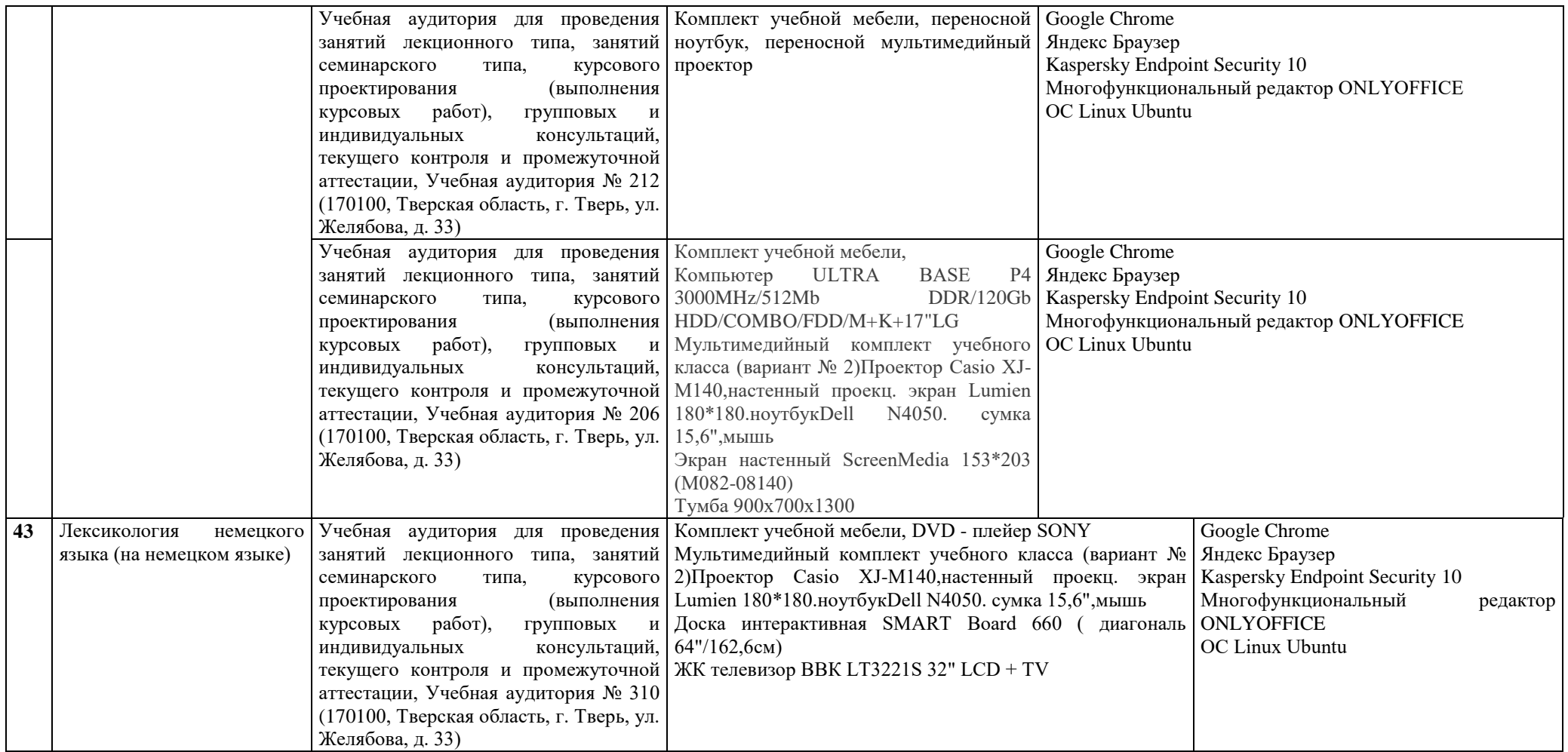

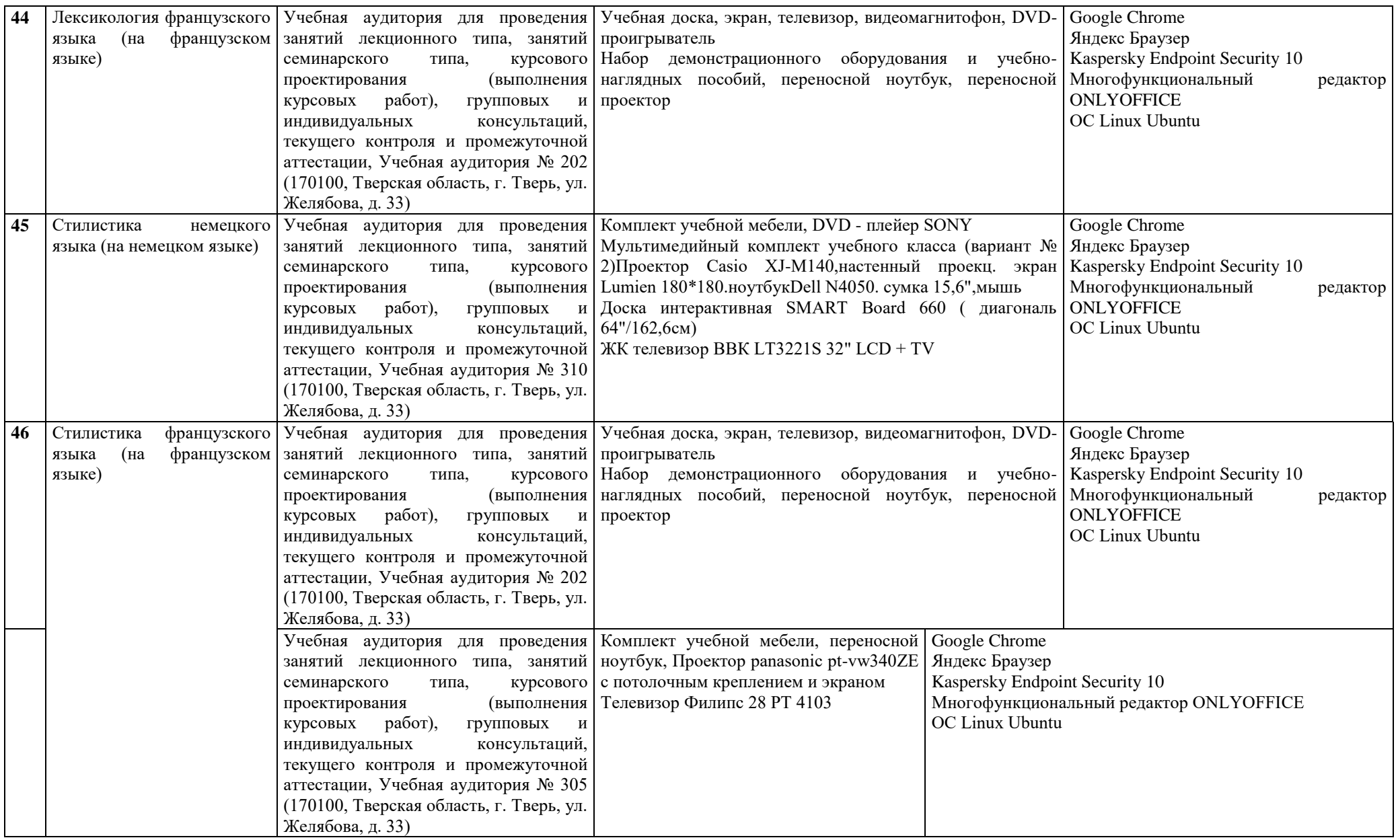

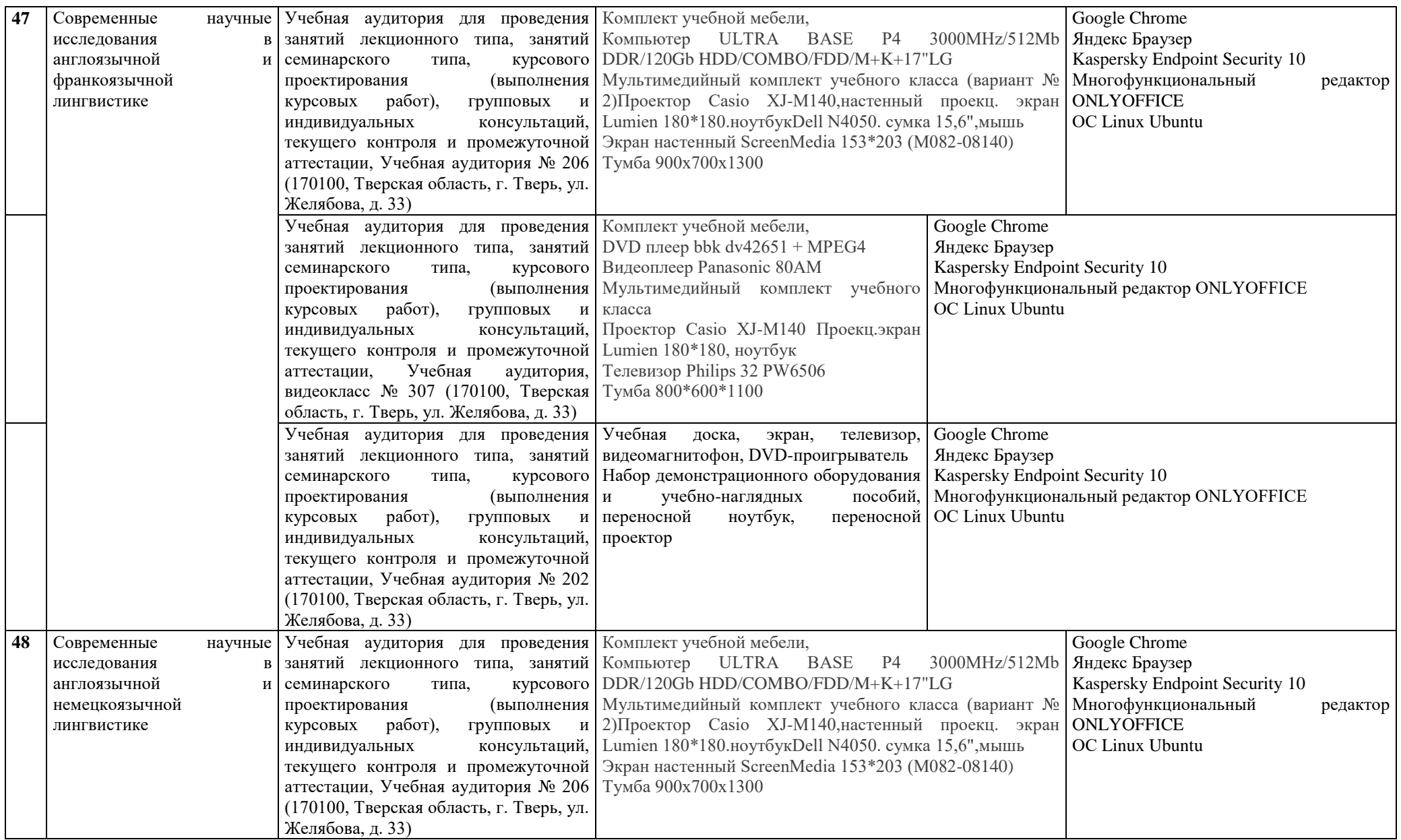

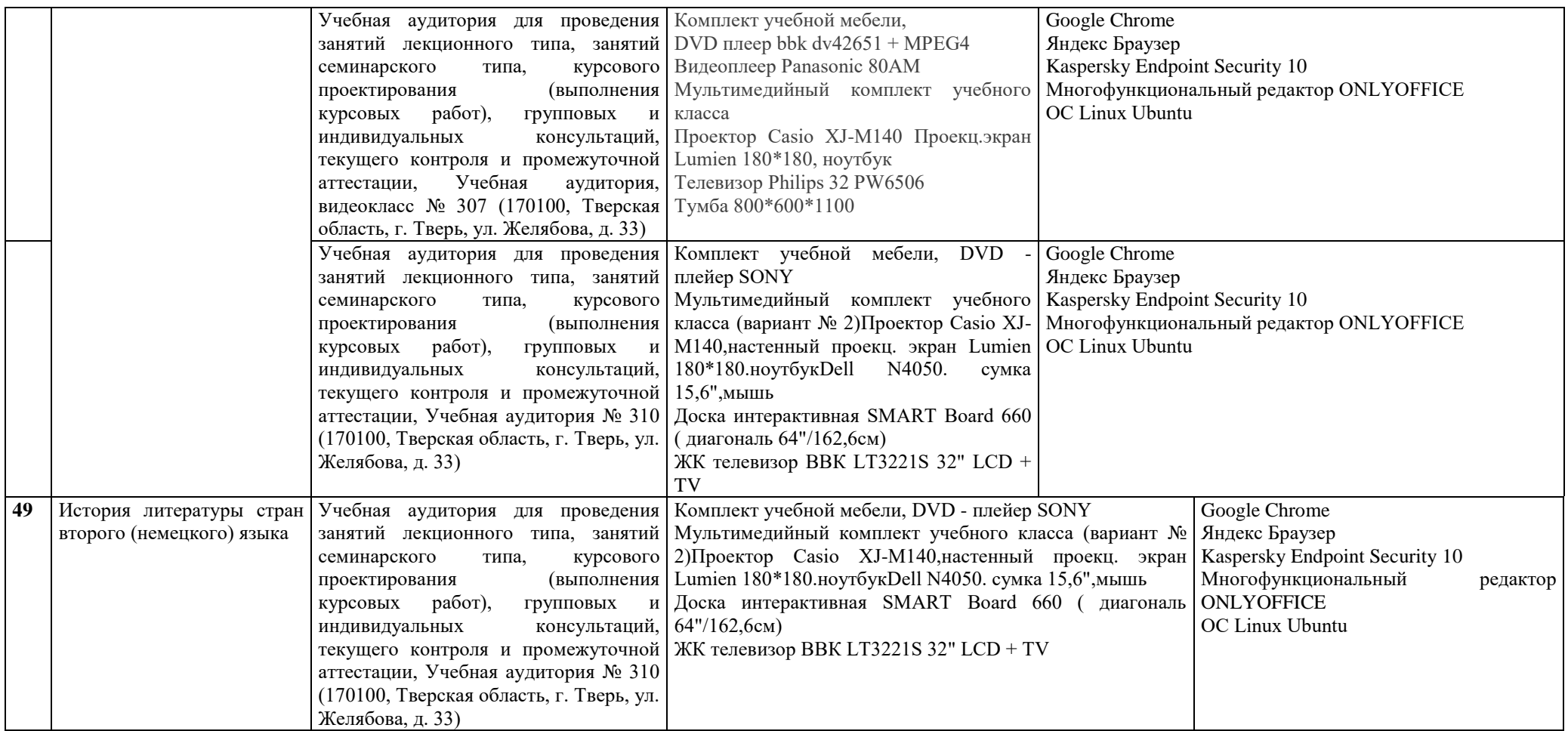

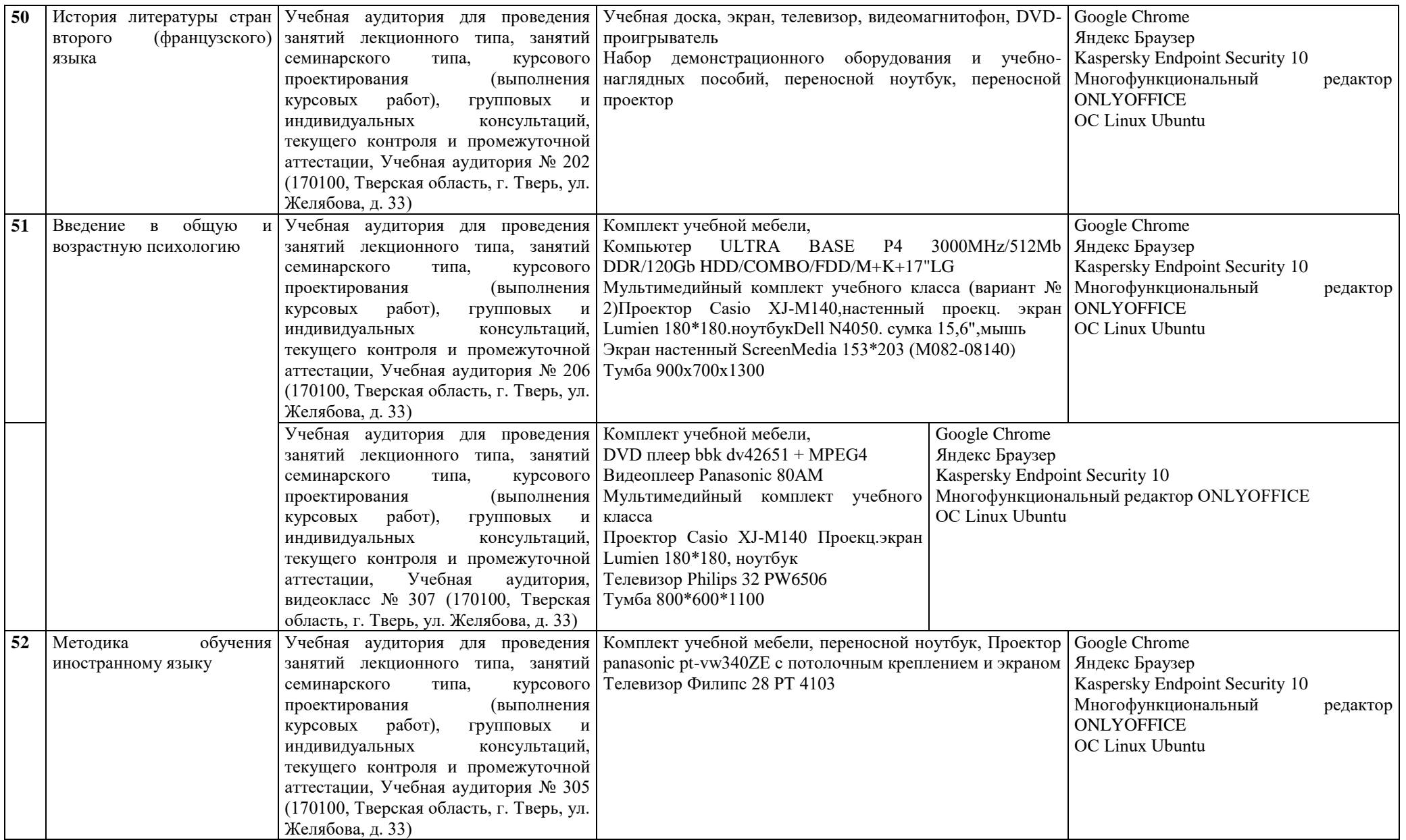

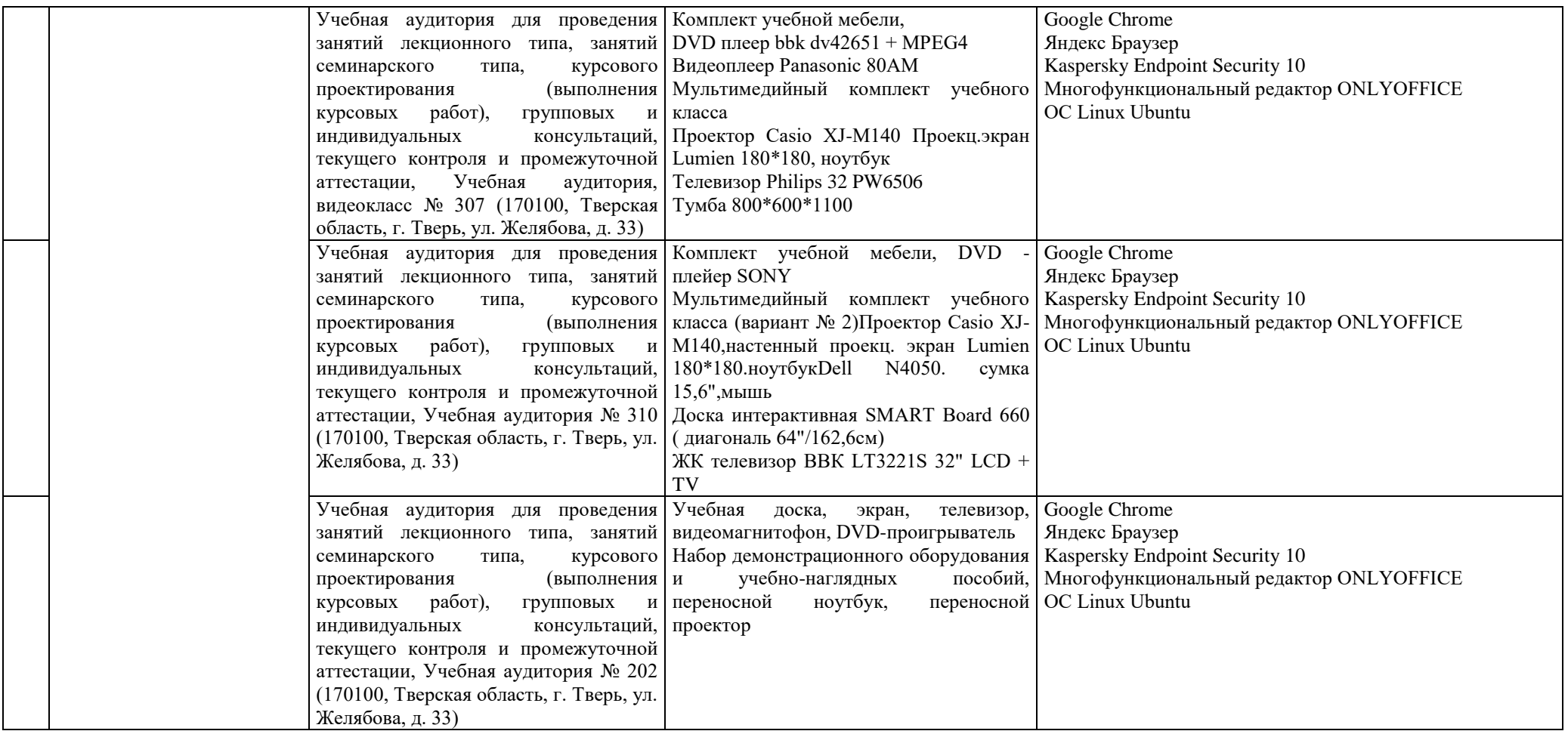

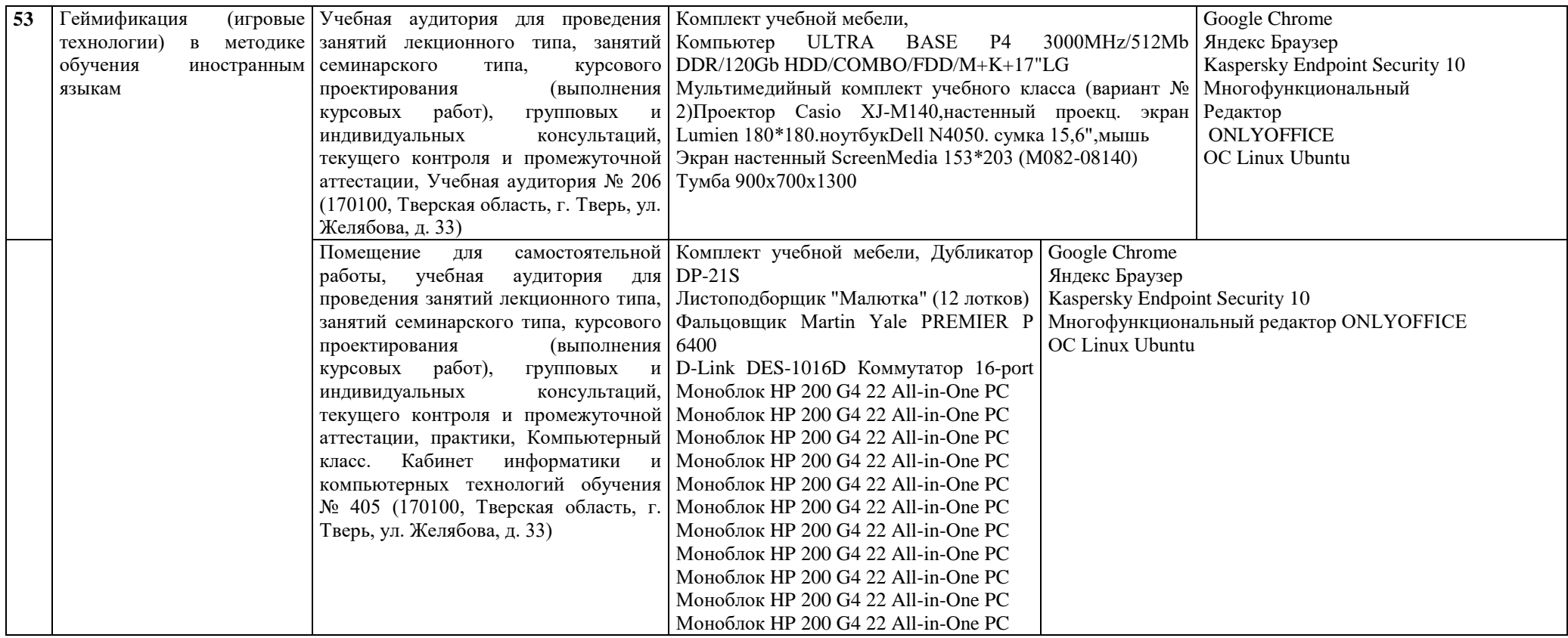
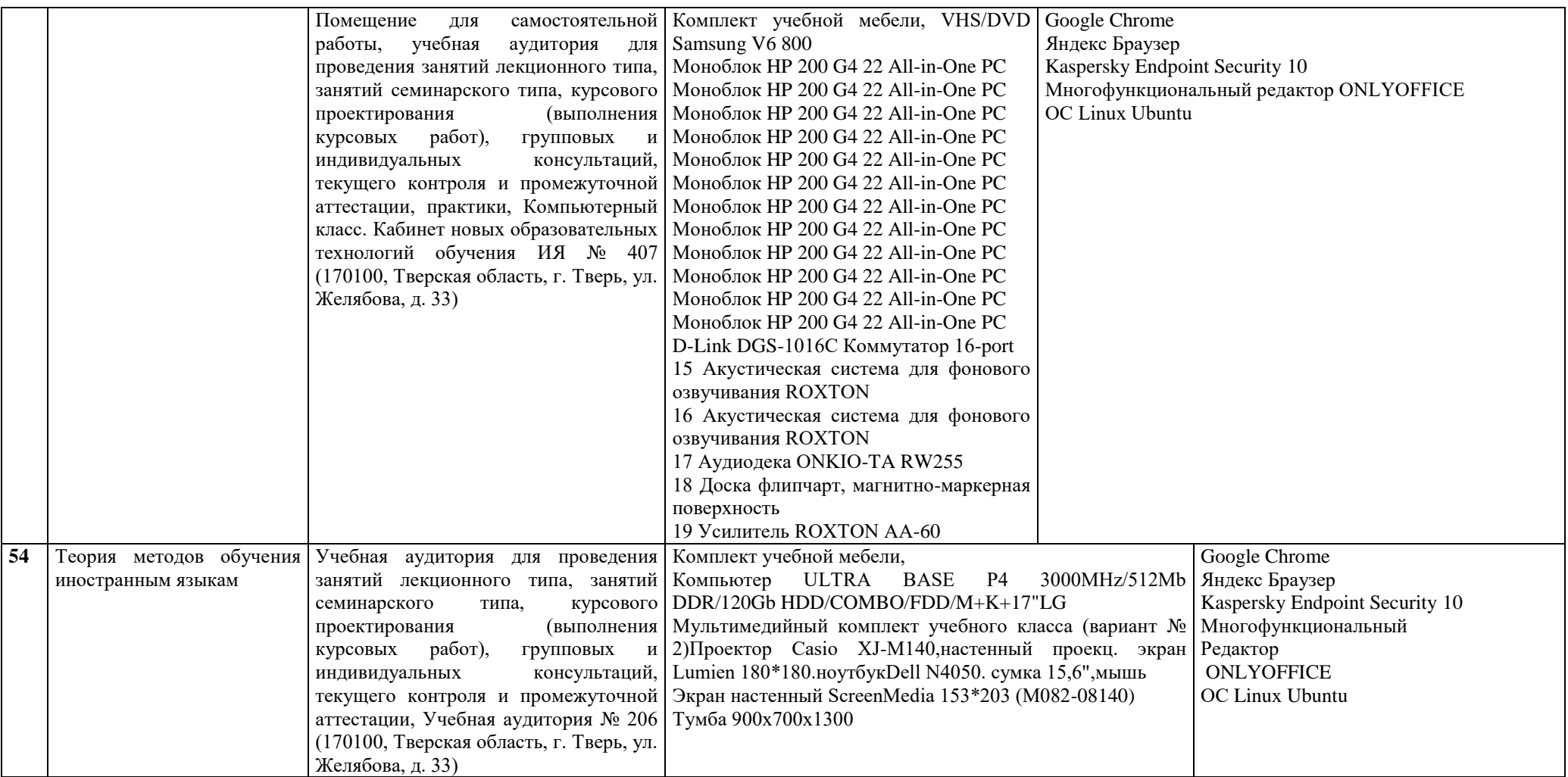

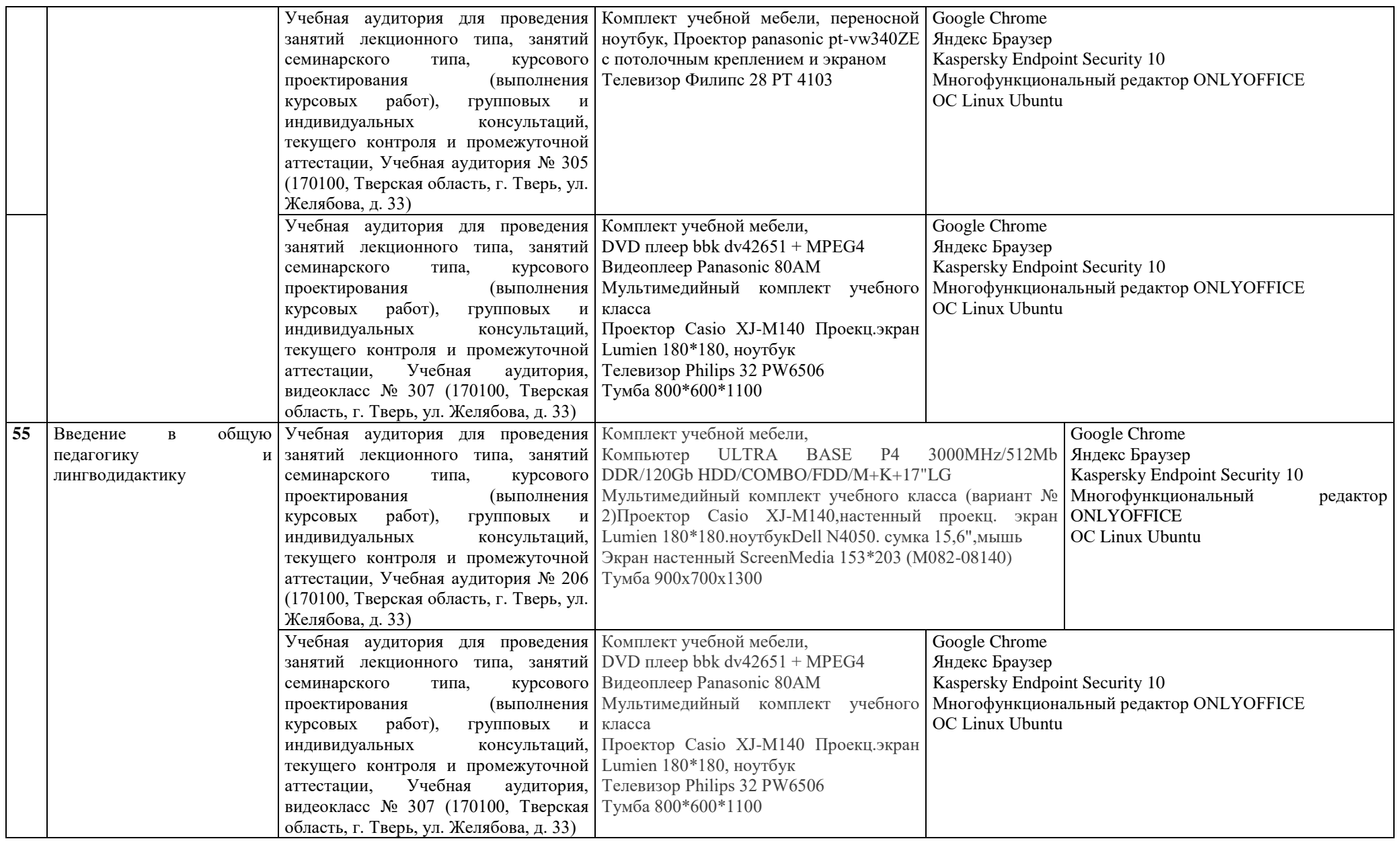

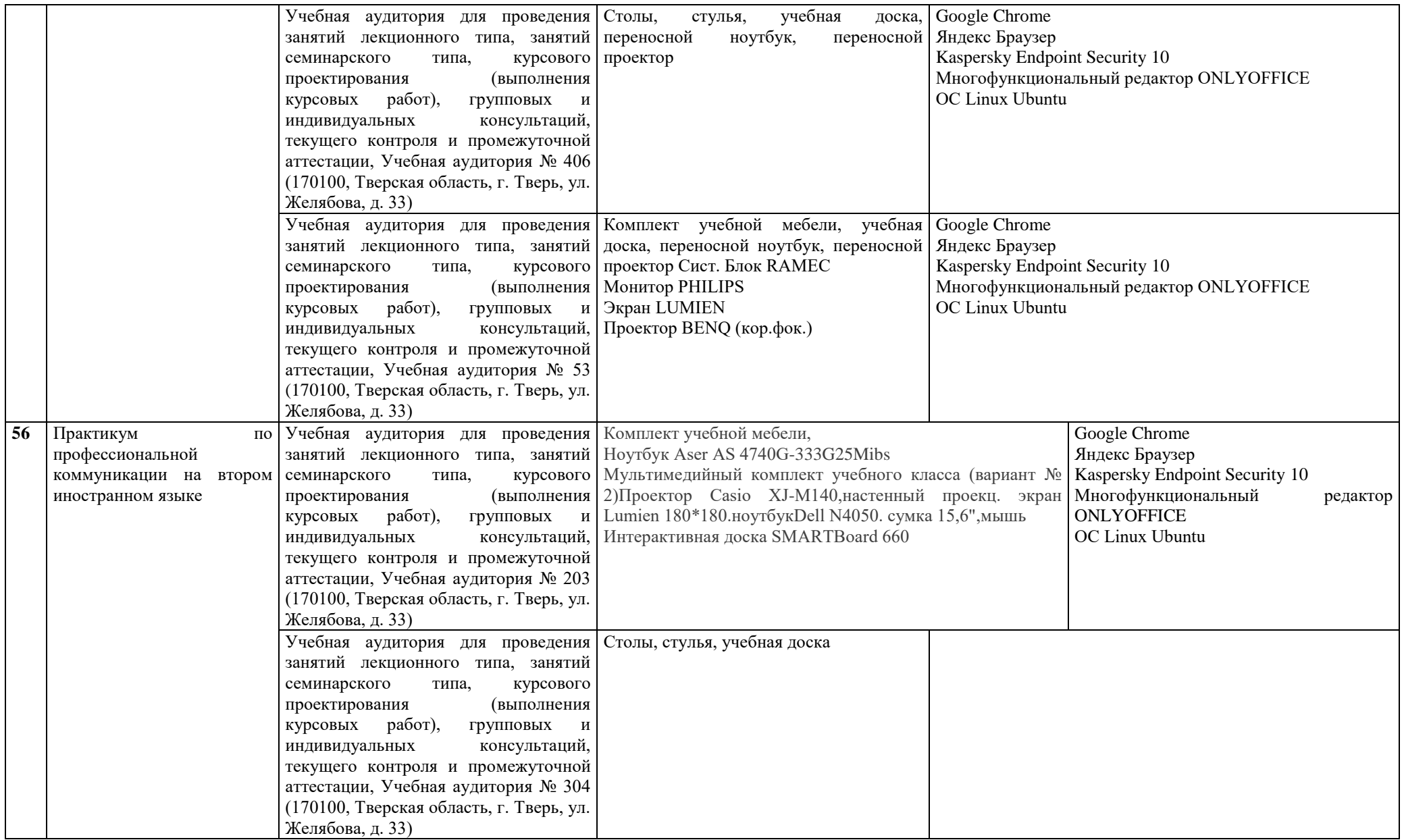

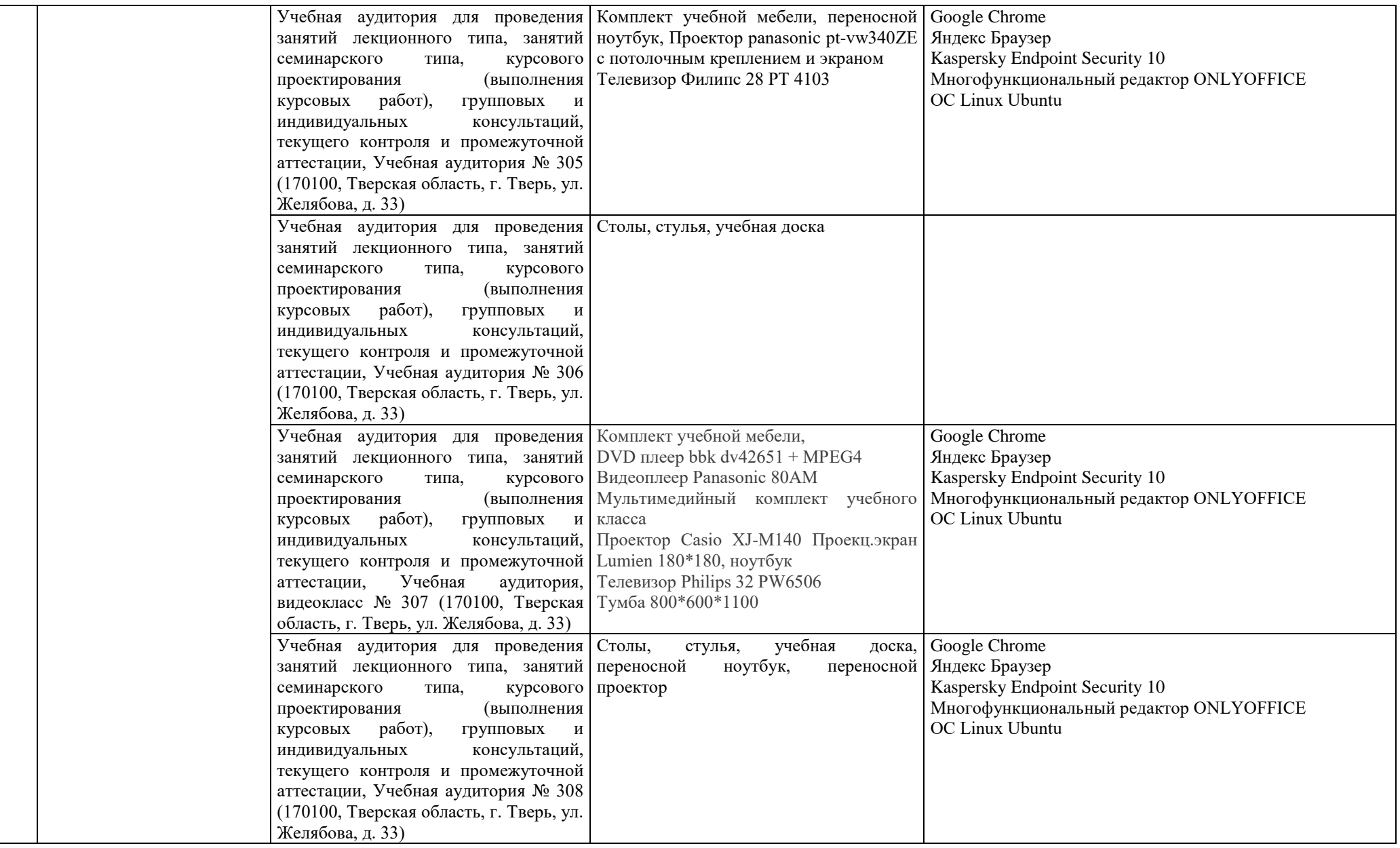

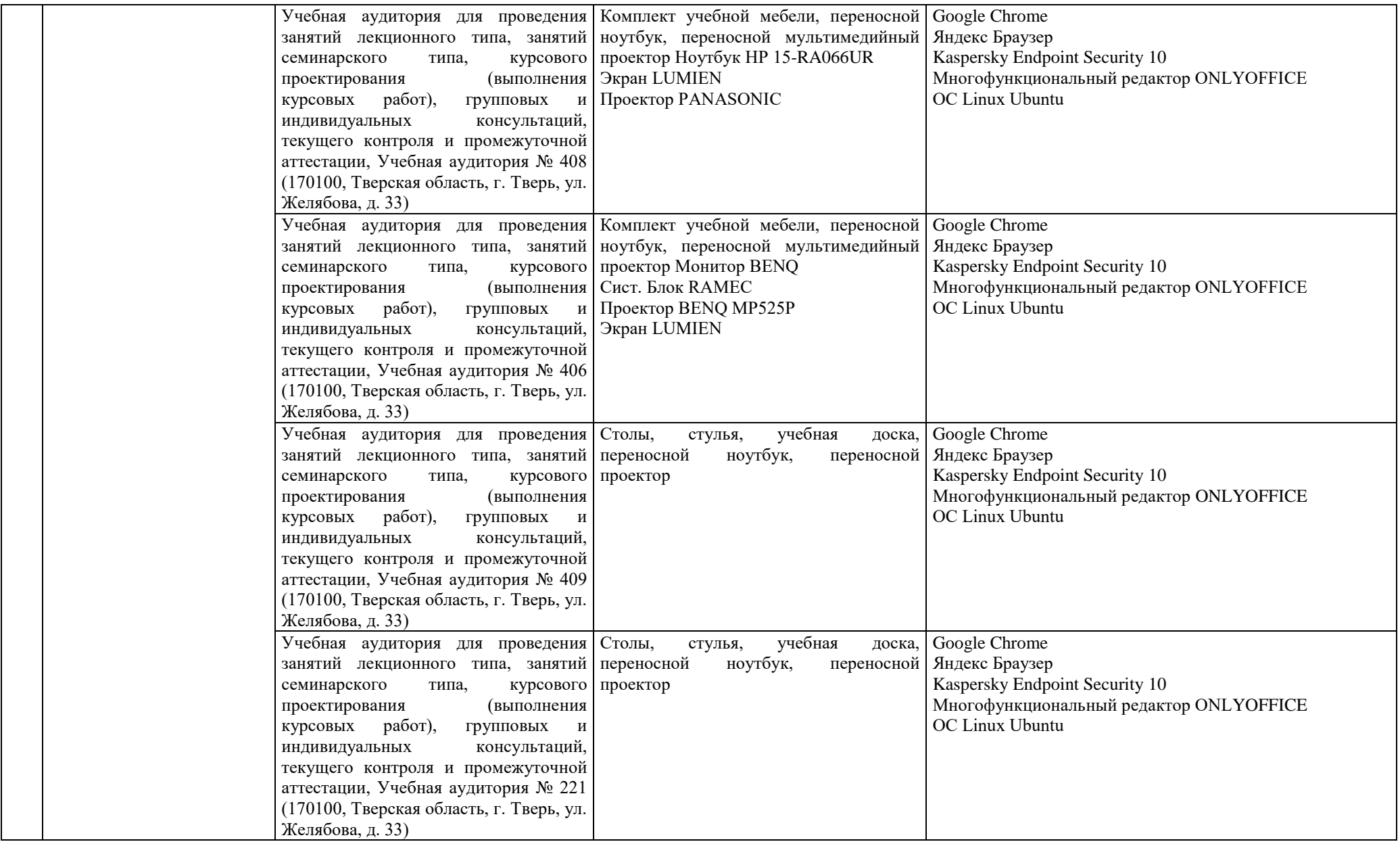

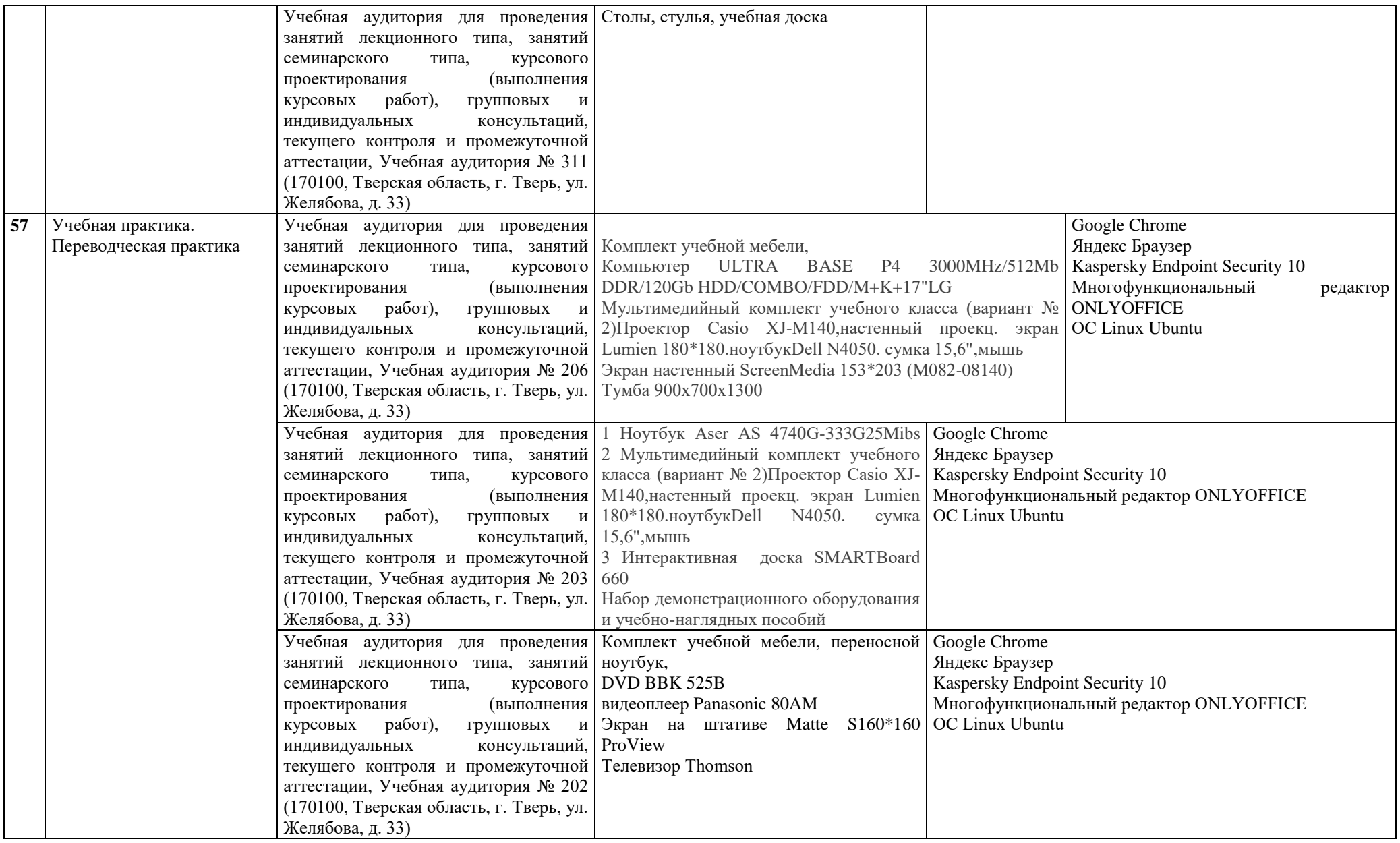

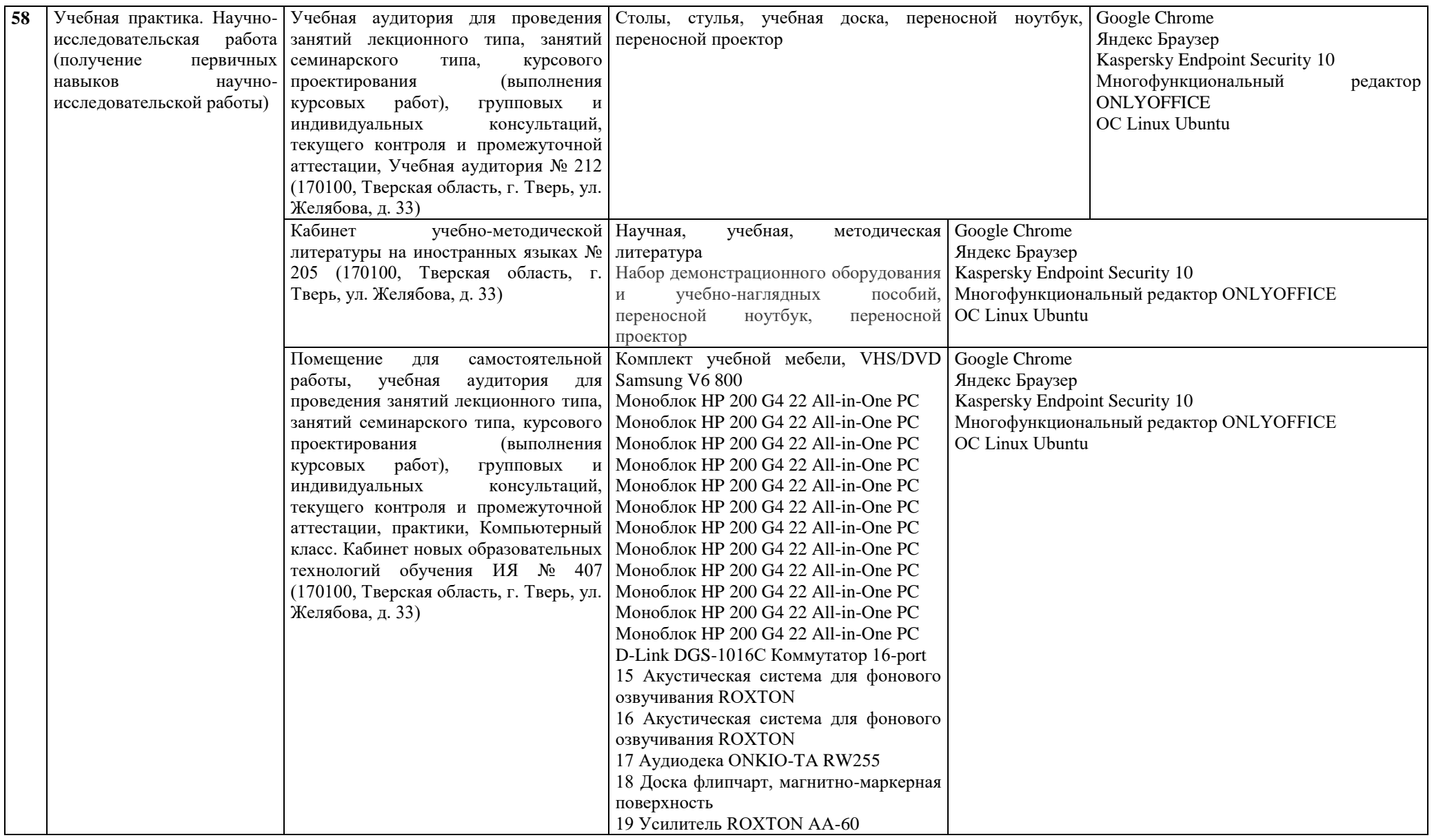

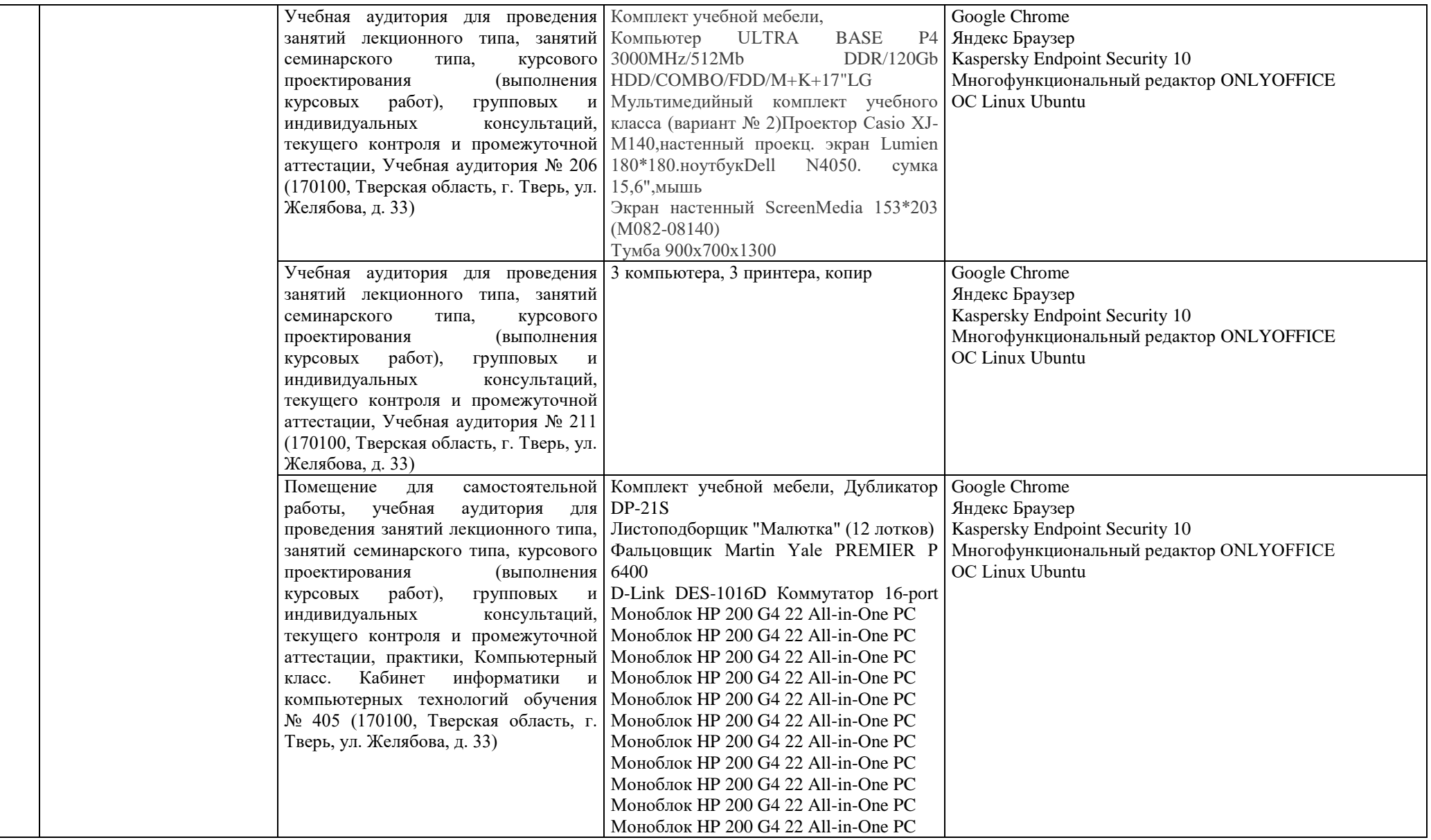

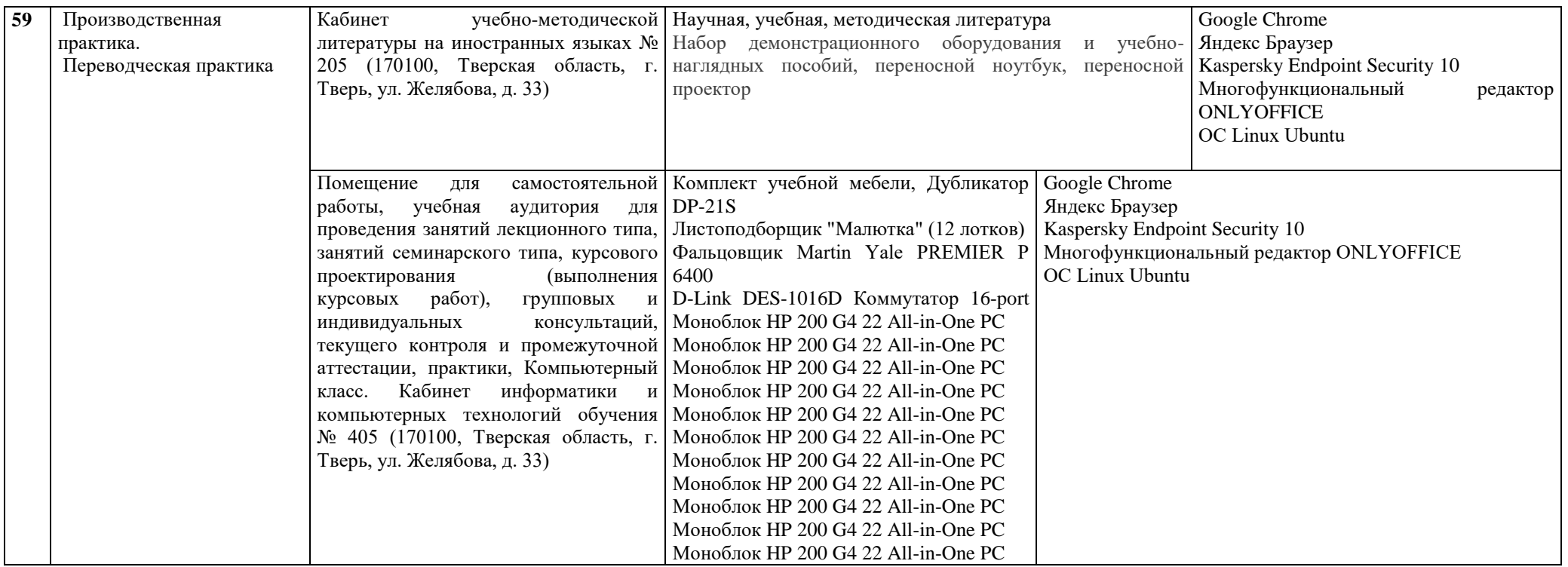

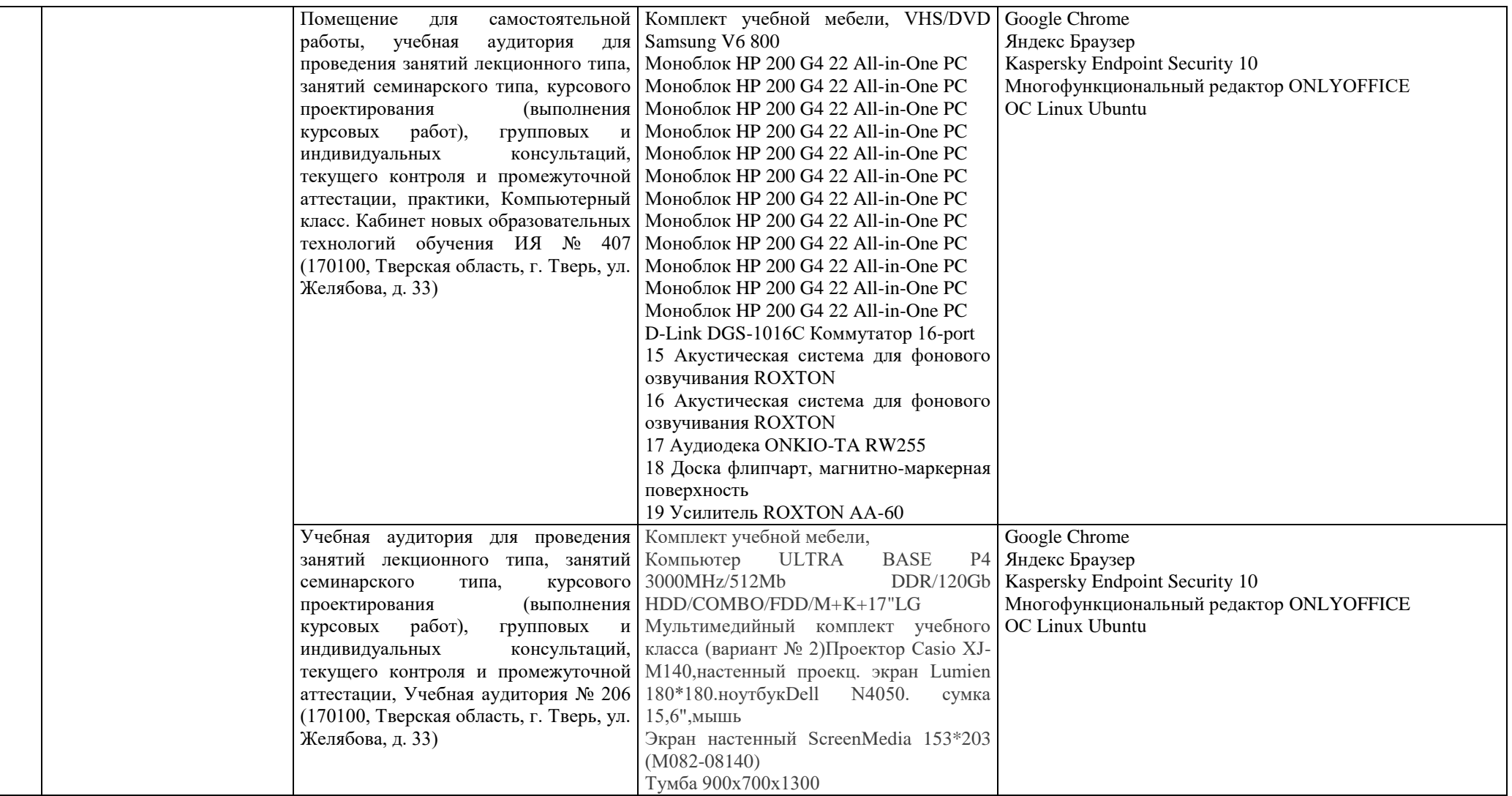

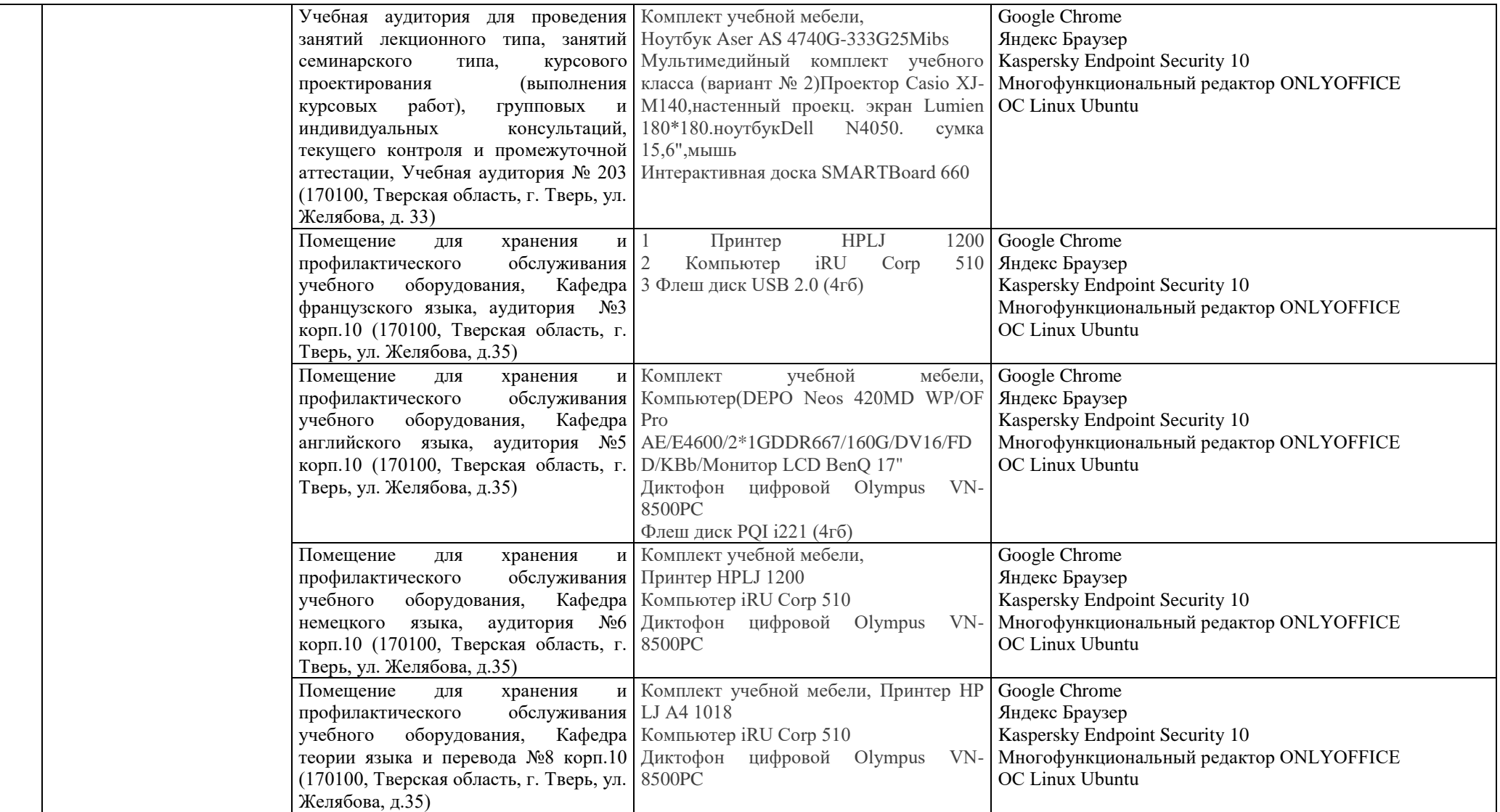

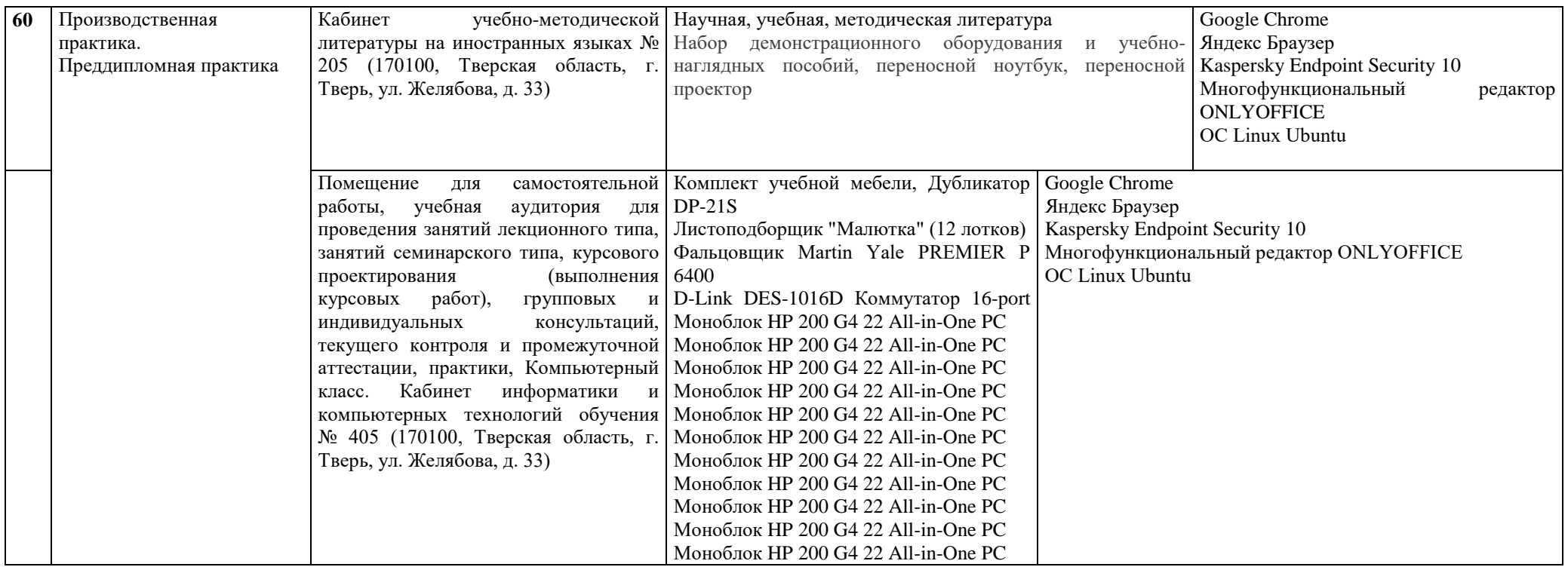

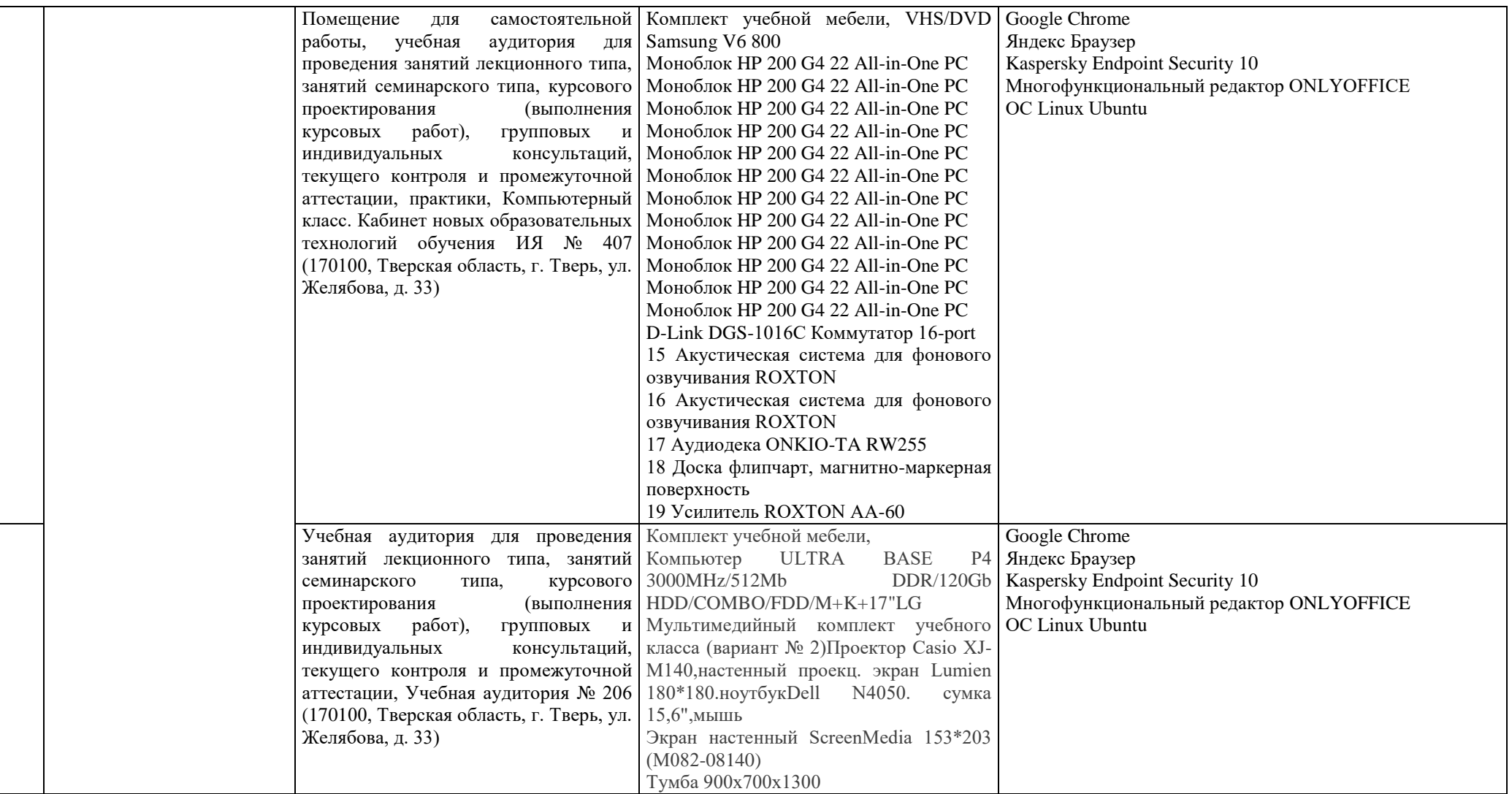

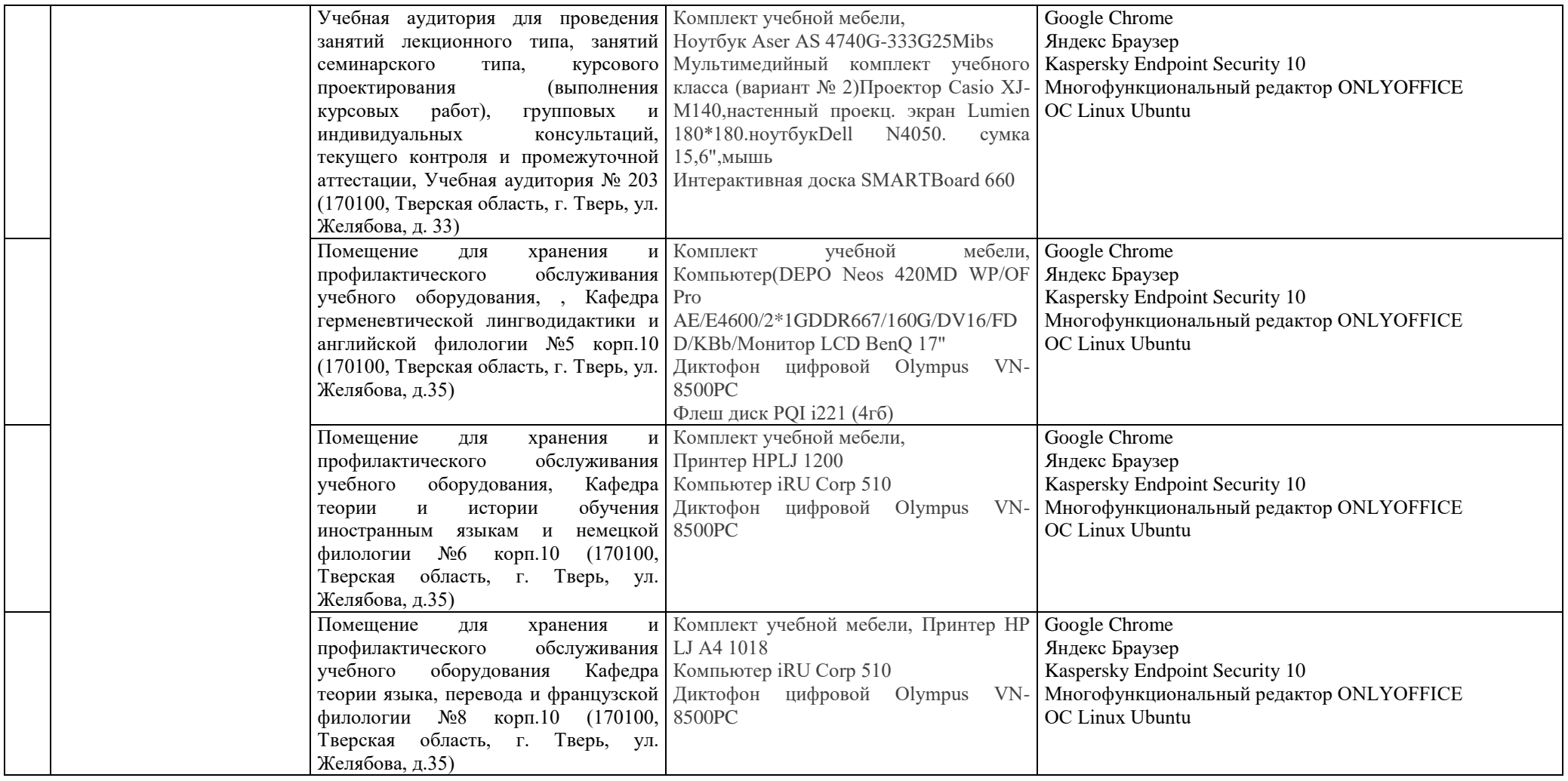

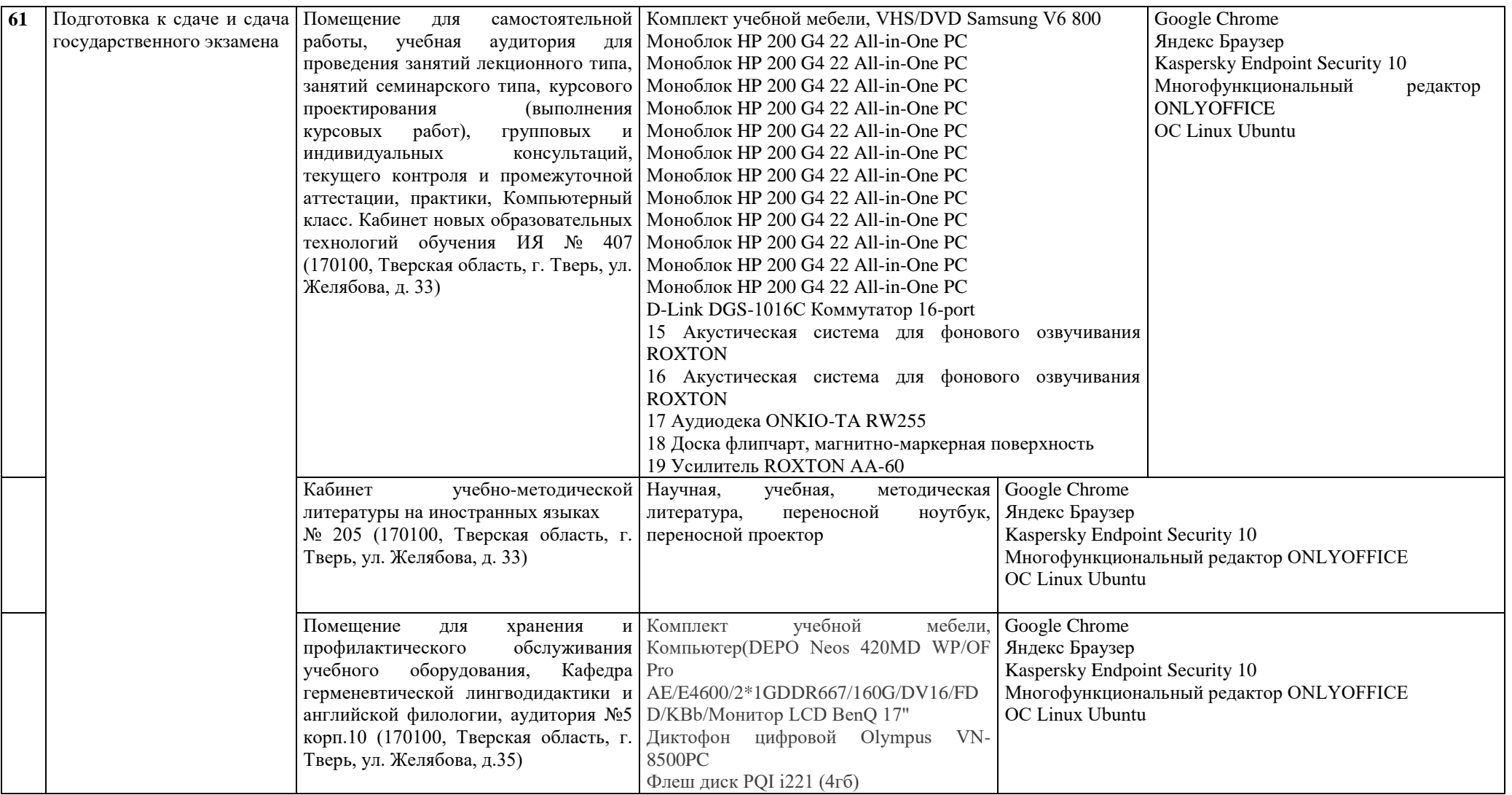

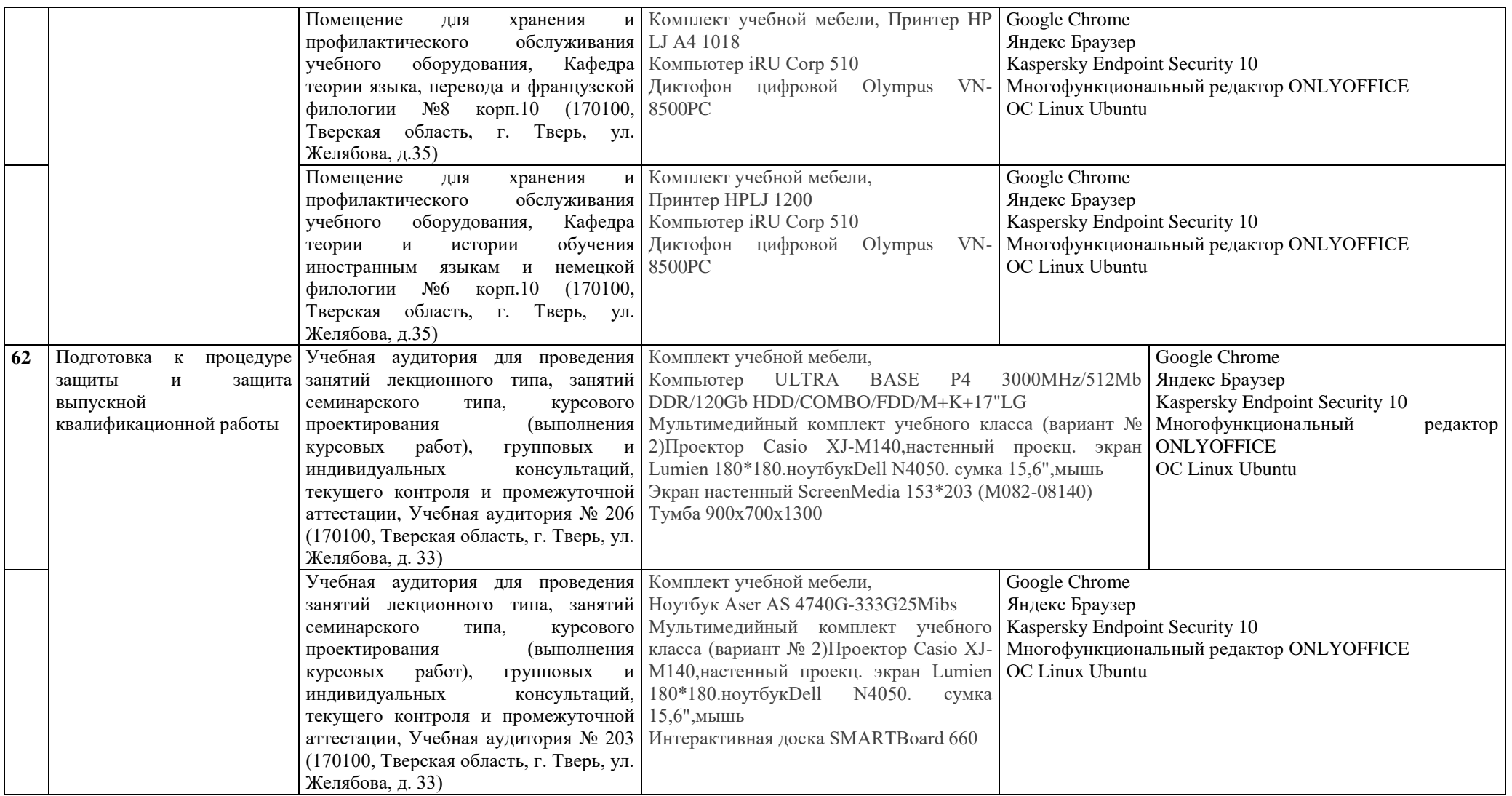

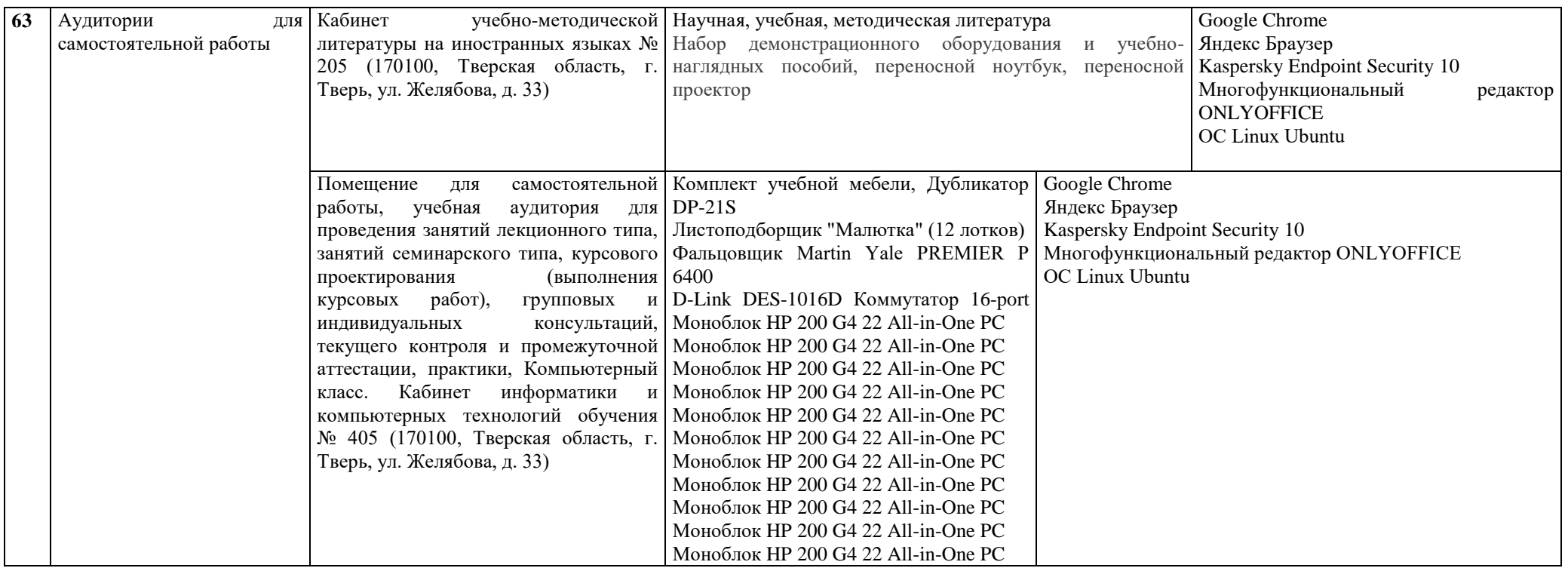

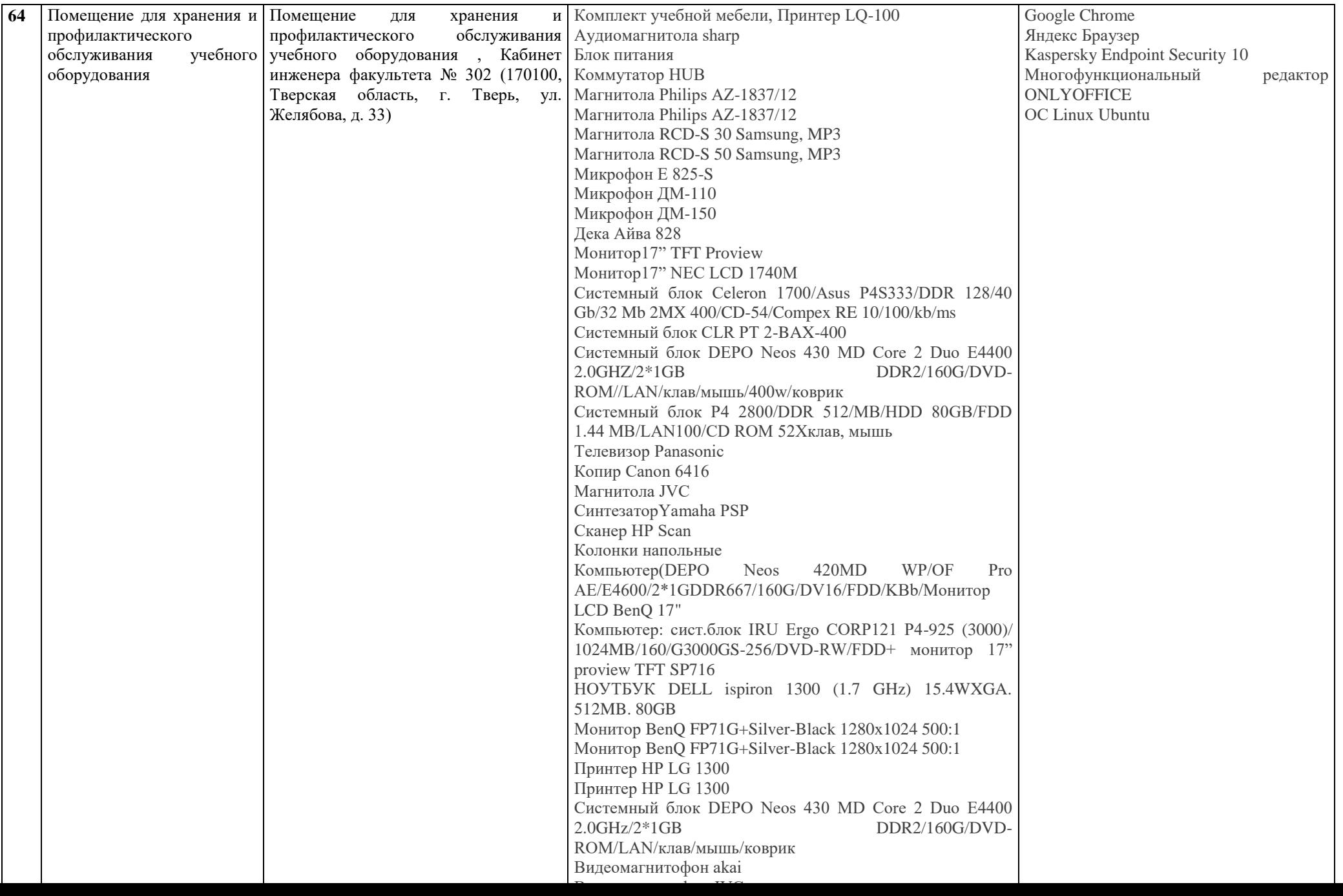

## **Приложение. Справка о современных профессиональных базах данных и информационных справочных системах ООП**

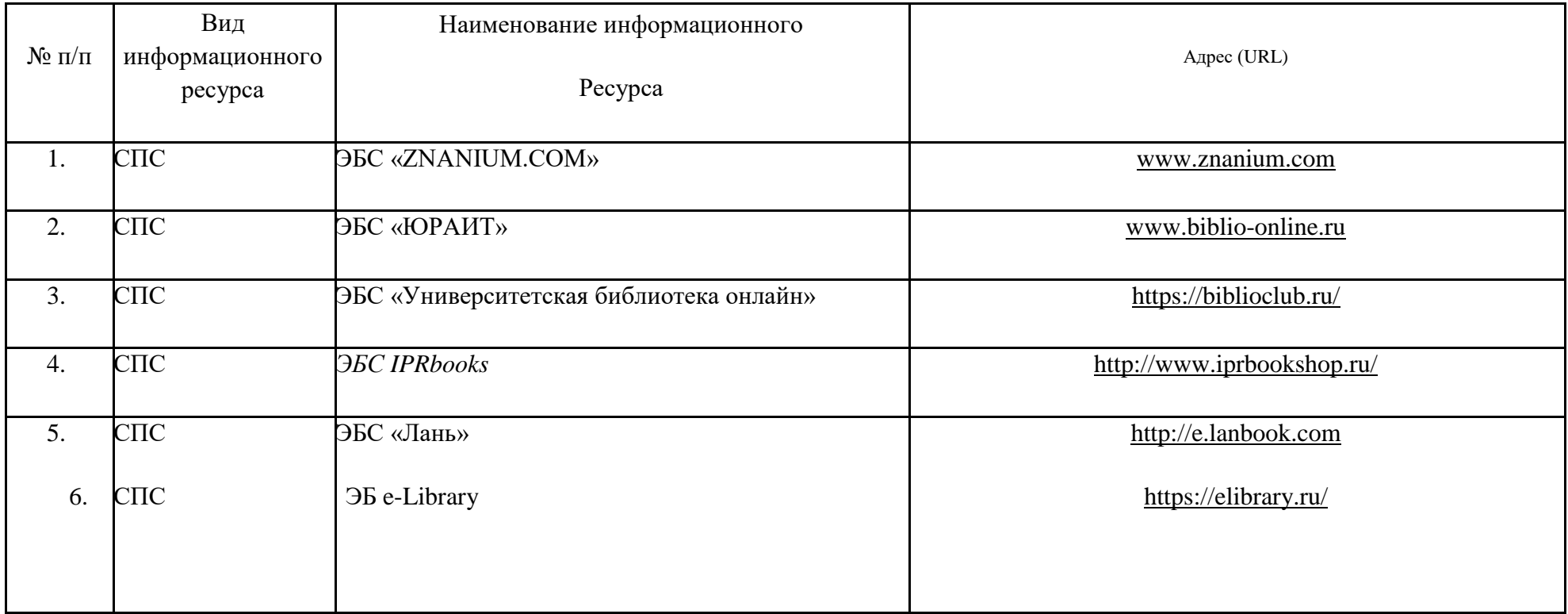

Финансовые условия реализации ООП набор 2024 г. бакалавриат 45.03.02 «Лингвистика», профиль «Лингвистика, лингводидактика и методика обучения иностранным язык».

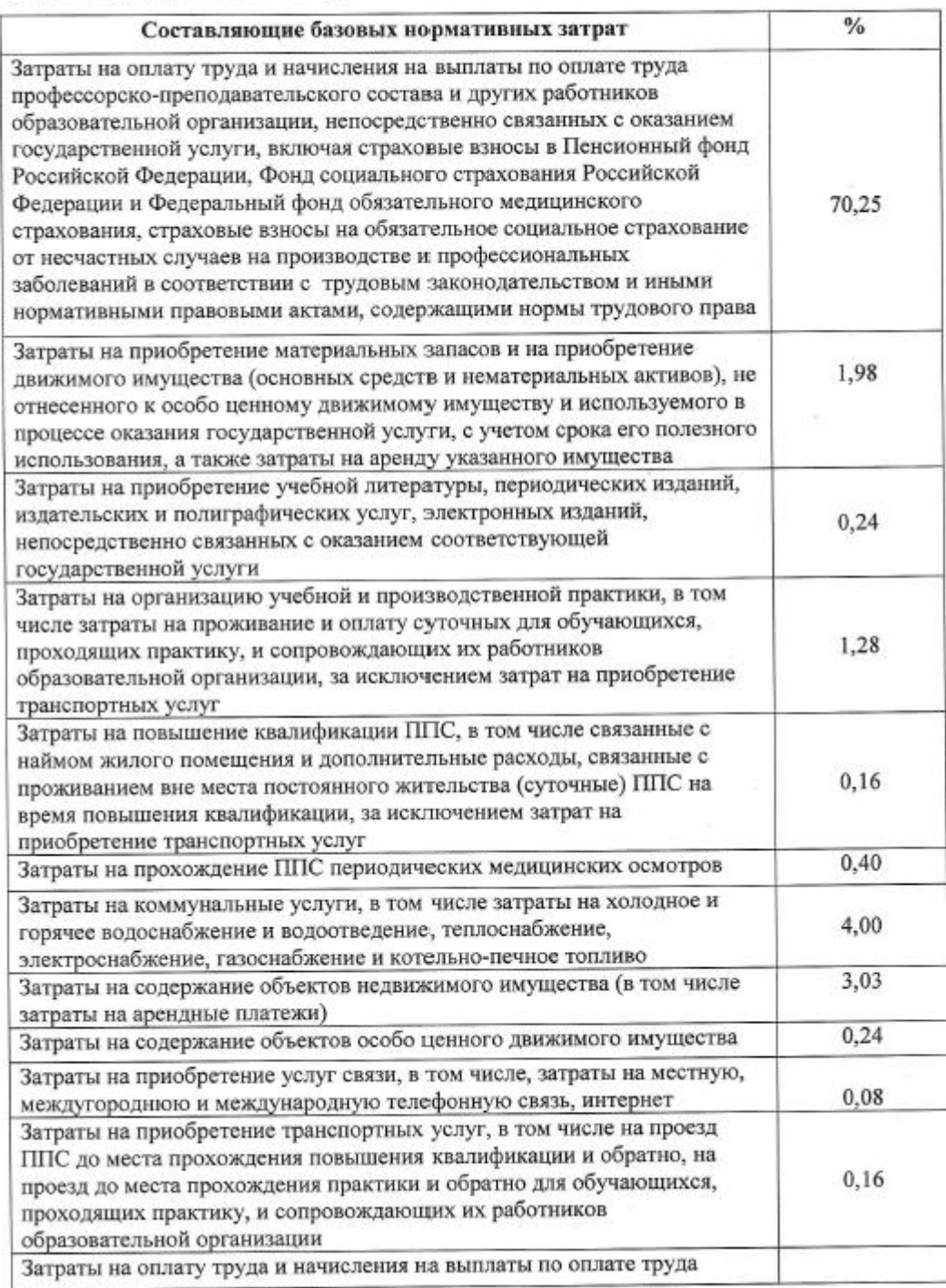

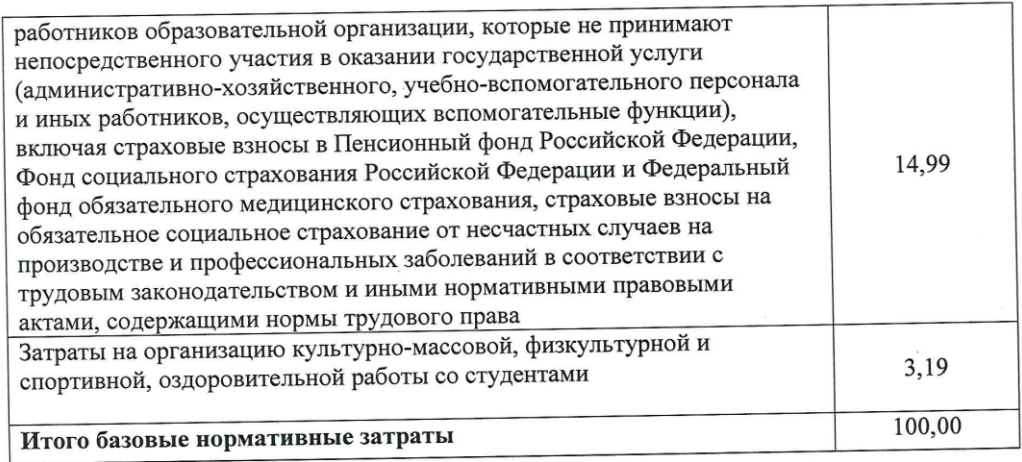

Начальник ПФУ

Вед.экономист

 $\overline{\phantom{a}}$ 

Myself<br>Mys

 $\sim$  $\epsilon$ 

Л.М. Кучинова

С.Г.Цыганкова

 $\bar{z}$